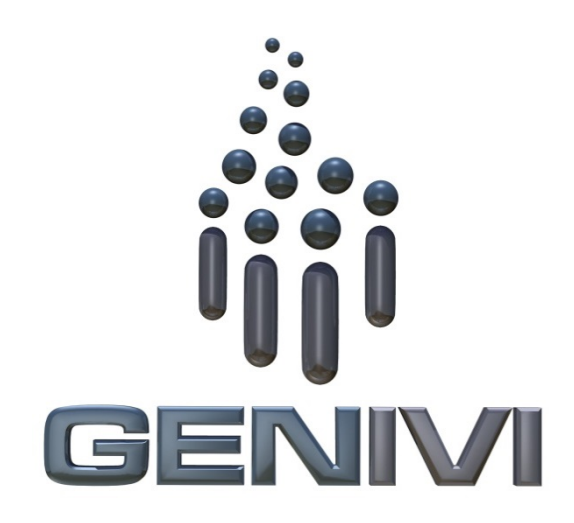

# **GENIVI Alliance**

# GENIVI Document CS00064 3

# NavigationCore 4

5Component Specification

# Accepted Version 5.0.0 6

**21-02-2018** 7

**Sponsored by:** 8 GENIVI Alliance 9

10true

1

2

11Accepted

12Abstract: 13This document provides the Component Specification for the NavigationCore

## 14Keywords:

15Navigation, LocationInput, Routing, Guidance

true2014GENIVI Alliance. 1

2400 Camino Ramon, Suite 375, San Ramon, CA 94583, USA 2 3http://www.genivi.orgtrue

This work is licensed under a Creative Commons Attribution-ShareAlike 4.0 International 1 2License.Copyright © 2018, trueBMW Car IT GmbH, Continental Automotive GmbH, PCA Peugeot Citroën, XS Embedded GmbH, TomTom International B.V., Alpine Electronics R&D Europe GmbH, AISIN AW CO.LTD. 3

4

All rights reserved. 5

6The information within this document is the property of the true and its use and disclosure are restricted. Elements of GENIVI Alliance specifications may be subject to third party intellectual property rights, including without limitation, pat-7 8ent, copyright or trademark rights (and such third parties may or may not be members of GENIVI Alliance). GENIVI Alli-9ance true not responsible and shall not be held responsible in any manner for identifying, failing to identify, or for securing 10proper access to or use of, any or all such third party intellectual property rights.true

- $11\ldots$
- 12
- 13
- 14
- 15
- 

16

17GENIVI and the GENIVI Logo are trademarks of GENIVI Alliance in the U.S. and/or other countries. Other company, 18brand and product names referred to in this document may be trademarks that are claimed as the property of their respective 19owners.

20trueThis work is licensed under a Creative Commons Attribution-ShareAlike 4.0 International License.

21http://creativecommons.org/licenses/by-sa/4.0

22

23

24The above notice and this paragraph must be included on all copies of this document that are made.

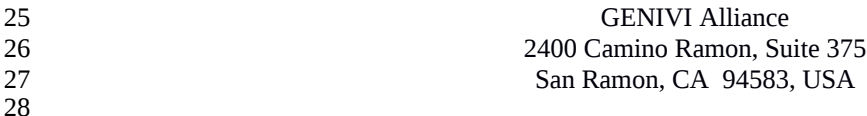

Y2017 YThis work is licensed under a Creative Commons Attribution-ShareAlike 4.0 International License.For GENIVI Members only.

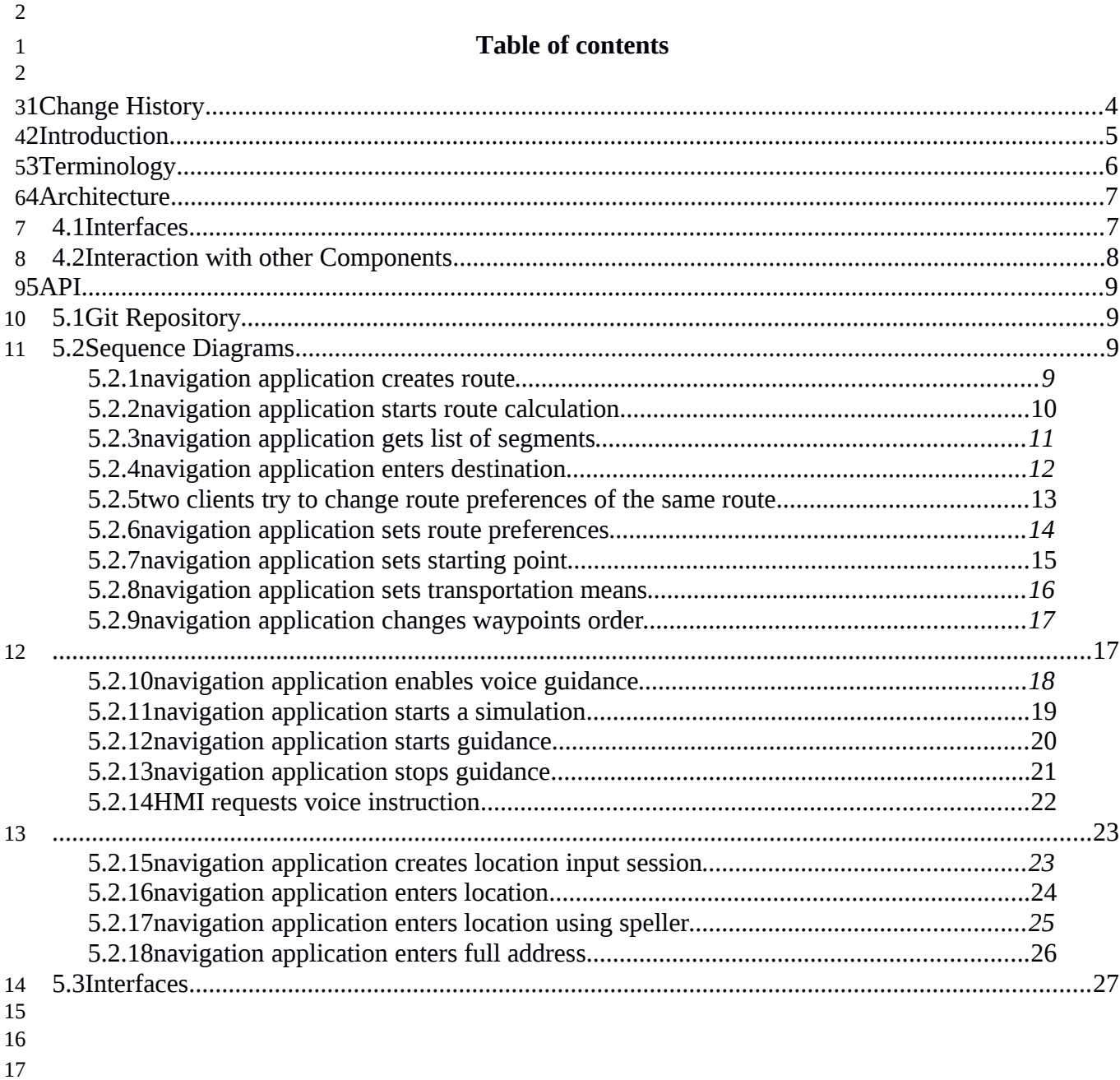

# <span id="page-3-0"></span>**1 Change History** 1

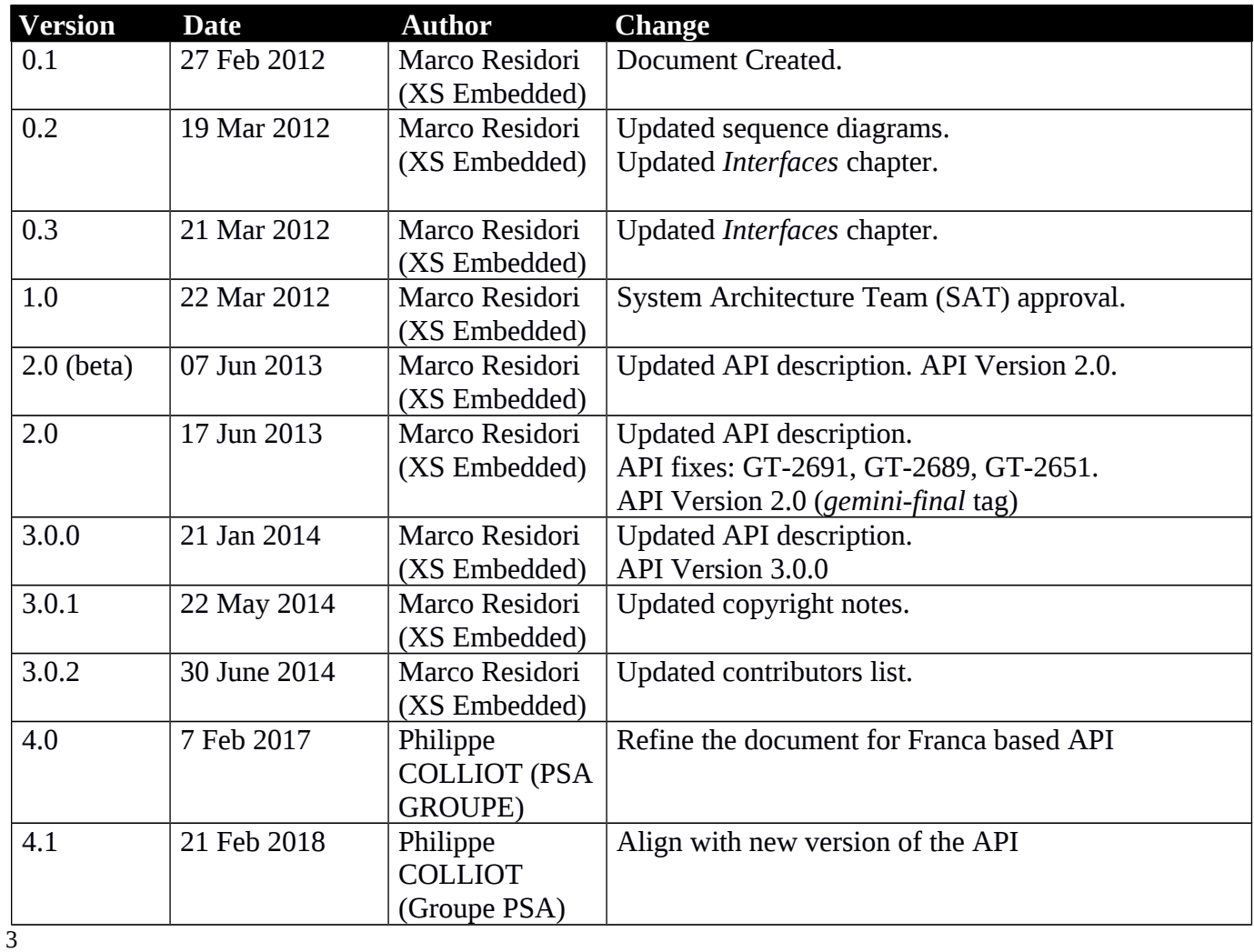

# <span id="page-4-0"></span>**2 Introduction** 1

This document describes the NavigationCore API. 2

# <span id="page-5-0"></span>**3 Terminology** 1

## 2

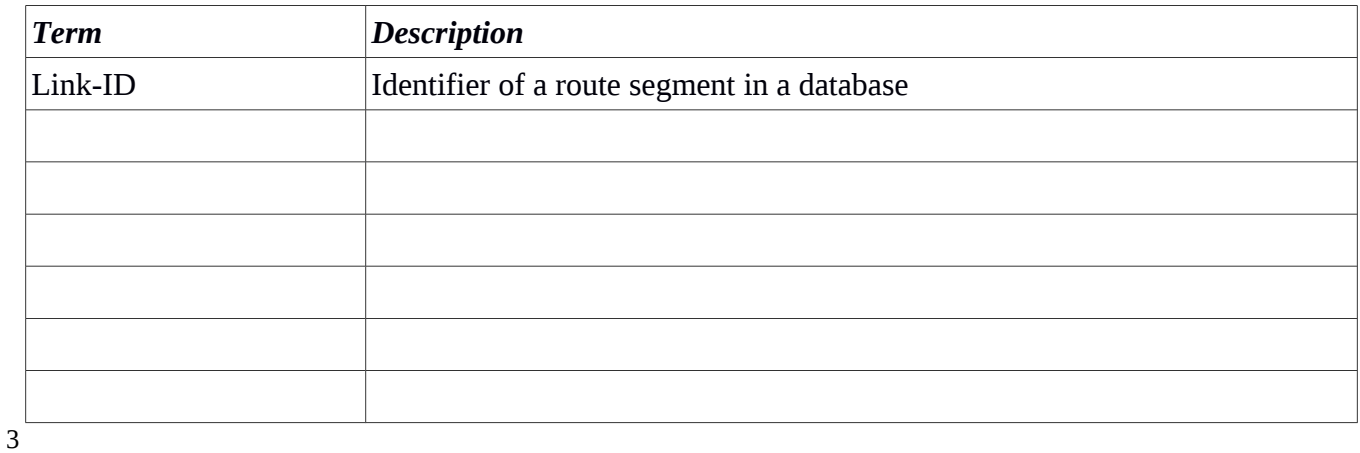

 $2^{\overline{}}$ 

Page 7

## <span id="page-6-0"></span>**4 Architecture** 1

## <span id="page-6-1"></span>*4.1 Interfaces* 2

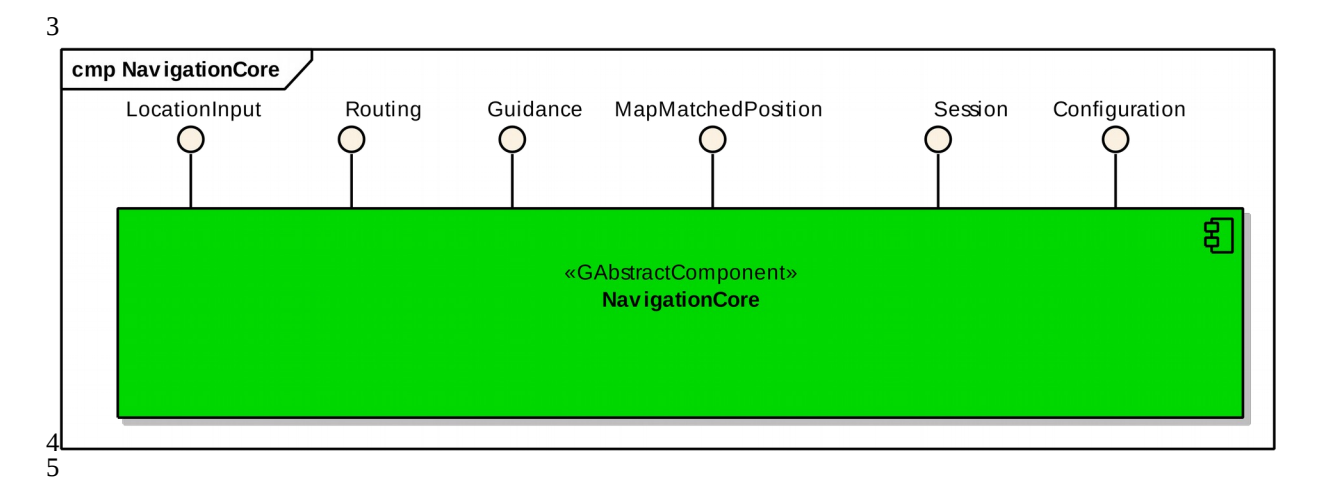

Page 8

2

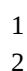

## <span id="page-7-0"></span>*4.2 Interaction with other Components* 3

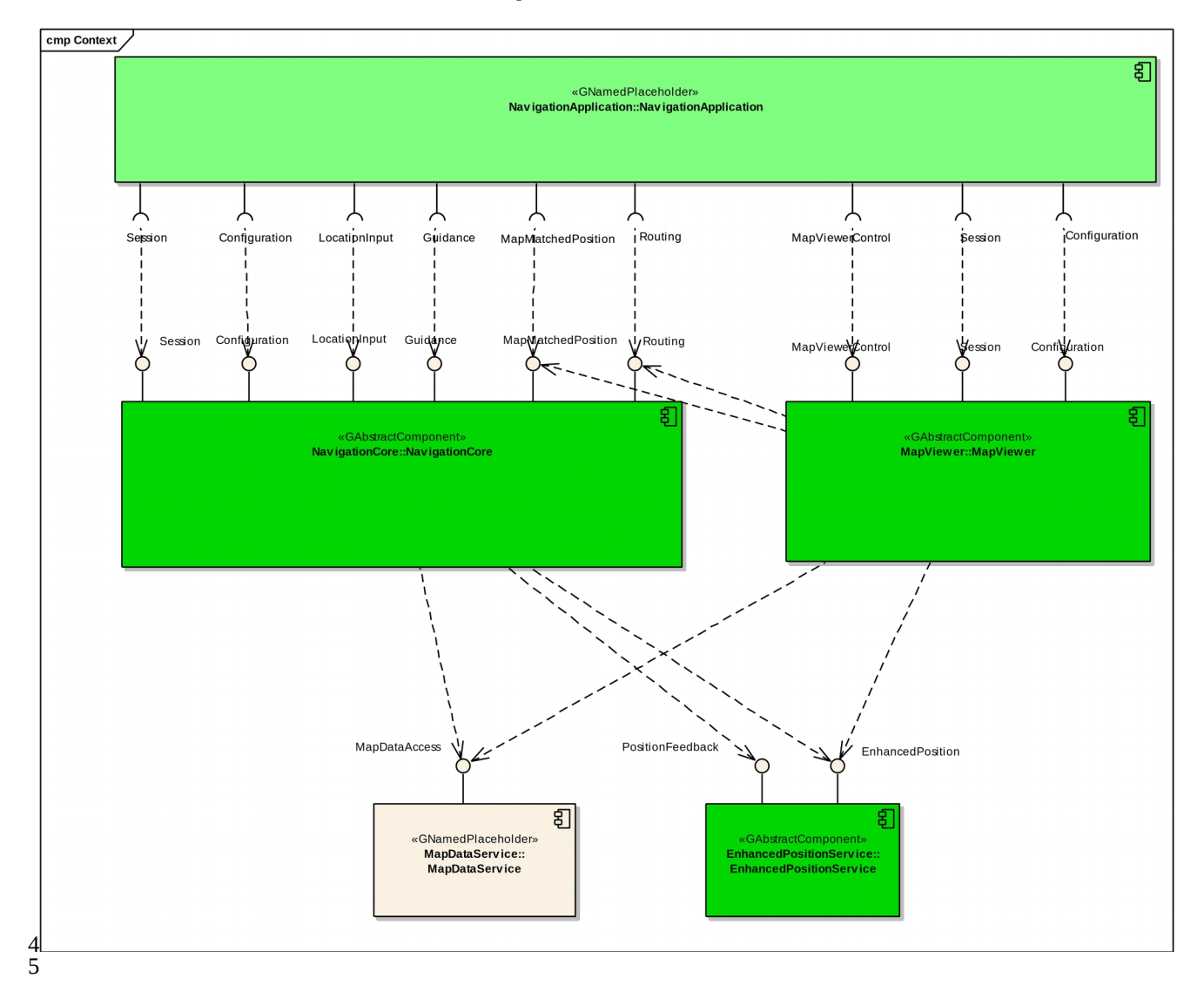

Y2017 YThis work is licensed under a Creative Commons Attribution-ShareAlike 4.0 International License.For GENIVI Members only.

# <span id="page-8-0"></span>**5 API**

## <span id="page-8-1"></span>*5.1 Git Repository*

The NavigationCore interfaces can be found in the GENIVI Git repository at: <https://github.com/GENIVI/navigation/tree/master/api/franca/navigation/navigationcore>

## <span id="page-8-2"></span>*5.2 Sequence Diagrams*

## <span id="page-8-3"></span>**5.2.1 navigation application creates route**

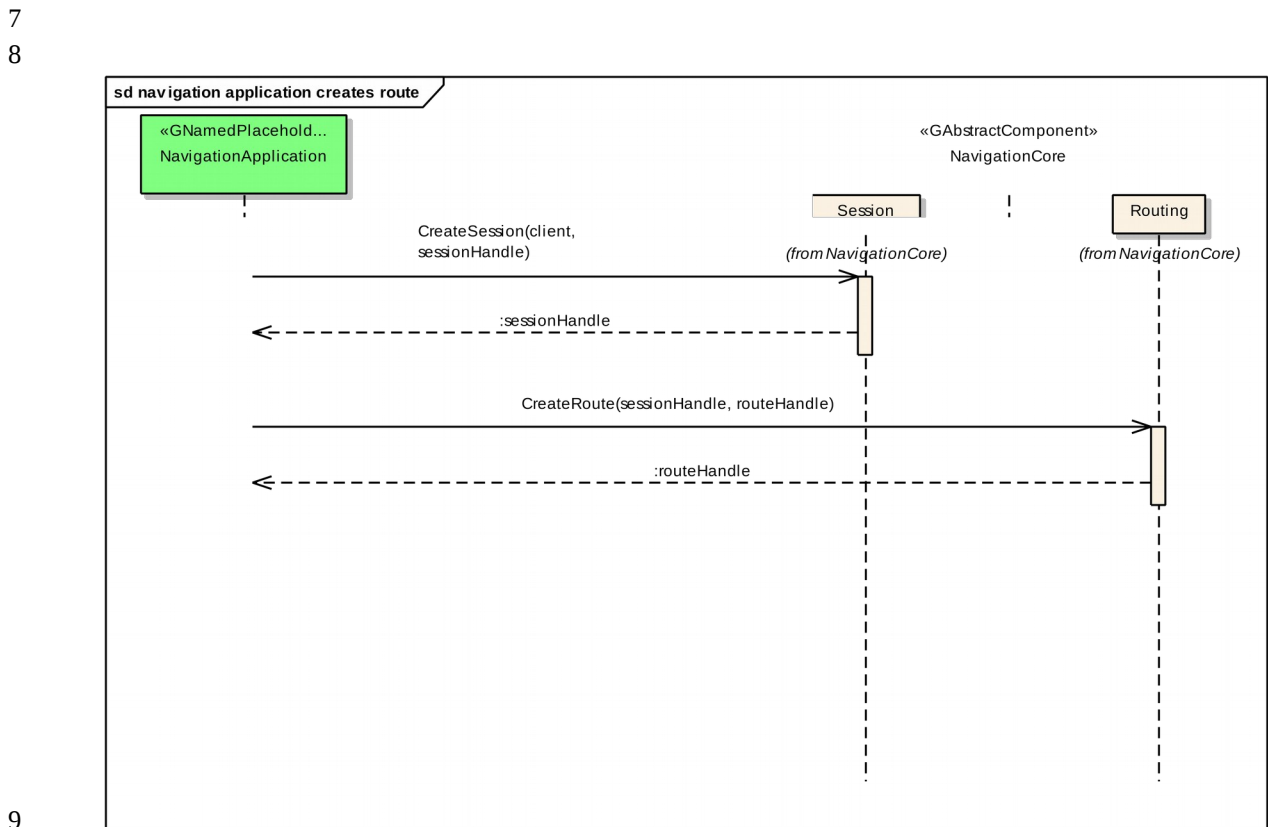

Y2017 YThis work is licensed under a Creative Commons Attribution-ShareAlike 4.0 International License.For GENIVI Members only.

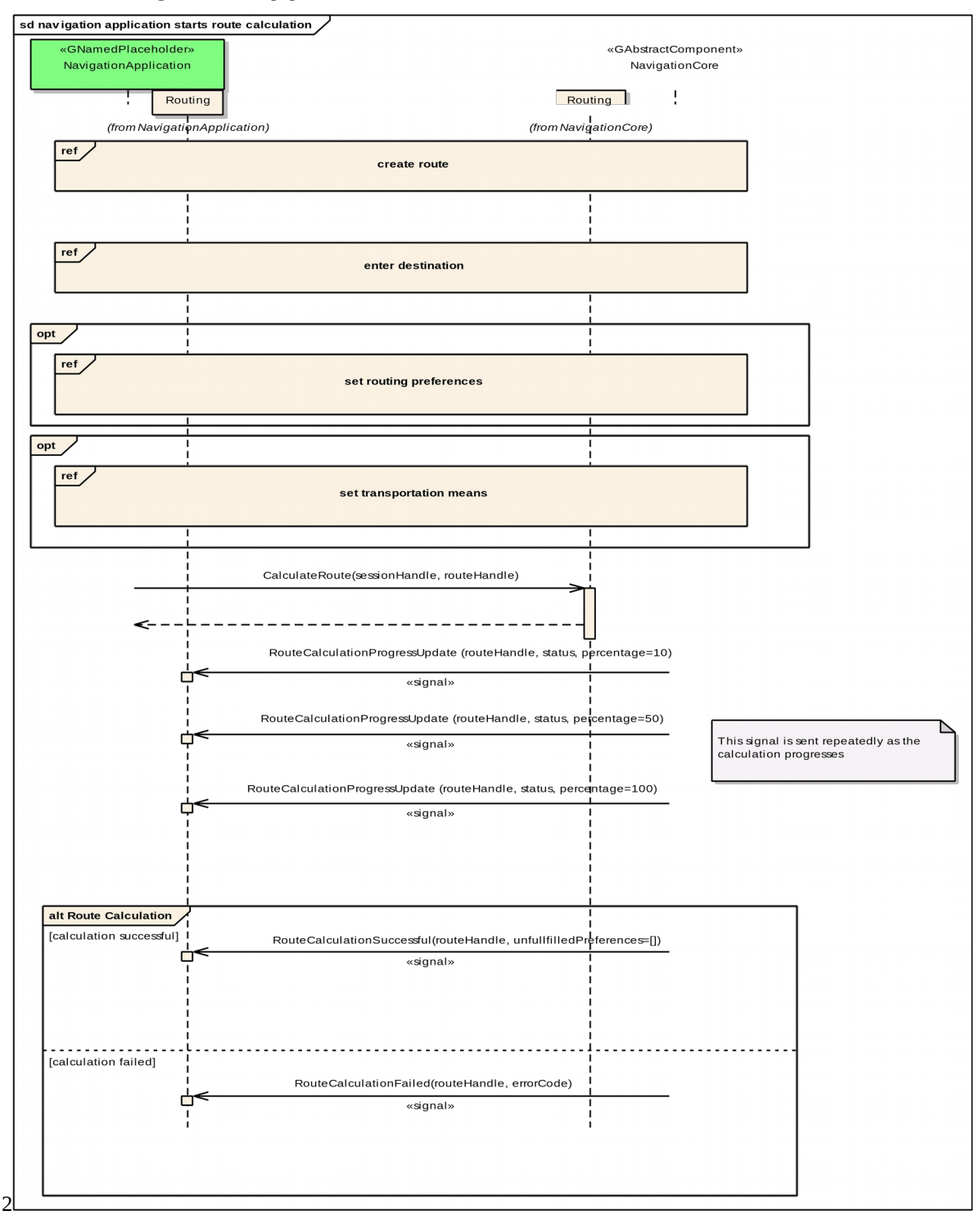

## <span id="page-9-0"></span>**5.2.2 navigation application starts route calculation** 1

Y2017 YThis work is licensed under a Creative Commons Attribution-ShareAlike 4.0 International License.For GENIVI Members only.

## <span id="page-10-0"></span>**5.2.3 navigation application gets list of segments**

### 

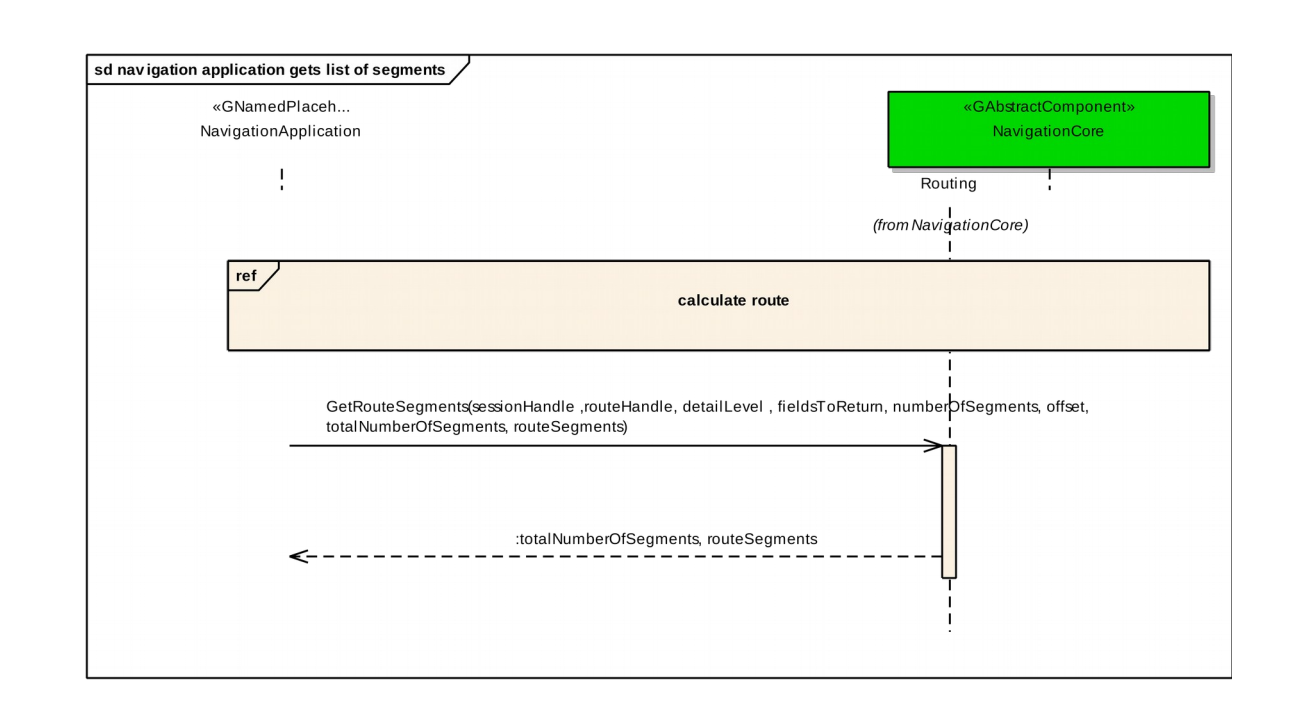

 

> Y2017 YThis work is licensed under a Creative Commons Attribution-ShareAlike 4.0 International License.For GENIVI Members only.

## <span id="page-11-0"></span>**5.2.4 navigation application enters destination**

### 

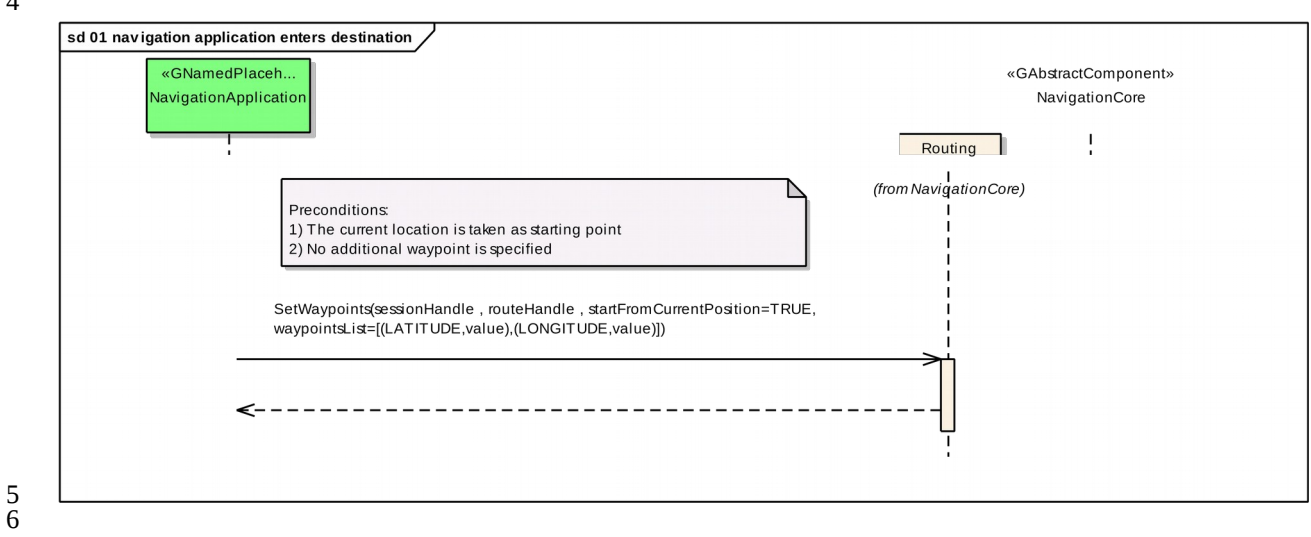

 $2^{\overline{}}$ 

<span id="page-12-0"></span>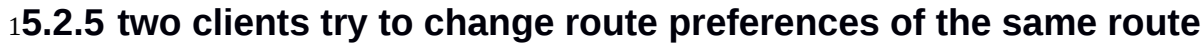

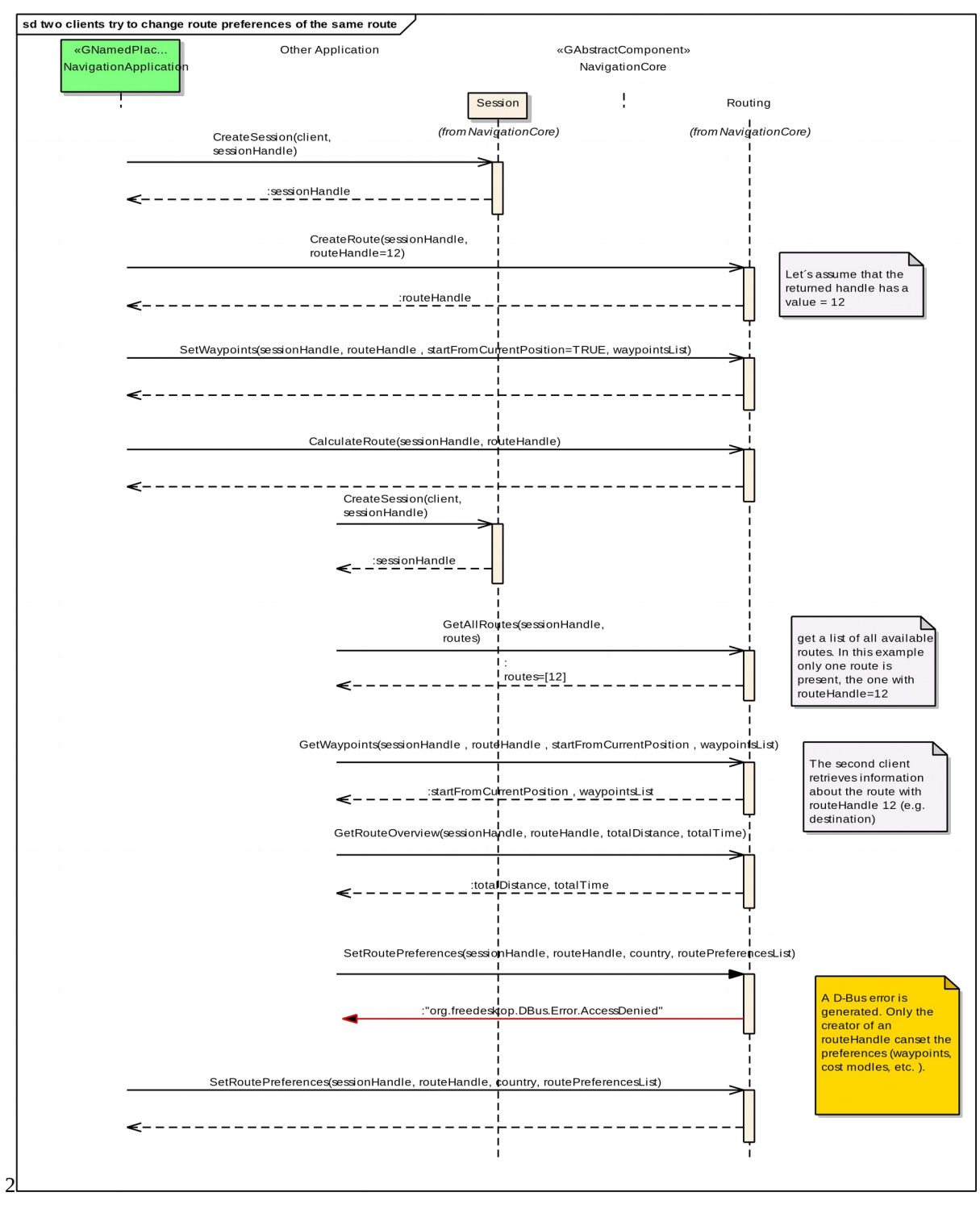

Y2017 YThis work is licensed under a Creative Commons Attribution-ShareAlike 4.0 International License.For GENIVI Members only.

## <span id="page-13-0"></span>**5.2.6 navigation application sets route preferences**

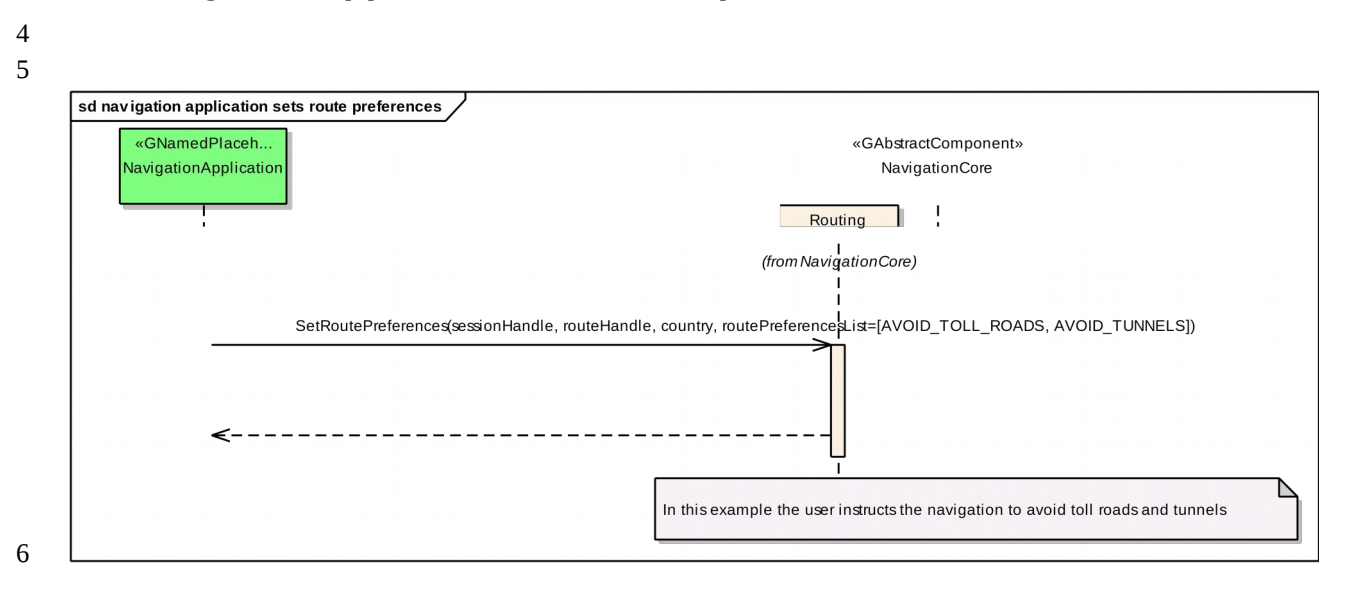

## <span id="page-14-0"></span>**5.2.7 navigation application sets starting point**

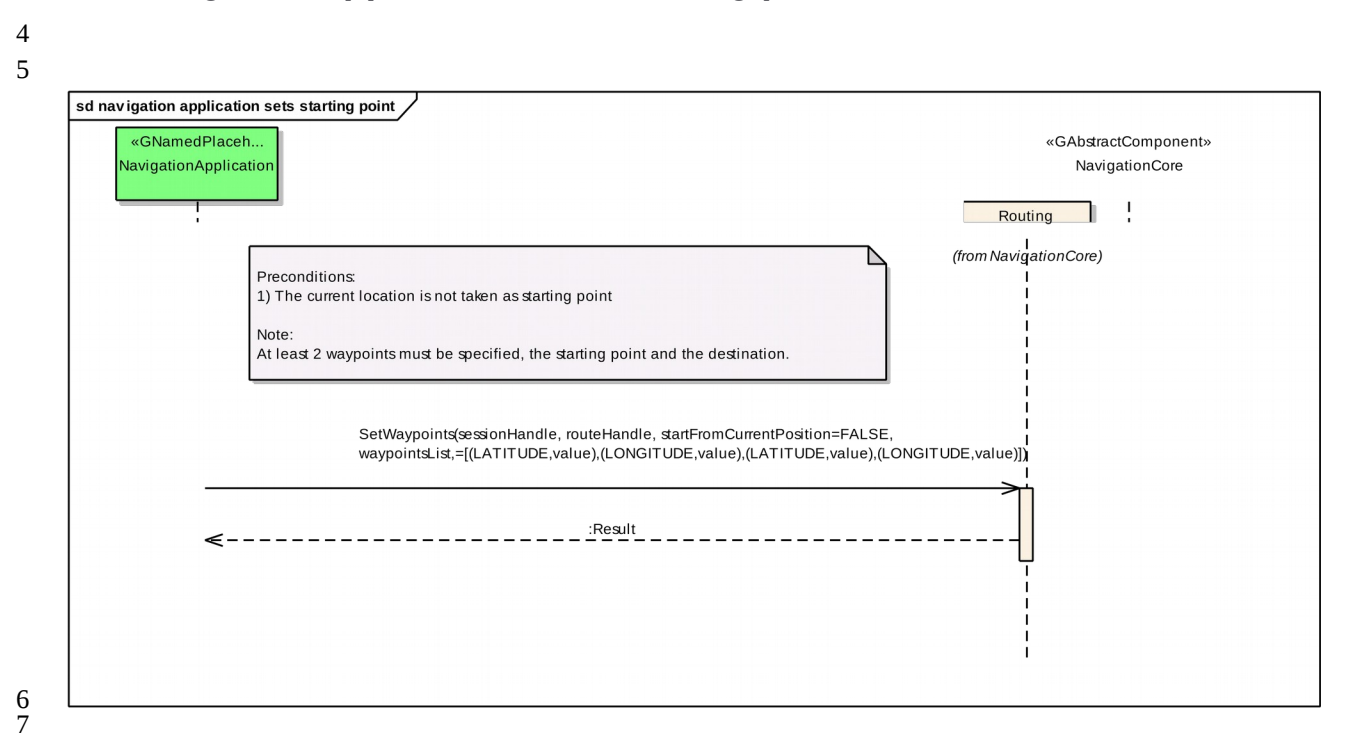

## <span id="page-15-0"></span>**5.2.8 navigation application sets transportation means**

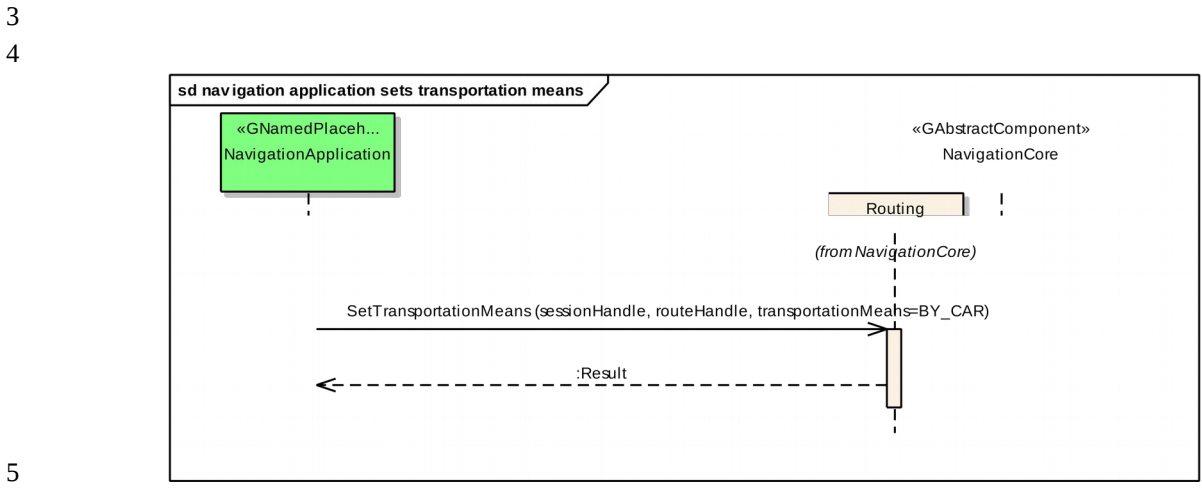

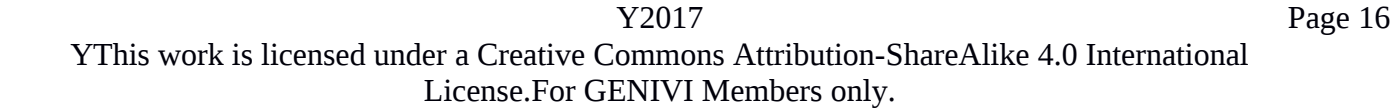

## <span id="page-16-0"></span>**5.2.9 navigation application changes waypoints order**

## 

<span id="page-16-1"></span>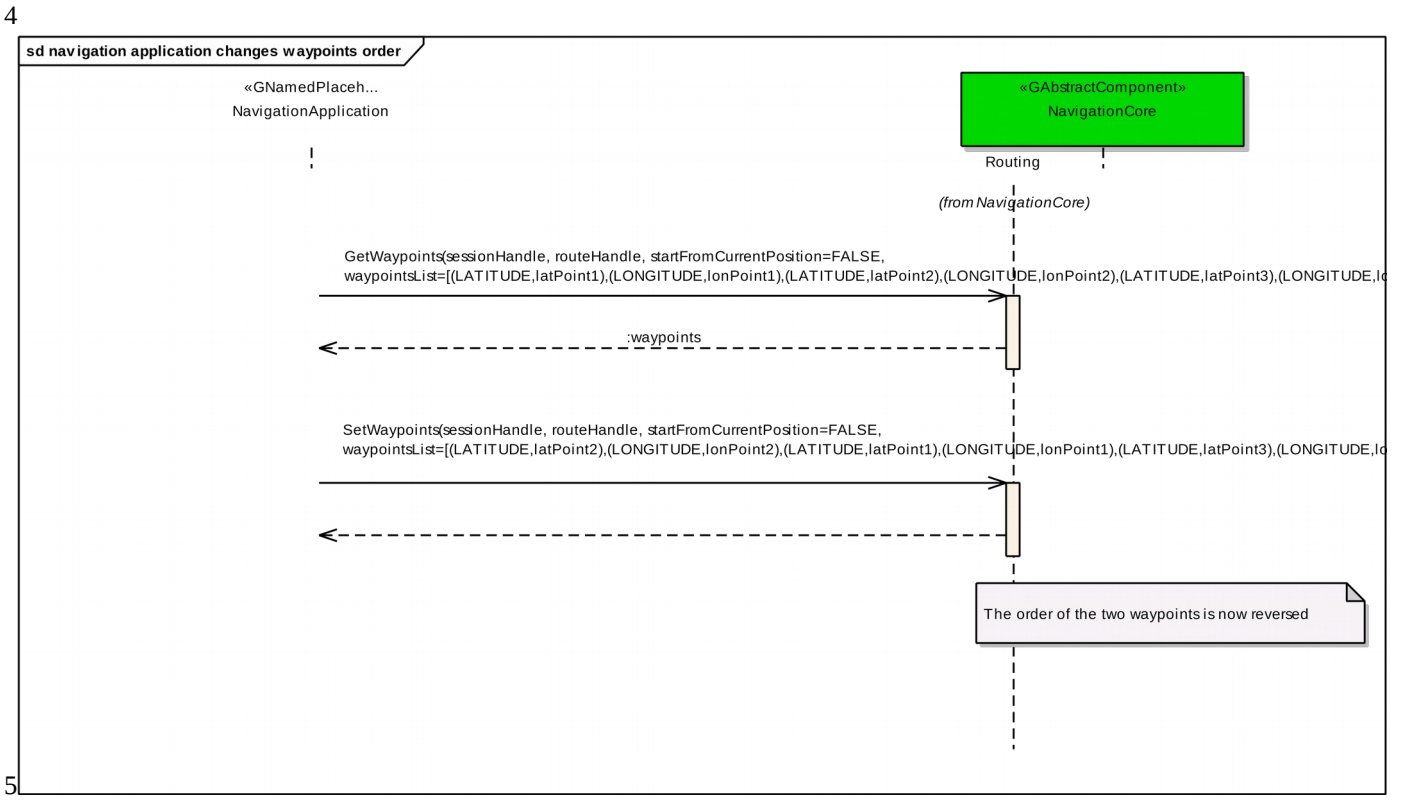

 $2^{\overline{}}$ 

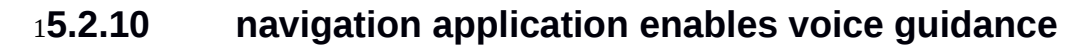

### 2 3

<span id="page-17-0"></span>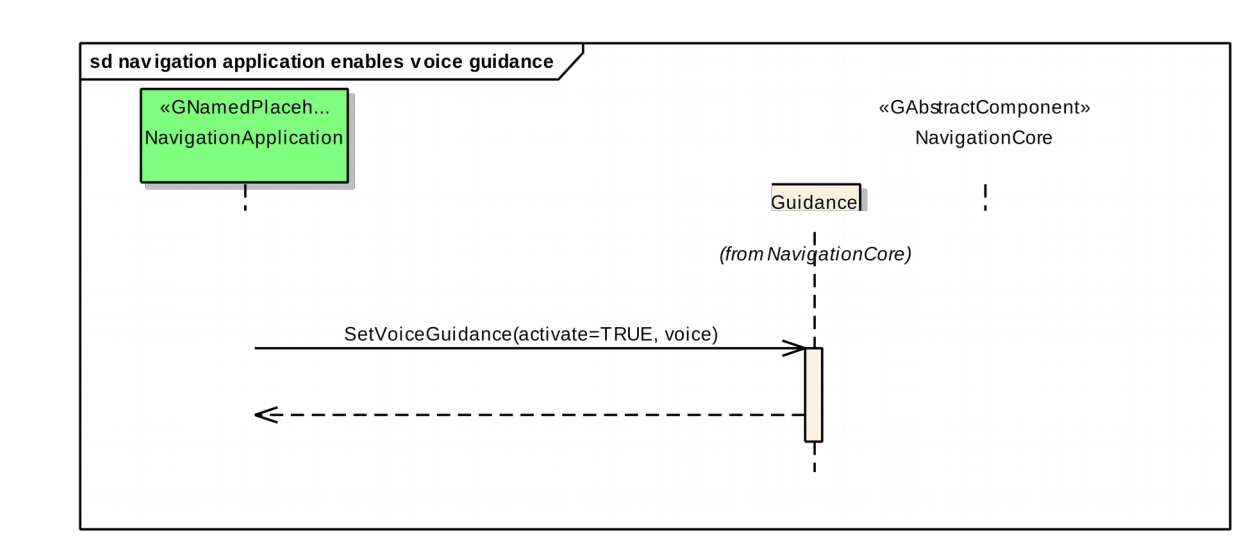

#### <span id="page-18-0"></span>**5.2.11 navigation application starts a simulation**  $25.2.11$

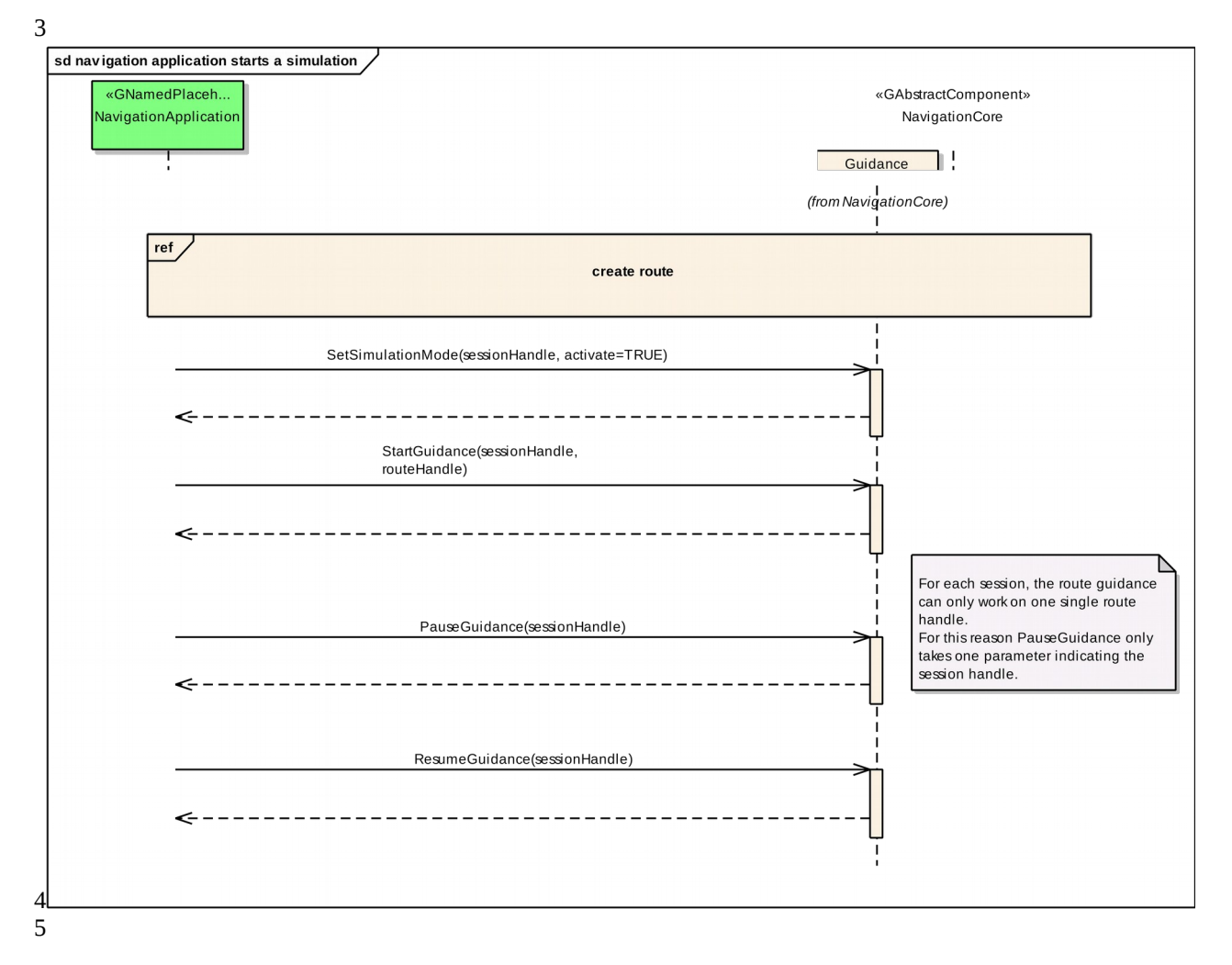

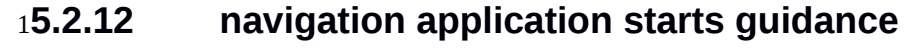

<span id="page-19-0"></span>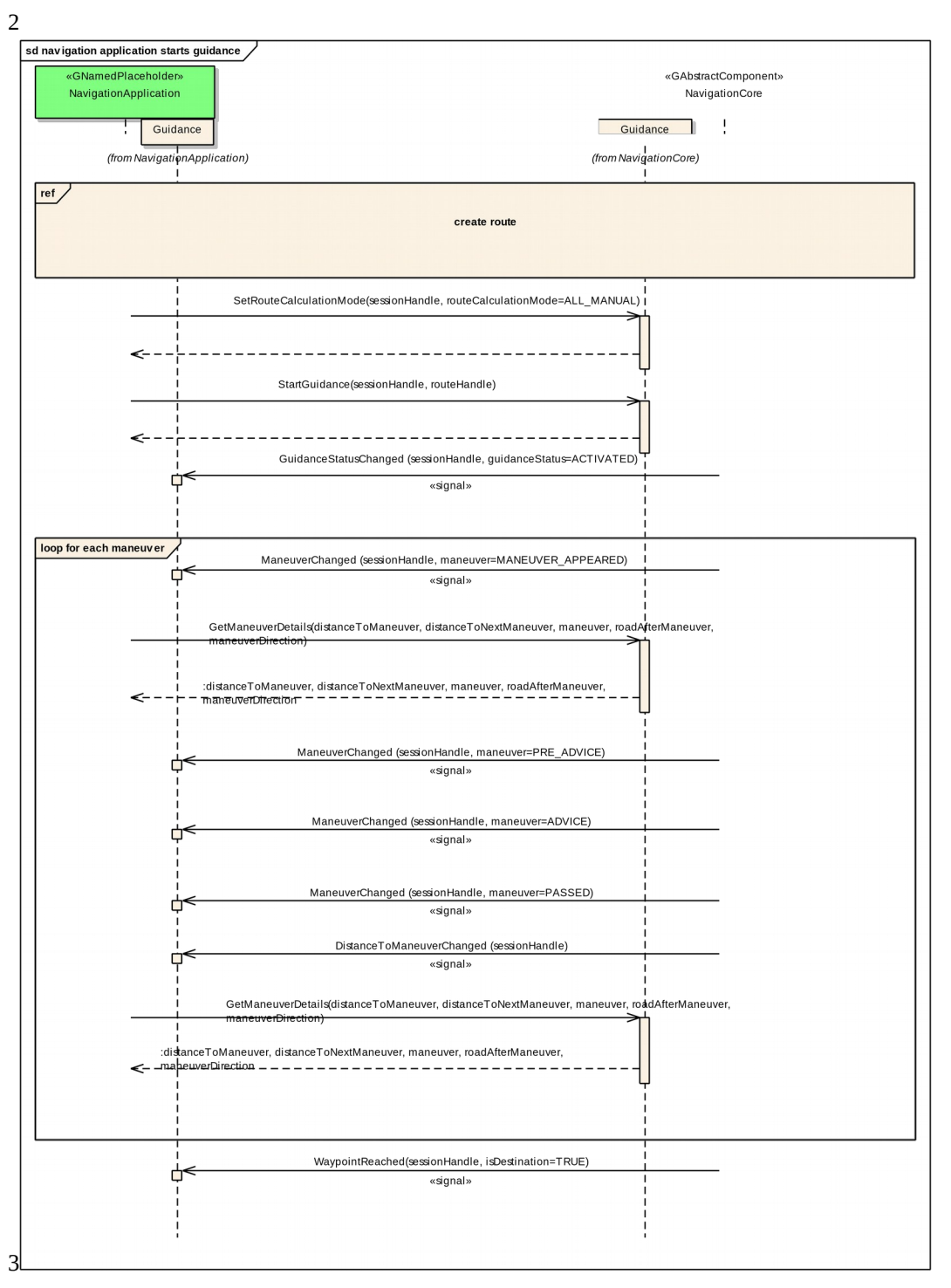

Y2017 YThis work is licensed under a Creative Commons Attribution-ShareAlike 4.0 International License.For GENIVI Members only.

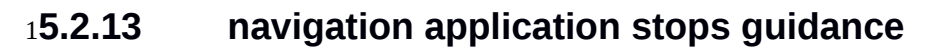

<span id="page-20-0"></span>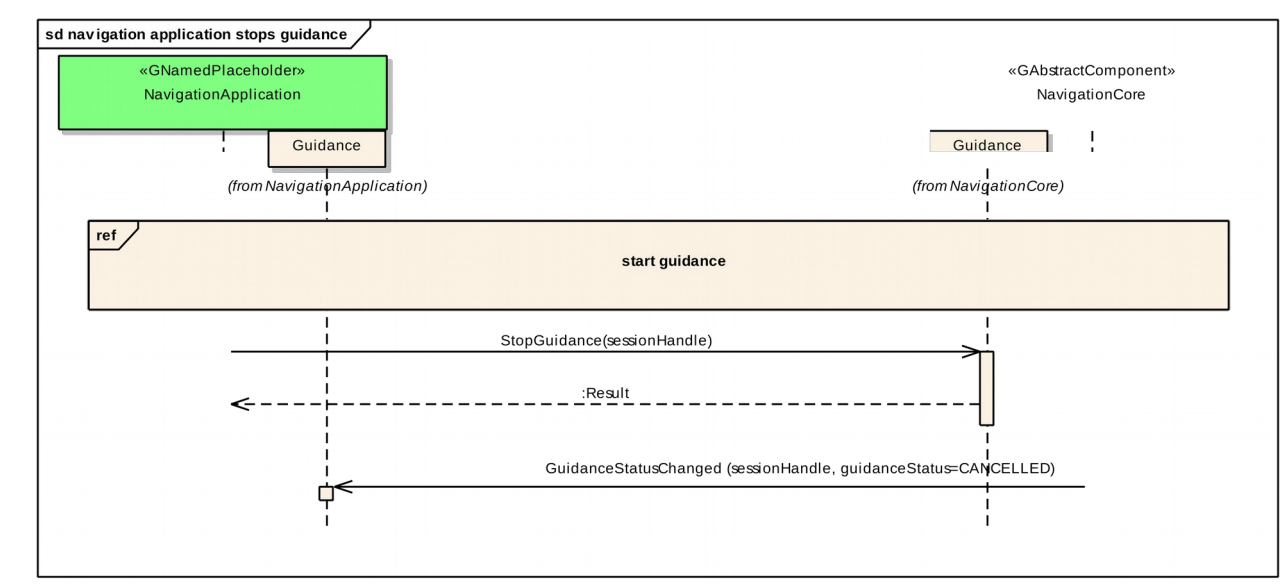

Page 22

### 2 1 2

#### **5.2.14 HMI requests voice instruction** 35.2.14

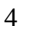

<span id="page-21-0"></span>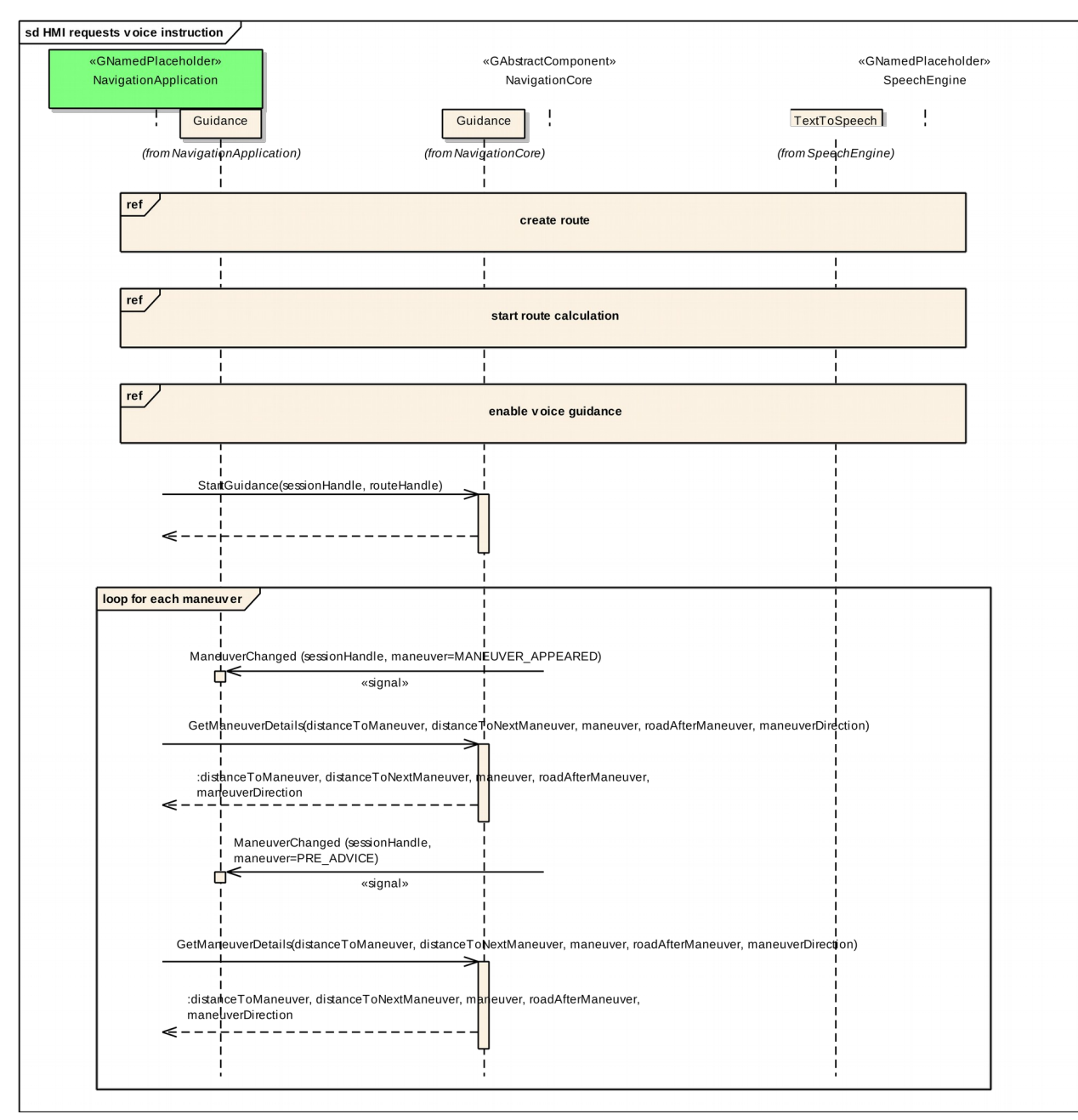

Y2017 YThis work is licensed under a Creative Commons Attribution-ShareAlike 4.0 International License.For GENIVI Members only.

<span id="page-22-0"></span>1

#### <span id="page-22-1"></span>**5.2.15 navigation application creates location input session**  $25.2.15$

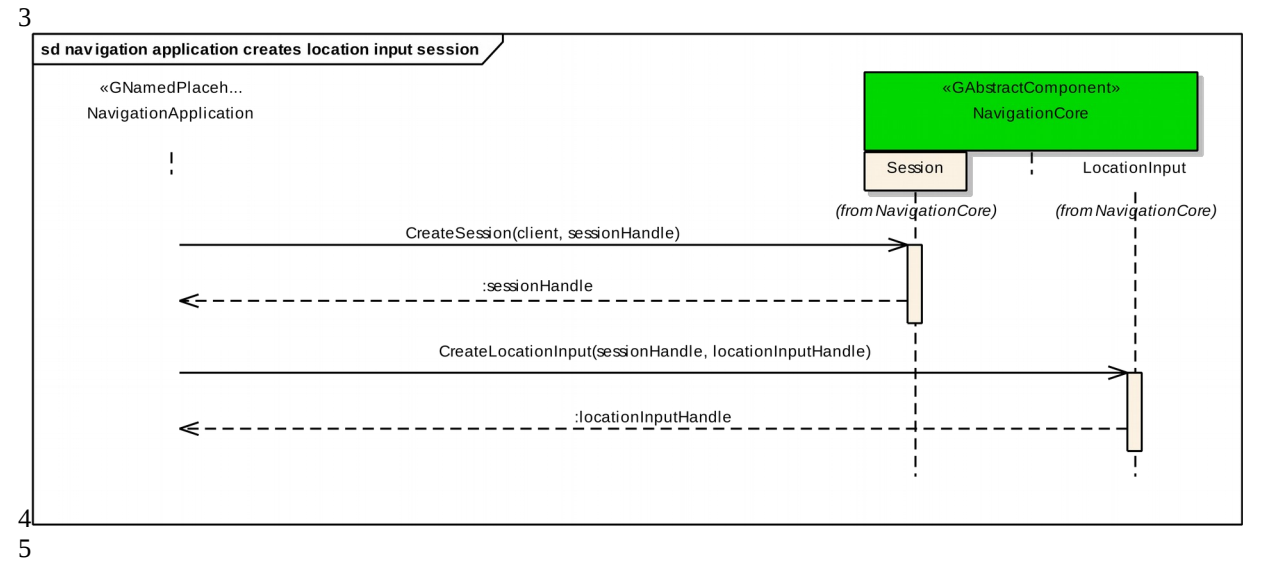

#### **5.2.16 navigation application enters location** 25.2.16

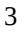

4

<span id="page-23-0"></span>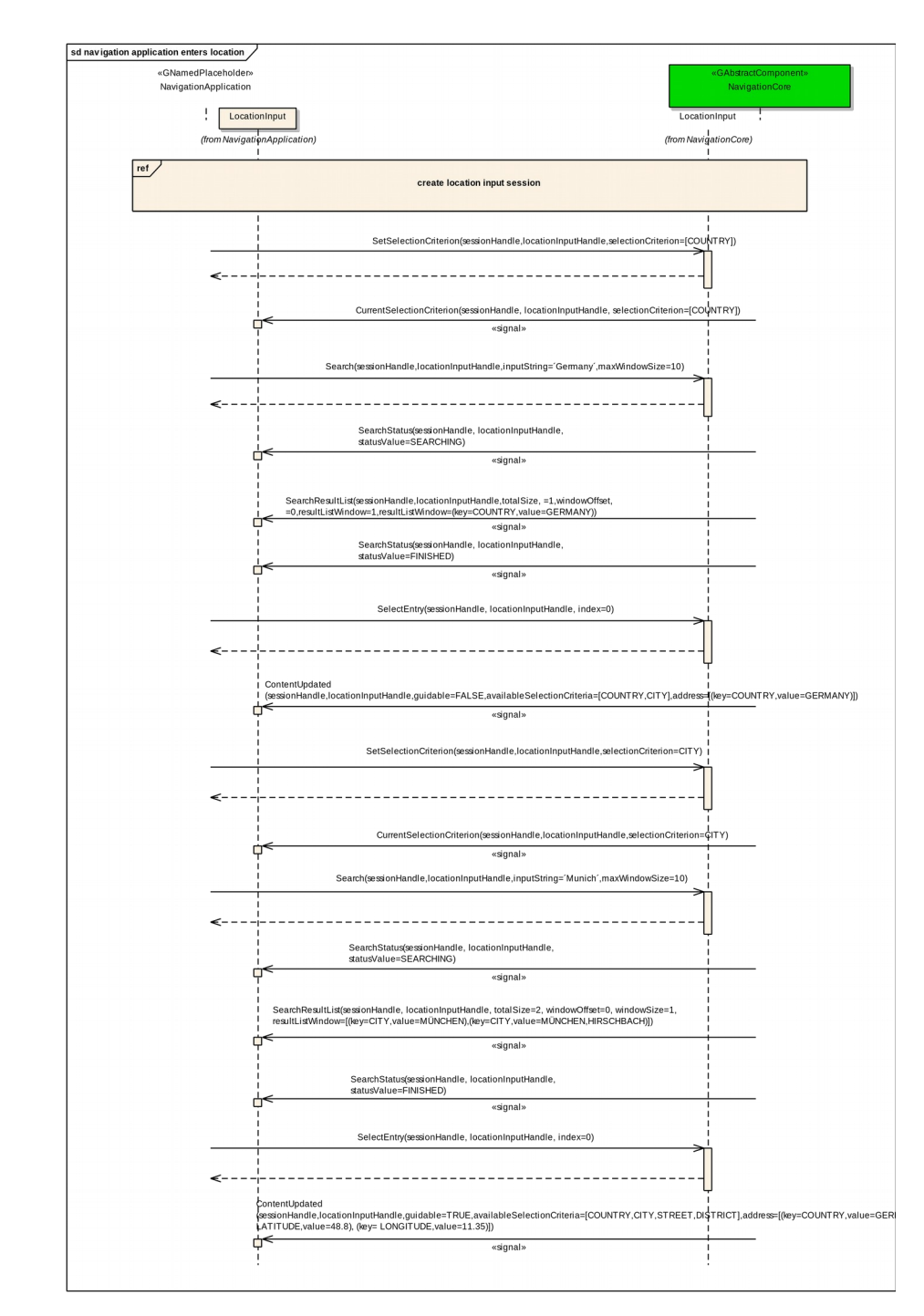

Y2017 YThis work is licensed under a Creative Commons Attribution-ShareAlike 4.0 International License.For GENIVI Members only.

<span id="page-24-0"></span>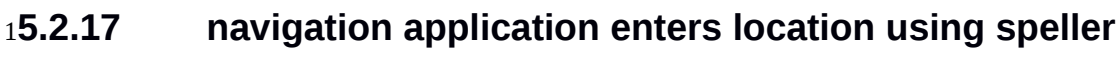

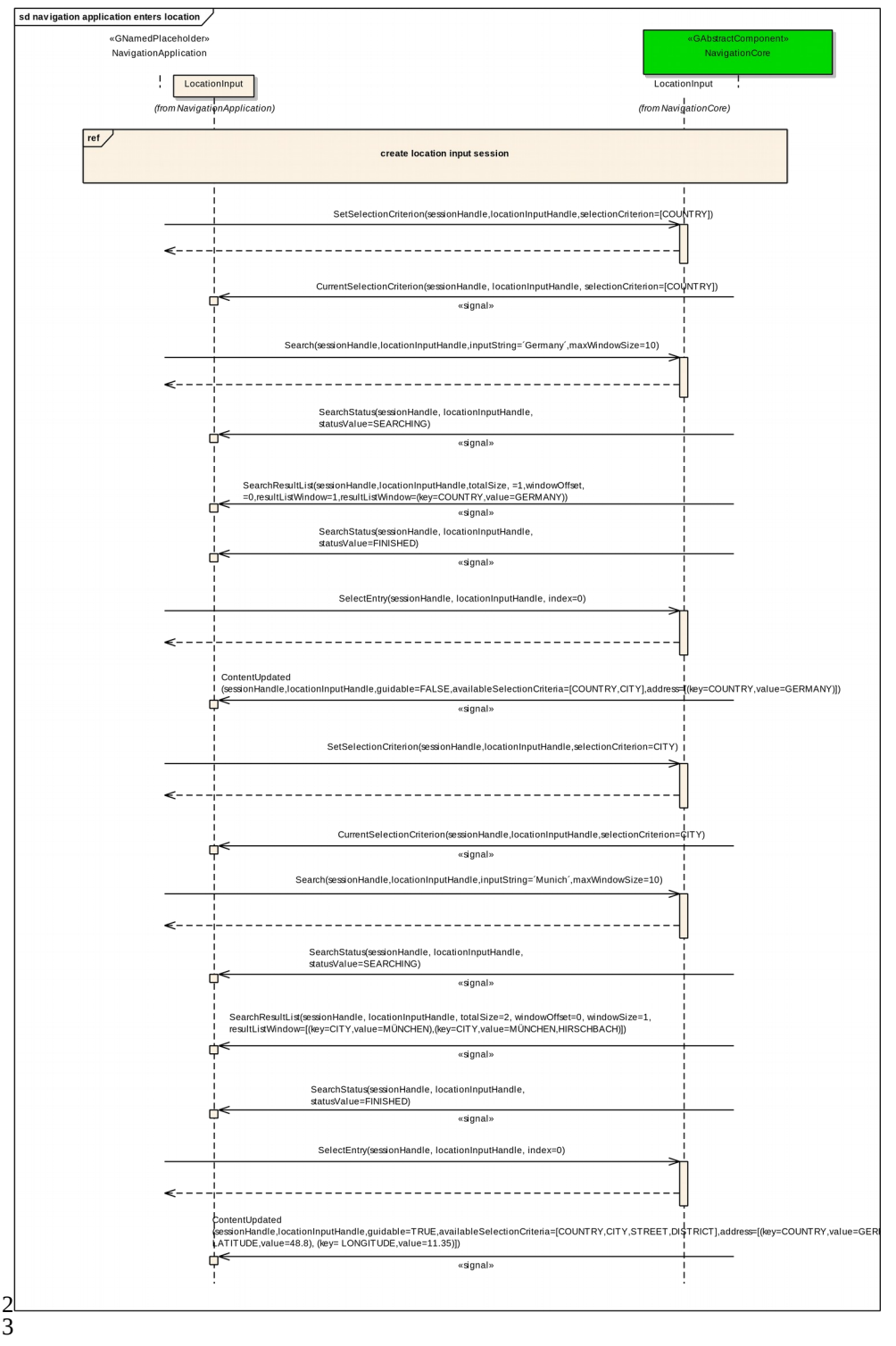

Y2017 YThis work is licensed under a Creative Commons Attribution-ShareAlike 4.0 International License.For GENIVI Members only.

#### **5.2.18 navigation application enters full address**  $15.2.18$

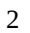

 $2^{-}$ 

<span id="page-25-0"></span>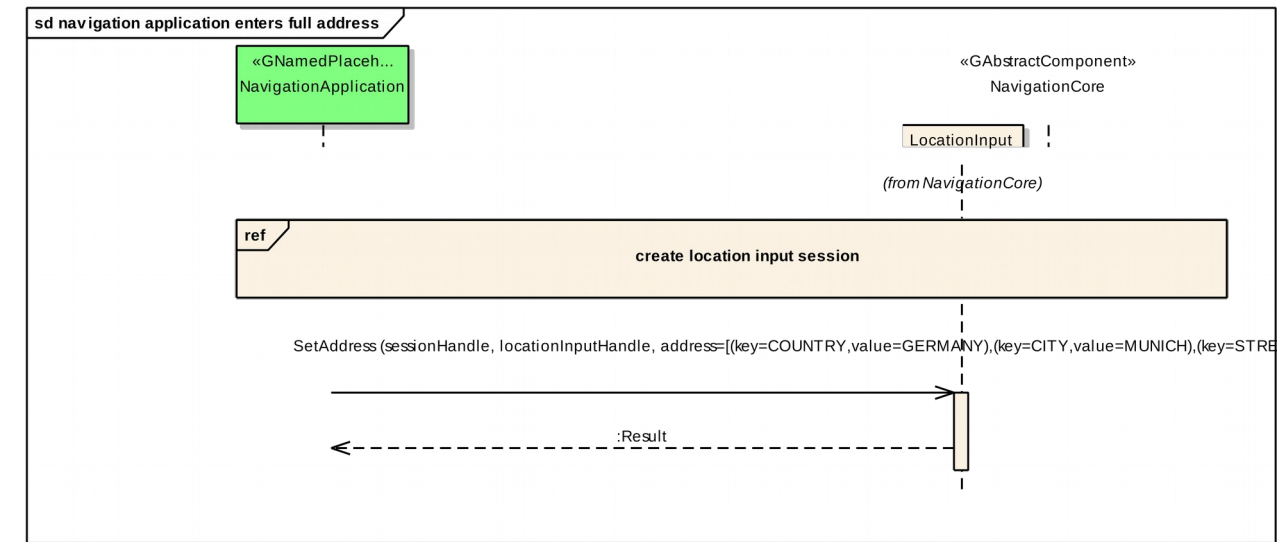

4

Y2017 YThis work is licensed under a Creative Commons Attribution-ShareAlike 4.0 International License.For GENIVI Members only.

## <span id="page-26-0"></span>*5.3 Interfaces* 1

5.4 The following pages describe the interfaces of the NavigationCore API.  $25.4$ 

3

NavigationCore

Generated by Doxygen 1.8.13

## **Contents**

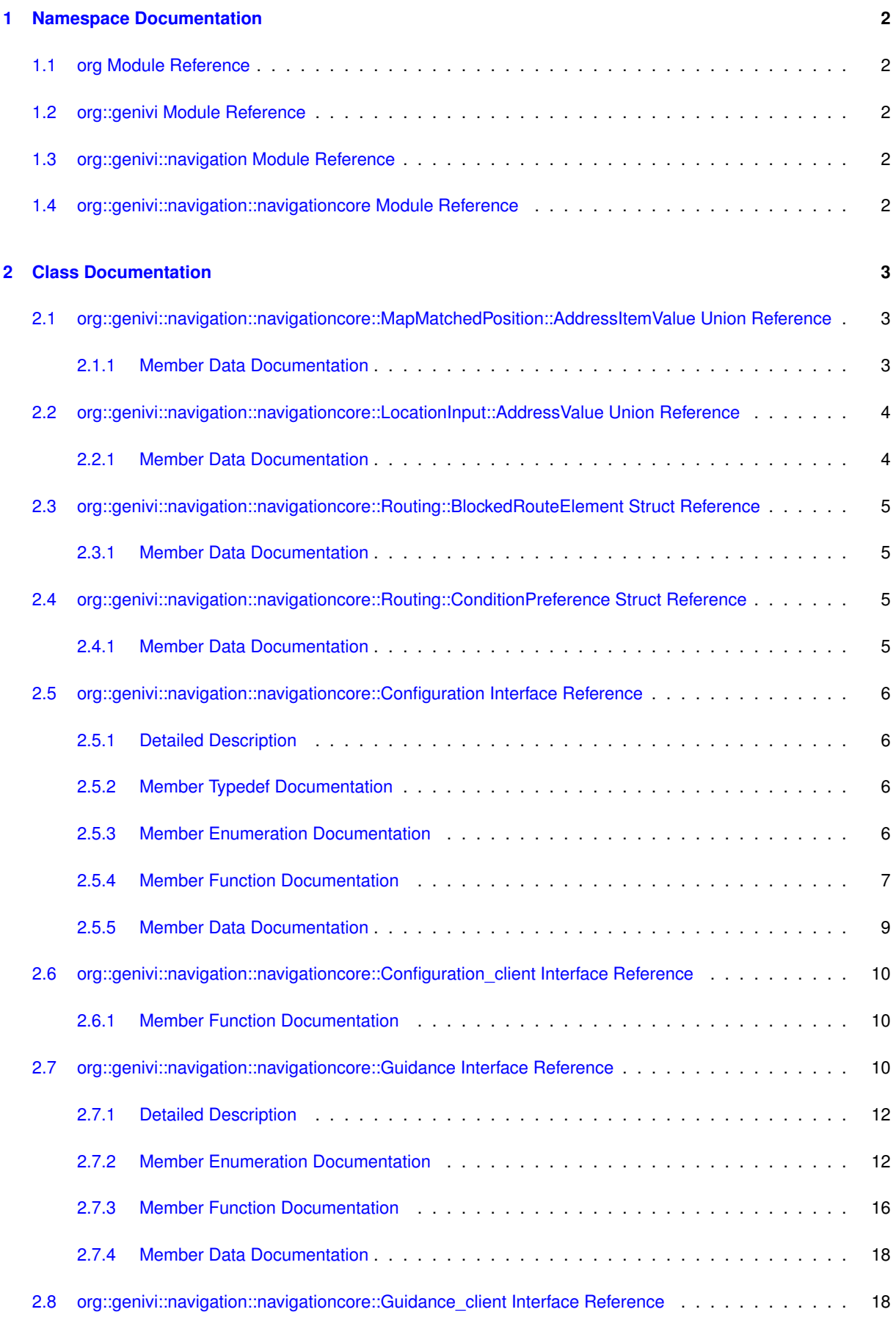

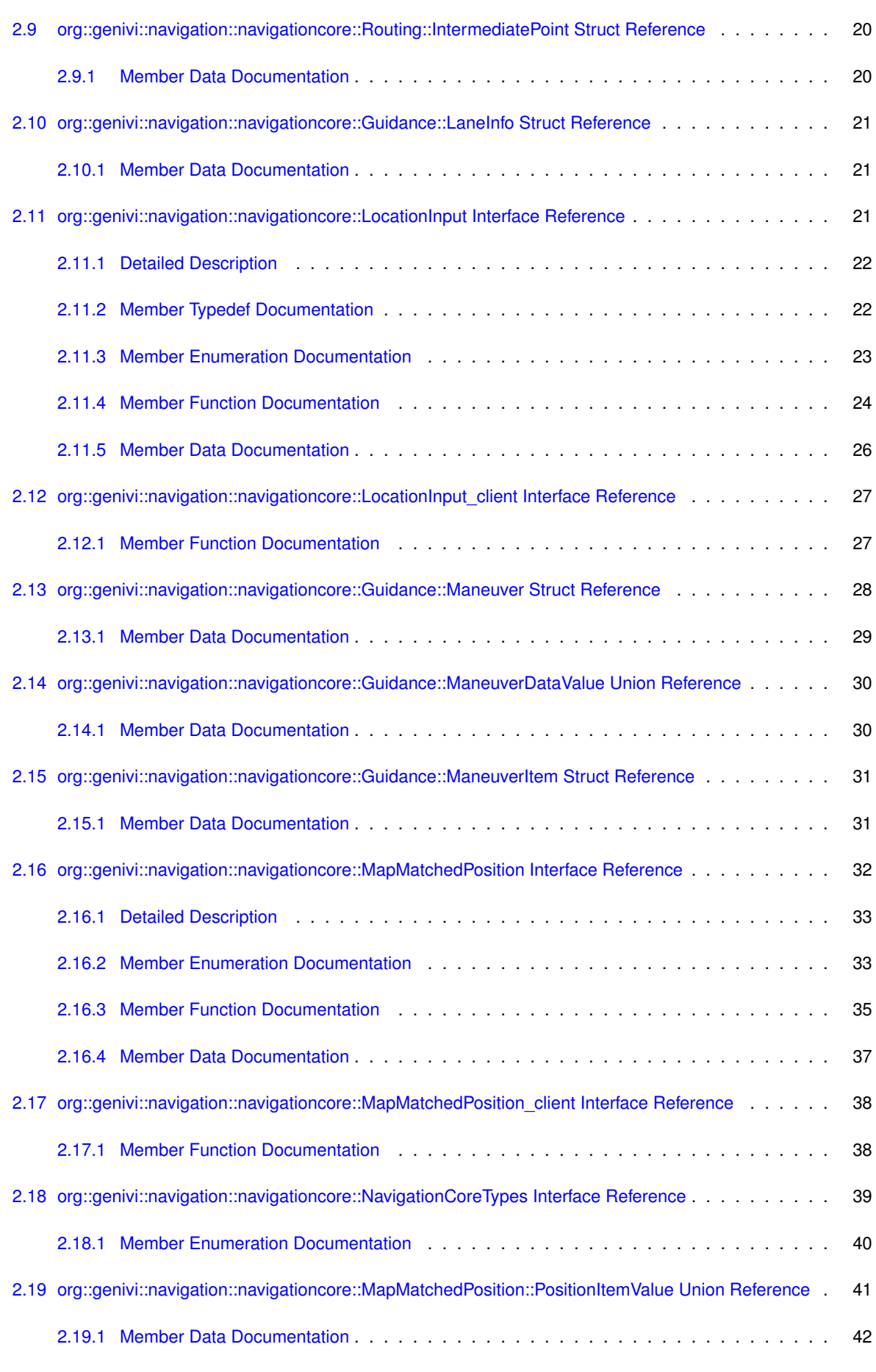

[2.8.1 Member Function Documentation](#page-48-0) . . . . . . . . . . . . . . . . . . . . . . . . . . . . . . 19

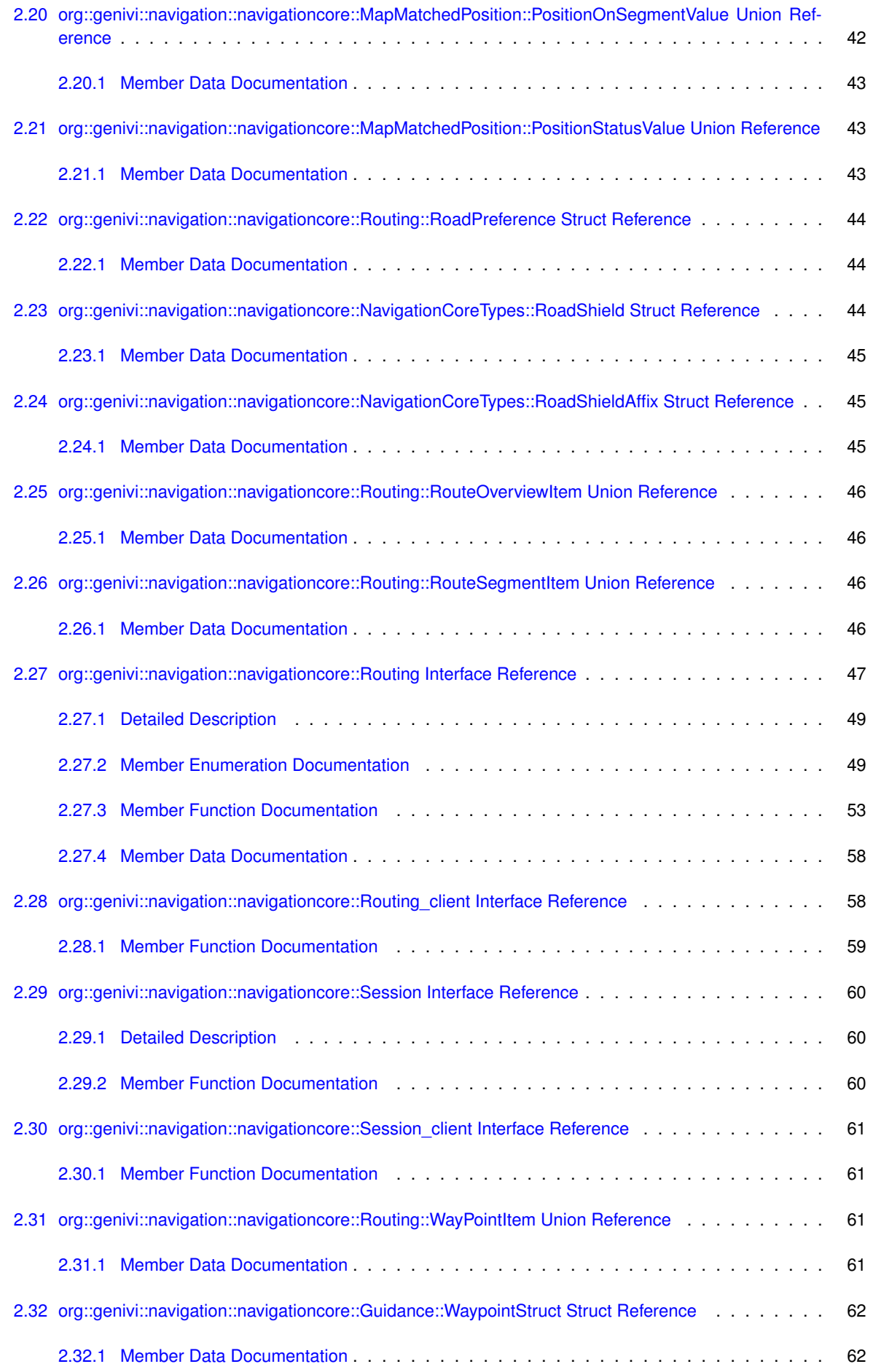

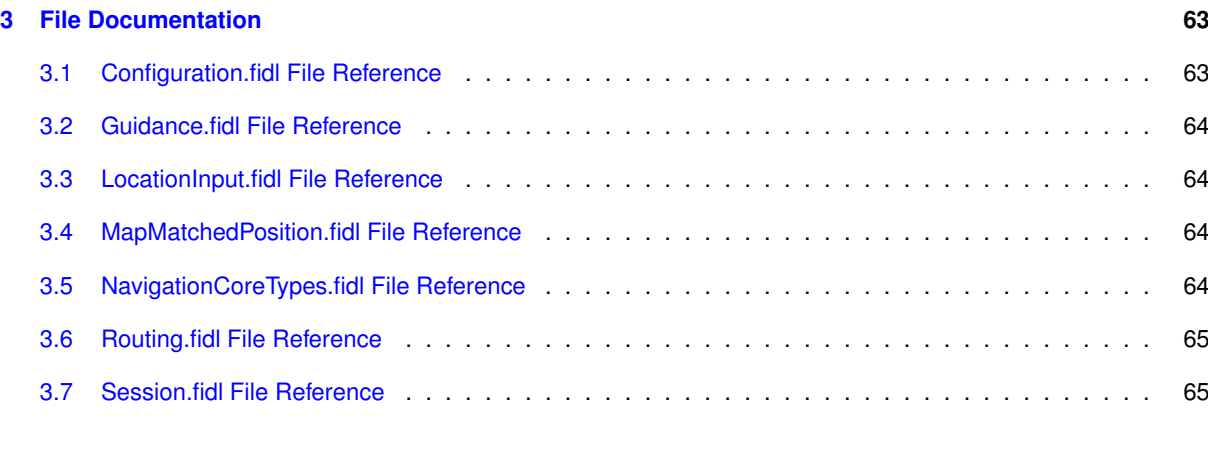

#### **[Index](#page-95-0) 67**

## <span id="page-31-0"></span>**1 Namespace Documentation**

### <span id="page-31-1"></span>**1.1 org Module Reference**

#### **Modules**

• [genivi](#page-31-5)

### <span id="page-31-5"></span><span id="page-31-2"></span>**1.2 org::genivi Module Reference**

#### **Modules**

• [navigation](#page-31-6)

### <span id="page-31-6"></span><span id="page-31-3"></span>**1.3 org::genivi::navigation Module Reference**

#### **Modules**

• module [navigationcore](#page-31-7)

<span id="page-31-7"></span><span id="page-31-4"></span>**1.4 org::genivi::navigation::navigationcore Module Reference**

#### **Classes**

- interface [Configuration](#page-34-4)
- interface Configuration client
- interface [Guidance](#page-39-4)
- interface Guidance client
- interface [LocationInput](#page-50-3)
- interface [LocationInput\\_client](#page-55-1)
- interface [MapMatchedPosition](#page-61-1)
- interface MapMatchedPosition client
- interface [NavigationCoreTypes](#page-68-1)
- interface [Routing](#page-76-1)
- interface Routing client
- interface [Session](#page-88-1)
- interface [Session\\_client](#page-90-4)

### <span id="page-32-0"></span>**2 Class Documentation**

### <span id="page-32-1"></span>**2.1 org::genivi::navigation::navigationcore::MapMatchedPosition::AddressItemValue Union Reference**

**Public Attributes**

- String [addressField](#page-32-3)
- Int16 [offset](#page-32-4)
- Timestamp [timestamp](#page-32-5)
- [MatchMode](#page-63-0) [matchMode](#page-32-6)
- RoadShield [] [roadShields](#page-32-7)

#### <span id="page-32-3"></span><span id="page-32-2"></span>**2.1.1 Member Data Documentation**

#### **2.1.1.1 addressField**

<span id="page-32-6"></span>String org::genivi::navigation::navigationcore::MapMatchedPosition::AddressItemValue::address←- Field

#### **2.1.1.2 matchMode**

<span id="page-32-4"></span>[MatchMode](#page-63-0) org::genivi::navigation::navigationcore::MapMatchedPosition::AddressItemValue←- ::matchMode

#### **2.1.1.3 offset**

<span id="page-32-7"></span>Int16 org::genivi::navigation::navigationcore::MapMatchedPosition::AddressItemValue::offset

#### **2.1.1.4 roadShields**

<span id="page-32-5"></span>RoadShield [ ] org::genivi::navigation::navigationcore::MapMatchedPosition::AddressItemValue←- ::roadShields

#### **2.1.1.5 timestamp**

Timestamp org::genivi::navigation::navigationcore::MapMatchedPosition::AddressItemValue←- ::timestamp

#### The documentation for this union was generated from the following file:

• [MapMatchedPosition.fidl](#page-93-4)

#### <span id="page-33-0"></span>**2.2 org::genivi::navigation::navigationcore::LocationInput::AddressValue Union Reference**

**Public Attributes**

- Int32 [intValue](#page-33-2)
- Double [doubleValue](#page-33-3)
- String [stringValue](#page-33-4)
- Coordinate3D [coordinate3DValue](#page-33-5)
- UInt8 [] [internalData](#page-33-6)
- RoadShield [] [roadShields](#page-33-7)

#### <span id="page-33-5"></span><span id="page-33-1"></span>**2.2.1 Member Data Documentation**

#### **2.2.1.1 coordinate3DValue**

<span id="page-33-3"></span>Coordinate3D org::genivi::navigation::navigationcore::LocationInput::AddressValue::coordinate3←- DValue

#### **2.2.1.2 doubleValue**

<span id="page-33-6"></span>Double org::genivi::navigation::navigationcore::LocationInput::AddressValue::doubleValue

#### **2.2.1.3 internalData**

<span id="page-33-2"></span>UInt8 [ ] org::genivi::navigation::navigationcore::LocationInput::AddressValue::internalData

#### **2.2.1.4 intValue**

<span id="page-33-7"></span>Int32 org::genivi::navigation::navigationcore::LocationInput::AddressValue::intValue

#### **2.2.1.5 roadShields**

<span id="page-33-4"></span>RoadShield [ ] org::genivi::navigation::navigationcore::LocationInput::AddressValue::road←- Shields

#### **2.2.1.6 stringValue**

String org::genivi::navigation::navigationcore::LocationInput::AddressValue::stringValue

The documentation for this union was generated from the following file:

• [LocationInput.fidl](#page-93-5)

#### <span id="page-34-0"></span>**2.3 org::genivi::navigation::navigationcore::Routing::BlockedRouteElement Struct Reference**

**Public Attributes**

- UInt32 [offset](#page-34-5)
- UInt32 [length](#page-34-6)

<span id="page-34-6"></span><span id="page-34-1"></span>**2.3.1 Member Data Documentation**

#### **2.3.1.1 length**

<span id="page-34-5"></span>UInt32 org::genivi::navigation::navigationcore::Routing::BlockedRouteElement::length

#### **2.3.1.2 offset**

UInt32 org::genivi::navigation::navigationcore::Routing::BlockedRouteElement::offset

The documentation for this struct was generated from the following file:

• [Routing.fidl](#page-94-2)

#### <span id="page-34-2"></span>**2.4 org::genivi::navigation::navigationcore::Routing::ConditionPreference Struct Reference**

**Public Attributes**

- [PreferenceMode](#page-79-0) [mode](#page-34-7)
- [ConditionPreferenceSource](#page-79-1) [source](#page-34-8)
- <span id="page-34-7"></span><span id="page-34-3"></span>**2.4.1 Member Data Documentation**

#### **2.4.1.1 mode**

<span id="page-34-8"></span>[PreferenceMode](#page-79-0) org::genivi::navigation::navigationcore::Routing::ConditionPreference::mode

#### **2.4.1.2 source**

[ConditionPreferenceSource](#page-79-1) org::genivi::navigation::navigationcore::Routing::ConditionPreference←- ::source

The documentation for this struct was generated from the following file:

<span id="page-34-4"></span>• [Routing.fidl](#page-94-2)

#### <span id="page-35-0"></span>**2.5 org::genivi::navigation::navigationcore::Configuration Interface Reference**

#### **Public Types**

- enum [Settings](#page-36-1) {  $INVALID = 0$  $INVALID = 0$ , UNITS OF MEASUREMENT = 48, [LOCALE](#page-36-4) = 37, [TIME\\_FORMAT](#page-36-5) = 3. COORDINATES FORMAT =  $6$  }
- enum [UnitsOfMeasurementAttribute](#page-36-7) { [INVALID](#page-36-2) = 0, [LENGTH](#page-36-8) = 49 }
- enum [UnitsOfMeasurementValue](#page-36-9) {  $METER = 50$  $METER = 50$ ,  $MILE = 51$  $MILE = 51$ ,  $KM = 52$  $KM = 52$ ,  $YARD = 53$  $YARD = 53$ ,  $FOOT = 54$  $FOOT = 54$
- enum [CoordinatesFormat](#page-35-4) {  $INVALID = 0$  $INVALID = 0$ ,  $DEGREES = 1$  $DEGREES = 1$ ,  $MINUTES = 2$  $MINUTES = 2$ ,  $SECONDS = 3$  $SECONDS = 3$  }
- typedef [UnitsOfMeasurementValue](#page-36-9) [ ] [UnitsOfMeasurementListValue](#page-35-5)

#### **Public Member Functions**

- void [getVersion](#page-38-1) (out Version version)
- void [setLocale](#page-38-2) (in String languageCode, in String countryCode, in String scriptCode)
- void [getLocale](#page-37-0) (out String languageCode, out String countryCode, out String scriptCode)
- void [getSupportedLocales](#page-37-1) (out Locale localeList)
- void [setTimeFormat](#page-38-3) (in TimeFormat format)
- void [getTimeFormat](#page-37-2) (out TimeFormat format)
- void [getSupportedTimeFormats](#page-37-3) (out TimeFormat timeFormatList)
- void [setCoordinatesFormat](#page-38-4) (in [CoordinatesFormat](#page-35-4) coordinatesFormat)
- void [getCoordinatesFormat](#page-36-18) (out [CoordinatesFormat](#page-35-4) coordinatesFormat)
- void [getSupportedCoordinatesFormat](#page-37-4) (out [CoordinatesFormat](#page-35-4) coordinatesFormatList)
- void [setUnitsOfMeasurement](#page-38-5) (in UnitsOfMeasurement unitsOfMeasurement)
- void [getUnitsOfMeasurement](#page-37-5) (out UnitsOfMeasurement unitsOfMeasurement)
- void [getSupportedUnitsOfMeasurement](#page-37-6) (out UnitsOfMeasurementList unitsOfMeasurementList)

#### **Public Attributes**

- map\_UnitsOfMeasurement [UnitsOfMeasurementAttribute](#page-38-6) =>[UnitsOfMeasurementValue](#page-36-9)
- map UnitsOfMeasurementList [UnitsOfMeasurementAttribute](#page-39-5) =>[UnitsOfMeasurementListValue](#page-35-5)

#### <span id="page-35-1"></span>**2.5.1 Detailed Description**

#comment : This interface offers methods that implement the navigation core configuration functionality of a navigation system.

#### <span id="page-35-5"></span><span id="page-35-2"></span>**2.5.2 Member Typedef Documentation**

#### **2.5.2.1 UnitsOfMeasurementListValue**

```
typedef UnitsOfMeasurementValue [ ] org::genivi::navigation::navigationcore::Configuration::←-
UnitsOfMeasurementListValue
```
#### <span id="page-35-4"></span><span id="page-35-3"></span>**2.5.3 Member Enumeration Documentation**

#### **2.5.3.1 CoordinatesFormat**

enum [org::genivi::navigation::navigationcore::Configuration::CoordinatesFormat](#page-35-4)
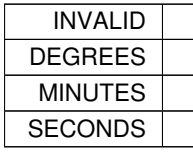

# <span id="page-36-0"></span>**2.5.3.2 Settings**

enum [org::genivi::navigation::navigationcore::Configuration::Settings](#page-36-0)

#### **Enumerator**

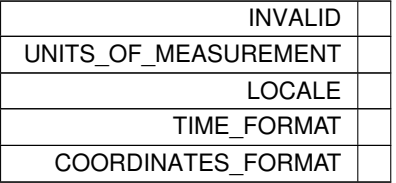

## <span id="page-36-1"></span>**2.5.3.3 UnitsOfMeasurementAttribute**

enum [org::genivi::navigation::navigationcore::Configuration::UnitsOfMeasurementAttribute](#page-36-1)

## **Enumerator**

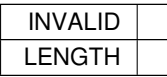

## <span id="page-36-2"></span>**2.5.3.4 UnitsOfMeasurementValue**

enum [org::genivi::navigation::navigationcore::Configuration::UnitsOfMeasurementValue](#page-36-2)

## **Enumerator**

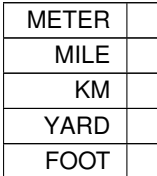

**2.5.4 Member Function Documentation**

## **2.5.4.1 getCoordinatesFormat()**

```
void org::genivi::navigation::navigationcore::Configuration::getCoordinatesFormat (
            out CoordinatesFormat coordinatesFormat )
```
#comment : Get the coordinates format .

```
2.5.4.2 getLocale()
```

```
void org::genivi::navigation::navigationcore::Configuration::getLocale (
             out String languageCode,
             out String countryCode,
             out String scriptCode )
```
#comment : Get the current language set .

## **2.5.4.3 getSupportedCoordinatesFormat()**

```
void org::genivi::navigation::navigationcore::Configuration::getSupportedCoordinatesFormat (
            out CoordinatesFormat coordinatesFormatList )
```
#comment : Get the supported set of coordinates format .

#### **2.5.4.4 getSupportedLocales()**

```
void org::genivi::navigation::navigationcore::Configuration::getSupportedLocales (
             out Locale localeList )
```
#comment : Get the supported set of locales .

## **2.5.4.5 getSupportedTimeFormats()**

```
void org::genivi::navigation::navigationcore::Configuration::getSupportedTimeFormats (
            out TimeFormat timeFormatList )
```
#comment : Get the supported set of time format .

#### **2.5.4.6 getSupportedUnitsOfMeasurement()**

```
void org::genivi::navigation::navigationcore::Configuration::getSupportedUnitsOfMeasurement (
            out UnitsOfMeasurementList unitsOfMeasurementList )
```
#comment : Get the supported set of units of measurement .

# **2.5.4.7 getTimeFormat()**

```
void org::genivi::navigation::navigationcore::Configuration::getTimeFormat (
            out TimeFormat format )
```
#comment : Get the current time format .

## **2.5.4.8 getUnitsOfMeasurement()**

void org::genivi::navigation::navigationcore::Configuration::getUnitsOfMeasurement ( out UnitsOfMeasurement unitsOfMeasurement )

#comment : Get the units of measurement .

#### **2.5.4.9 getVersion()**

```
void org::genivi::navigation::navigationcore::Configuration::getVersion (
            out Version version )
```
#comment : This method returns the API version .

## **2.5.4.10 setCoordinatesFormat()**

```
void org::genivi::navigation::navigationcore::Configuration::setCoordinatesFormat (
            in CoordinatesFormat coordinatesFormat )
```
#comment : Set the coordinates format.

## **2.5.4.11 setLocale()**

```
void org::genivi::navigation::navigationcore::Configuration::setLocale (
             in String languageCode,
             in String countryCode,
             in String scriptCode )
```
#comment : Set the current language set. If the language is not supported, the default details will be returned in the native language.

# **2.5.4.12 setTimeFormat()**

```
void org::genivi::navigation::navigationcore::Configuration::setTimeFormat (
            in TimeFormat format )
```
#comment : Set the time format.

**2.5.4.13 setUnitsOfMeasurement()**

```
void org::genivi::navigation::navigationcore::Configuration::setUnitsOfMeasurement (
             in UnitsOfMeasurement unitsOfMeasurement )
```
#comment : Set the units of measurement .

## **2.5.5 Member Data Documentation**

**Generated by Doxygen**

**2.5.5.1 UnitsOfMeasurementAttribute** [1/2]

map\_UnitsOfMeasurement [org::genivi::navigation::navigationcore::Configuration::UnitsOfMeasureme](#page-36-1)nt←- [Attribute](#page-36-1) =>[UnitsOfMeasurementValue](#page-36-2)

## **2.5.5.2 UnitsOfMeasurementAttribute** [2/2]

map\_UnitsOfMeasurementList [org::genivi::navigation::navigationcore::Configuration::UnitsOf](#page-36-1)←- [MeasurementAttribute](#page-36-1) =>[UnitsOfMeasurementListValue](#page-35-1)

The documentation for this interface was generated from the following file:

- [Configuration.fidl](#page-92-0)
- **2.6 org::genivi::navigation::navigationcore::Configuration\_client Interface Reference**

## **Public Member Functions**

- void [configurationChanged](#page-39-0) (in Settings changedSettings)
- <span id="page-39-0"></span>**2.6.1 Member Function Documentation**

## **2.6.1.1 configurationChanged()**

```
void org::genivi::navigation::navigationcore::Configuration_client::configurationChanged (
             in Settings changedSettings )
```
broadcast #comment : ConfigurationChanged = This signal is sent to the clients when one or more configuration settings changes

The documentation for this interface was generated from the following file:

## • [Configuration.fidl](#page-92-0)

# <span id="page-39-1"></span>**2.7 org::genivi::navigation::navigationcore::Guidance Interface Reference**

**Classes**

- struct [LaneInfo](#page-49-0)
- struct [Maneuver](#page-57-0)
- union [ManeuverDataValue](#page-59-0)
- struct [ManeuverItem](#page-60-0)
- struct [WaypointStruct](#page-91-0)

#### **Public Types**

- enum [Side](#page-45-0) : BasicEnum { [LEFT](#page-43-0) = 128,  $RIGHT = 131$  $RIGHT = 131$ , NOT AVAILABLE = 2 }
- enum [LaneType](#page-42-0) : BasicEnum { [LANE\\_INFO\\_BITMASK\\_STRAIGHT](#page-42-1) = 1, [LANE\\_INFO\\_BITMASK\\_SLIGHTRIGHT](#page-42-2) = 2, [LANE\\_INFO\\_BITM](#page-42-3)←- [ASK\\_RIGHT](#page-42-3) = 4, [LANE\\_INFO\\_BITMASK\\_SHARPRIGHT](#page-42-4) = 8, [LANE\\_INFO\\_BITMASK\\_RIGHTUTURN](#page-42-5) = 16, [LANE\\_INFO\\_BITMASK\\_SLIGHTLEFT](#page-42-6) = 32, [LANE\\_INFO\\_](#page-42-7)←- [BITMASK\\_LEFT](#page-42-7) = 64, [LANE\\_INFO\\_BITMASK\\_SHARPLEFT](#page-42-8) = 128, [LANE\\_INFO\\_BITMASK\\_LEFTUTURN](#page-42-9) = 256 }
- enum [PromptMode](#page-44-0) : BasicEnum { [DISABLED\\_PROMPT](#page-44-1) = 65, [AUTOMATIC\\_PROMPT](#page-44-2) = 66, [MANUAL\\_P](#page-44-3)←  $ROMPT = 67$  $ROMPT = 67$  }
- enum [ManeuverPhase](#page-43-2) : BasicEnum { [CRUISE](#page-43-3) = 80, MANEUVER APPEARED = 81, PRE [ADVICE](#page-43-6) = 82, ADVICE = 83,  $PASSED = 84$  $PASSED = 84$
- enum [GuidanceStatus](#page-41-0) : BasicEnum { [ACTIVE](#page-41-1) = 96, [INACTIVE](#page-41-2) = 97 }
- enum [ManeuverType](#page-43-8) : BasicEnum { [STRAIGHT\\_ON](#page-43-9) = 112, [CROSSROAD](#page-43-10) = 113, [ROUNDABOUT](#page-43-11) = 114, [HIGHWAY\\_ENTER](#page-44-4) = 115, [HIGHWAY\\_EXIT](#page-44-5) = 116, [FOLLOW\\_SPECIFIC\\_LANE](#page-44-6) = 117, [DESTINATION](#page-44-7) = 118, [WAYPOINT](#page-44-8) = 119,  $TURN = 120, BIFURCATION = 121$  $TURN = 120, BIFURCATION = 121$  $TURN = 120, BIFURCATION = 121$  $TURN = 120, BIFURCATION = 121$
- enum [ManeuverDirection](#page-42-10) : BasicEnum { [STRAIGHT](#page-43-12) = 127, [LEFT](#page-43-0) = 128, [SLIGHT\\_LEFT](#page-43-13) = 129, [HARD\\_LEFT](#page-43-14) = 130, [RIGHT](#page-43-1) = 131, [SLIGHT\\_RIGHT](#page-43-15) = 132, [HARD\\_RIGHT](#page-43-16) = 133, [UTURN\\_RIGHT](#page-43-17) = 134, UTURN LEFT =  $135$  }
- enum [CalculationMode](#page-41-3) : BasicEnum { [ALL\\_MANUAL](#page-41-4) = 144, [ALL\\_AUTOMATIC](#page-41-5) = 145, [TRAFFIC\\_MANUAL](#page-41-6)  $= 146$ , [OFF\\_ROUTE\\_MANUAL](#page-41-7)  $= 147$  }
- enum [RoadProperty](#page-44-11) : BasicEnum { [DEFAULT](#page-44-12) = 65534, [TOLL\\_ROADS](#page-44-13) = 369 }
- enum [RouteChangedCause](#page-44-14) : BasicEnum { [TRAFFIC](#page-45-2) = 528, [OFF\\_ROUTE](#page-45-3) = 529, [MANUAL](#page-45-4) = 530 }
- enum [ManeuverDirectionType](#page-43-19) : BasicEnum { [DIRECTION](#page-42-11) = 576, [EXIT\\_NUMBER](#page-42-12) = 577, [ROAD\\_FORM](#page-42-13) = 578, [LANE\\_INFO](#page-42-14) = 579 }
- enum [LaneDivider](#page-41-8) : BasicEnum { [DIVIDER\\_UNDEFINED](#page-42-15) = 592, [DIVIDER\\_INTERRUPTEDLONG](#page-42-16) = 593, [DIVIDER\\_INTERRUPTEDSHORT](#page-42-17) = 594, DIVIDER SOLIDSINGLE = 595, [DIVIDER\\_SOLIDDOUBLE](#page-42-19) = 596, [DIVIDER\\_SOLIDINTERRUPTED](#page-42-20) = 597, [DIVIDER\\_INTERRUPTEDSOLID](#page-42-21)  $= 598$
- enum [RoadForm](#page-44-15) : BasicEnum { [ROAD\\_REGULAR](#page-44-16) = 561, [ROAD\\_HIGHWAY\\_MOTORWAY](#page-44-17) = 562, [ROAD](#page-44-18)←- $_FERRY = 563$  $_FERRY = 563$
- enum [ManeuverDataAttribute](#page-42-22) : BasicEnum { [LENGTH](#page-42-23) = 608, [DIRECTION](#page-42-11) = 576, [EXIT\\_NUMBER](#page-42-12) = 577, [ROAD\\_FORM](#page-42-13) = 578, [LANE\\_INFO](#page-42-14) = 579, [COORDINATE](#page-42-24) =  $613$  }

#### **Public Member Functions**

- void [getVersion](#page-46-0) (out Version version)
- void [startGuidance](#page-47-0) (in Handle sessionHandle, in Handle routeHandle)
- void [stopGuidance](#page-47-1) (in Handle sessionHandle)
- void [setVoiceGuidance](#page-46-1) (in Boolean activate, in String voice)
- void [getGuidanceDetails](#page-45-5) (out Boolean voiceGuidance, out Boolean vehicleOnTheRoad, out Boolean is← DestinationReached, out [ManeuverPhase](#page-43-2) maneuver)
- void [playVoiceManeuver](#page-46-2) ()
- void [getWaypointInformation](#page-46-3) (in UInt16 requestedNumberOfWaypoints, out UInt16 numberOfWaypoints, out [WaypointStruct](#page-91-0) waypointsList)
- void [getDestinationInformation](#page-45-6) (out UInt32 offset, out UInt32 travelTime, out Int32 direction, out [Side](#page-45-0) side, out Int16 timeZone, out Int16 daylightSavingTime)
- void [getManeuversList](#page-45-7) (in UInt16 requestedNumberOfManeuvers, in UInt32 maneuverOffset, out UInt16 numberOfManeuvers, out [Maneuver](#page-57-0) maneuversList)
- void [setRouteCalculationMode](#page-46-4) (in Handle sessionHandle, in [CalculationMode](#page-41-3) routeCalculationMode)
- void [skipNextManeuver](#page-47-2) (in Handle sessionHandle)
- void [getGuidanceStatus](#page-45-8) (out [GuidanceStatus](#page-41-0) guidanceStatus, out Handle routeHandle)
- void [setVoiceGuidanceSettings](#page-46-5) (in [PromptMode](#page-44-0) promptMode)
- void [getVoiceGuidanceSettings](#page-46-6) (out [PromptMode](#page-44-0) promptMode)

## **Public Attributes**

• map ManeuverData [ManeuverDataAttribute](#page-47-3) =>[ManeuverDataValue](#page-59-0)

#### **2.7.1 Detailed Description**

#comment : [Guidance](#page-39-1) = This interface offers functions that implement the route-guidance functionality of a navigation system

# <span id="page-41-3"></span>**2.7.2 Member Enumeration Documentation**

# **2.7.2.1 CalculationMode**

enum [org::genivi::navigation::navigationcore::Guidance::CalculationMode](#page-41-3) : BasicEnum

## **Enumerator**

<span id="page-41-7"></span><span id="page-41-6"></span><span id="page-41-5"></span><span id="page-41-4"></span>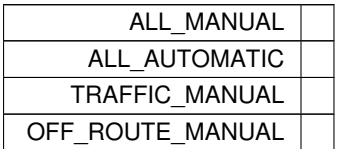

# <span id="page-41-0"></span>**2.7.2.2 GuidanceStatus**

enum [org::genivi::navigation::navigationcore::Guidance::GuidanceStatus](#page-41-0) : BasicEnum

#### **Enumerator**

<span id="page-41-2"></span><span id="page-41-1"></span>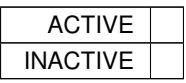

# <span id="page-41-8"></span>**2.7.2.3 LaneDivider**

enum [org::genivi::navigation::navigationcore::Guidance::LaneDivider](#page-41-8) : BasicEnum

<span id="page-42-20"></span><span id="page-42-19"></span><span id="page-42-18"></span><span id="page-42-17"></span><span id="page-42-16"></span><span id="page-42-15"></span>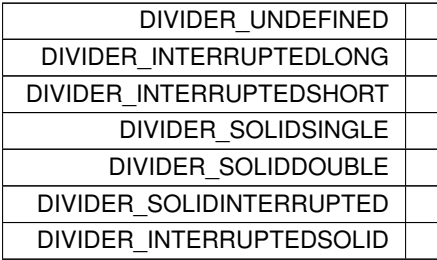

# <span id="page-42-21"></span><span id="page-42-0"></span>**2.7.2.4 LaneType**

enum [org::genivi::navigation::navigationcore::Guidance::LaneType](#page-42-0) : BasicEnum

#### **Enumerator**

<span id="page-42-8"></span><span id="page-42-7"></span><span id="page-42-6"></span><span id="page-42-5"></span><span id="page-42-4"></span><span id="page-42-3"></span><span id="page-42-2"></span><span id="page-42-1"></span>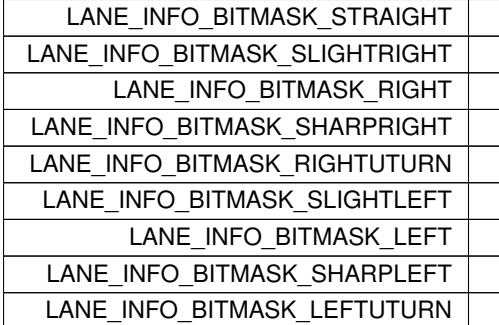

# <span id="page-42-22"></span><span id="page-42-9"></span>**2.7.2.5 ManeuverDataAttribute**

enum [org::genivi::navigation::navigationcore::Guidance::ManeuverDataAttribute](#page-42-22) : BasicEnum

**Enumerator**

<span id="page-42-24"></span><span id="page-42-23"></span><span id="page-42-14"></span><span id="page-42-13"></span><span id="page-42-12"></span><span id="page-42-11"></span>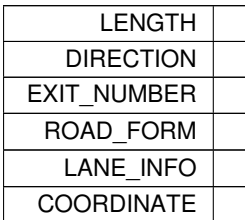

## <span id="page-42-10"></span>**2.7.2.6 ManeuverDirection**

enum [org::genivi::navigation::navigationcore::Guidance::ManeuverDirection](#page-42-10) : BasicEnum

<span id="page-43-16"></span><span id="page-43-15"></span><span id="page-43-14"></span><span id="page-43-13"></span><span id="page-43-12"></span><span id="page-43-1"></span><span id="page-43-0"></span>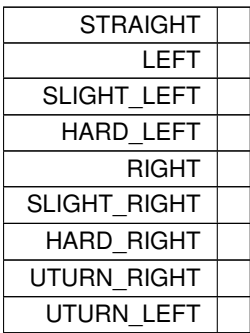

# <span id="page-43-19"></span><span id="page-43-18"></span><span id="page-43-17"></span>**2.7.2.7 ManeuverDirectionType**

enum [org::genivi::navigation::navigationcore::Guidance::ManeuverDirectionType](#page-43-19) : BasicEnum

**Enumerator**

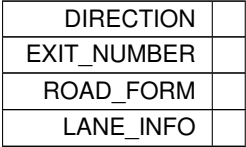

## <span id="page-43-2"></span>**2.7.2.8 ManeuverPhase**

enum [org::genivi::navigation::navigationcore::Guidance::ManeuverPhase](#page-43-2) : BasicEnum

# **Enumerator**

<span id="page-43-7"></span><span id="page-43-6"></span><span id="page-43-5"></span><span id="page-43-4"></span><span id="page-43-3"></span>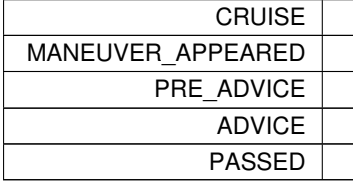

## <span id="page-43-8"></span>**2.7.2.9 ManeuverType**

enum [org::genivi::navigation::navigationcore::Guidance::ManeuverType](#page-43-8) : BasicEnum

# **Enumerator**

<span id="page-43-11"></span><span id="page-43-10"></span><span id="page-43-9"></span>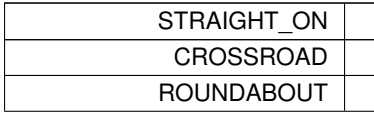

<span id="page-44-10"></span><span id="page-44-9"></span><span id="page-44-8"></span><span id="page-44-7"></span><span id="page-44-6"></span><span id="page-44-5"></span><span id="page-44-4"></span>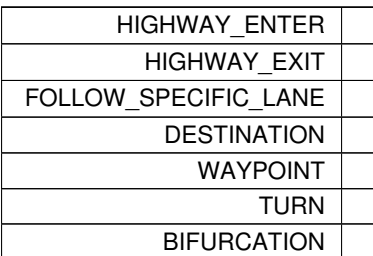

## <span id="page-44-0"></span>**2.7.2.10 PromptMode**

enum [org::genivi::navigation::navigationcore::Guidance::PromptMode](#page-44-0) : BasicEnum

# **Enumerator**

<span id="page-44-3"></span><span id="page-44-2"></span><span id="page-44-1"></span>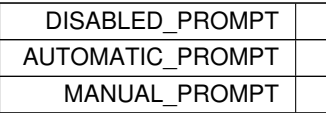

#### <span id="page-44-15"></span>**2.7.2.11 RoadForm**

enum [org::genivi::navigation::navigationcore::Guidance::RoadForm](#page-44-15) : BasicEnum

# **Enumerator**

<span id="page-44-18"></span><span id="page-44-17"></span><span id="page-44-16"></span>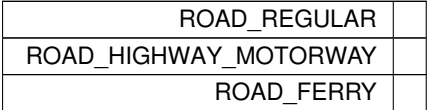

# <span id="page-44-11"></span>**2.7.2.12 RoadProperty**

enum [org::genivi::navigation::navigationcore::Guidance::RoadProperty](#page-44-11) : BasicEnum

# **Enumerator**

<span id="page-44-13"></span><span id="page-44-12"></span>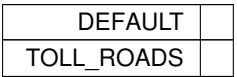

# <span id="page-44-14"></span>**2.7.2.13 RouteChangedCause**

enum [org::genivi::navigation::navigationcore::Guidance::RouteChangedCause](#page-44-14) : BasicEnum

<span id="page-45-4"></span><span id="page-45-3"></span><span id="page-45-2"></span>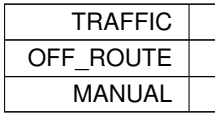

#### <span id="page-45-0"></span>**2.7.2.14 Side**

enum [org::genivi::navigation::navigationcore::Guidance::Side](#page-45-0) : BasicEnum

#### **Enumerator**

<span id="page-45-1"></span>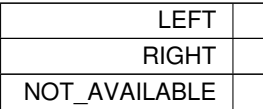

## <span id="page-45-6"></span>**2.7.3 Member Function Documentation**

## **2.7.3.1 getDestinationInformation()**

```
void org::genivi::navigation::navigationcore::Guidance::getDestinationInformation (
             out UInt32 offset,
             out UInt32 travelTime,
            out Int32 direction,
             Side side,
             out Int16 timeZone,
             out Int16 daylightSavingTime )
```
# <span id="page-45-5"></span>#comment : This method retrieves the information on the final destination

# **2.7.3.2 getGuidanceDetails()**

```
void org::genivi::navigation::navigationcore::Guidance::getGuidanceDetails (
             out Boolean voiceGuidance,
             out Boolean vehicleOnTheRoad,
             out Boolean isDestinationReached,
             out ManeuverPhase maneuver )
```
# <span id="page-45-8"></span>#comment : getGuidanceDetails = This method retrieves guidance information

#### **2.7.3.3 getGuidanceStatus()**

```
void org::genivi::navigation::navigationcore::Guidance::getGuidanceStatus (
            out GuidanceStatus guidanceStatus,
            out Handle routeHandle )
```
<span id="page-45-7"></span>#comment : getGuidanceStatus = This method retrieves the guidance status

#### **2.7.3.4 getManeuversList()**

```
void org::genivi::navigation::navigationcore::Guidance::getManeuversList (
             in UInt16 requestedNumberOfManeuvers,
             in UInt32 maneuverOffset,
             out UInt16 numberOfManeuvers,
             out Maneuver maneuversList )
```
<span id="page-46-0"></span>#comment : getManeuversList = This method retrieves the list of next maneuvers

#### **2.7.3.5 getVersion()**

```
void org::genivi::navigation::navigationcore::Guidance::getVersion (
             out Version version )
```
<span id="page-46-6"></span>#comment : getVersion = This method returns the API version implemented by the server application

#### **2.7.3.6 getVoiceGuidanceSettings()**

```
void org::genivi::navigation::navigationcore::Guidance::getVoiceGuidanceSettings (
             out PromptMode promptMode )
```
<span id="page-46-3"></span>#comment : getVoiceGuidanceSettings = This method returns the used voice guidance settings

#### **2.7.3.7 getWaypointInformation()**

```
void org::genivi::navigation::navigationcore::Guidance::getWaypointInformation (
            in UInt16 requestedNumberOfWaypoints,
             out UInt16 numberOfWaypoints,
             out WaypointStruct waypointsList )
```
<span id="page-46-2"></span>#comment : getWaypointInformation = This method retrieves the information on the remaining way points of the route. A point can be the final destination as well as a stage defined by the user. The returned waypoints are ordered by their 'number'.

#### **2.7.3.8 playVoiceManeuver()**

void org::genivi::navigation::navigationcore::Guidance::playVoiceManeuver ( )

<span id="page-46-4"></span>#comment : playVoiceManeuver = This method plays or repeats the last voice guidance

#### **2.7.3.9 setRouteCalculationMode()**

void org::genivi::navigation::navigationcore::Guidance::setRouteCalculationMode ( in Handle sessionHandle, in [CalculationMode](#page-41-3) routeCalculationMode )

<span id="page-46-1"></span>#comment : setRouteCalculationMode = This method configures the way the navigation application wants the navigation core to behave of reroute trigger

#### **2.7.3.10 setVoiceGuidance()**

```
void org::genivi::navigation::navigationcore::Guidance::setVoiceGuidance (
             in Boolean activate,
             in String voice )
```
#### <span id="page-46-5"></span>#comment : setVoiceGuidance = This method switch on/off the voice guidance

# **2.7.3.11 setVoiceGuidanceSettings()**

void org::genivi::navigation::navigationcore::Guidance::setVoiceGuidanceSettings ( in [PromptMode](#page-44-0) promptMode )

<span id="page-47-2"></span>#comment : setVoiceGuidanceSettings = This method sets the voice guidance settings

#### **2.7.3.12 skipNextManeuver()**

void org::genivi::navigation::navigationcore::Guidance::skipNextManeuver ( in Handle sessionHandle )

<span id="page-47-0"></span>#comment : skipNextManeuver = This method allows to jump behind the current maneuver

#### **2.7.3.13 startGuidance()**

```
void org::genivi::navigation::navigationcore::Guidance::startGuidance (
             in Handle sessionHandle,
             in Handle routeHandle )
```
<span id="page-47-1"></span>#comment : startGuidance = This method starts the guidance for a given route The guidanceStatus will change to ACTIVE

# **2.7.3.14 stopGuidance()**

```
void org::genivi::navigation::navigationcore::Guidance::stopGuidance (
             in Handle sessionHandle )
```
#comment : stopGuidance = This method stops the guidance The guidanceStatus will change to INACTIVE

## <span id="page-47-3"></span>**2.7.4 Member Data Documentation**

# **2.7.4.1 ManeuverDataAttribute**

```
map_ManeuverData org::genivi::navigation::navigationcore::Guidance::ManeuverDataAttribute
=>ManeuverDataValue
```
The documentation for this interface was generated from the following file:

• [Guidance.fidl](#page-92-1)

## **2.8 org::genivi::navigation::navigationcore::Guidance\_client Interface Reference**

#### **Public Member Functions**

- void [vehicleLeftTheRoadNetwork](#page-48-0) ()
- void [vehicleReturnedToTheRoadNetwork](#page-48-1) ()
- void [guidanceStatusChanged](#page-48-2) (in GuidanceStatus guidanceStatus, in Handle routeHandle)
- void [waypointReached](#page-49-1) (in Boolean isDestination)
- void [maneuverChanged](#page-48-3) (in ManeuverPhase maneuver)
- void [positionOnRouteChanged](#page-48-4) (in UInt32 offsetOnRoute)
- void [vehicleLeftTheRoute](#page-48-5) ()
- void [vehicleReturnedToTheRoute](#page-49-2) ()
- void [positionToRouteChanged](#page-48-6) (in UInt32 distance, in Int32 direction)
- void [activeRouteChanged](#page-48-7) (in RouteChangedCause changeCause)

#### <span id="page-48-7"></span>**2.8.1 Member Function Documentation**

## **2.8.1.1 activeRouteChanged()**

void org::genivi::navigation::navigationcore::Guidance\_client::activeRouteChanged ( in RouteChangedCause changeCause )

<span id="page-48-2"></span>broadcast #comment : activeRouteChanged = This signal is emitted when the active route changes

#### **2.8.1.2 guidanceStatusChanged()**

```
void org::genivi::navigation::navigationcore::Guidance_client::guidanceStatusChanged (
             in GuidanceStatus guidanceStatus,
             in Handle routeHandle )
```
<span id="page-48-3"></span>broadcast #comment : guidanceStatusChanged = This signal is emitted when the guidance status changes

#### **2.8.1.3 maneuverChanged()**

```
void org::genivi::navigation::navigationcore::Guidance_client::maneuverChanged (
            in ManeuverPhase maneuver )
```
#### <span id="page-48-4"></span>broadcast #comment : This signal is emitted each time a maneuver event is going

#### **2.8.1.4 positionOnRouteChanged()**

```
void org::genivi::navigation::navigationcore::Guidance_client::positionOnRouteChanged (
            in UInt32 offsetOnRoute )
```
<span id="page-48-6"></span>broadcast #comment : positionOnRouteChanged = This signal is emitted when the position on the route changes

#### **2.8.1.5 positionToRouteChanged()**

```
void org::genivi::navigation::navigationcore::Guidance_client::positionToRouteChanged (
            in UInt32 distance,
            in Int32 direction )
```
<span id="page-48-0"></span>broadcast #comment : positionToRouteChanged = This signal is emitted when the vehicle is off-the-road network and either the heading or the distance (or both) to the closest point on the active route changes

#### **2.8.1.6 vehicleLeftTheRoadNetwork()**

```
void org::genivi::navigation::navigationcore::Guidance_client::vehicleLeftTheRoadNetwork ( )
```
<span id="page-48-5"></span>broadcast #comment : vehicleLeftTheRoadNetwork = This signal is emitted when the vehicle exits from the road network

# **2.8.1.7 vehicleLeftTheRoute()**

void org::genivi::navigation::navigationcore::Guidance\_client::vehicleLeftTheRoute ( )

<span id="page-48-1"></span>broadcast #comment : vehicleLeftTheRoute = This signal is emitted when the vehicle has left the route

#### **2.8.1.8 vehicleReturnedToTheRoadNetwork()**

void org::genivi::navigation::navigationcore::Guidance\_client::vehicleReturnedToTheRoadNetwork ( )

<span id="page-49-2"></span>broadcast #comment : vehicleReturnedToTheRoadNetwork = This signal is emitted when the vehicle returns to the road network

**2.8.1.9 vehicleReturnedToTheRoute()**

void org::genivi::navigation::navigationcore::Guidance\_client::vehicleReturnedToTheRoute ( )

<span id="page-49-1"></span>broadcast #comment : vehicleReturnedToTheRoute = This signal is emitted when the vehicle has returned to the route

#### **2.8.1.10 waypointReached()**

```
void org::genivi::navigation::navigationcore::Guidance_client::waypointReached (
             in Boolean isDestination )
```
broadcast #comment : waypointReached = This signal is emitted when the destination is reached

The documentation for this interface was generated from the following file:

• [Guidance.fidl](#page-92-1)

**2.9 org::genivi::navigation::navigationcore::Routing::IntermediatePoint Struct Reference**

Inheritance diagram for org::genivi::navigation::navigationcore::Routing::IntermediatePoint:

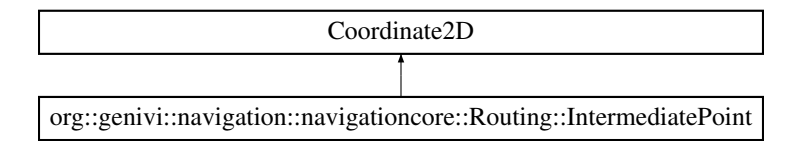

**Public Attributes**

- [WayPointType](#page-82-0) [type](#page-49-3)
- <span id="page-49-3"></span>**2.9.1 Member Data Documentation**

## **2.9.1.1 type**

[WayPointType](#page-82-0) org::genivi::navigation::navigationcore::Routing::IntermediatePoint::type

The documentation for this struct was generated from the following file:

<span id="page-49-0"></span>• [Routing.fidl](#page-94-0)

# **2.10 org::genivi::navigation::navigationcore::Guidance::LaneInfo Struct Reference**

## **Public Attributes**

- UInt32 [laneIndex](#page-50-0)
- UInt32 [laneDirections](#page-50-1)
- UInt32 [directionToFollow](#page-50-2)
- [LaneDivider](#page-41-8) [divider](#page-50-3)

## <span id="page-50-2"></span>**2.10.1 Member Data Documentation**

## **2.10.1.1 directionToFollow**

<span id="page-50-3"></span>UInt32 org::genivi::navigation::navigationcore::Guidance::LaneInfo::directionToFollow

### **2.10.1.2 divider**

<span id="page-50-1"></span>[LaneDivider](#page-41-8) org::genivi::navigation::navigationcore::Guidance::LaneInfo::divider

#### **2.10.1.3 laneDirections**

<span id="page-50-0"></span>UInt32 org::genivi::navigation::navigationcore::Guidance::LaneInfo::laneDirections

# **2.10.1.4 laneIndex**

UInt32 org::genivi::navigation::navigationcore::Guidance::LaneInfo::laneIndex

The documentation for this struct was generated from the following file:

<span id="page-50-4"></span>• [Guidance.fidl](#page-92-1)

# **2.11 org::genivi::navigation::navigationcore::LocationInput Interface Reference**

## **Classes**

• union [AddressValue](#page-32-0)

## **Public Types**

- enum [SearchStatus](#page-52-0) : BasicEnum { [SEARCHING](#page-52-1) = 193, [FINISHED](#page-52-2) = 194 }
- enum [ValidationType](#page-53-0) : BasicEnum { [OK](#page-53-1) = 208, [UNKNOWN](#page-53-2) = 209, [AMBIGUOUS](#page-53-3) = 210, [INCONSISTENT](#page-53-4) = 211 }
- enum [AddressAttribute](#page-52-3) : GeoLocalizedEnum { [COUNTRY](#page-52-4) = 166, [COUNTRYCODE](#page-52-5) = 179, [STATE](#page-52-6) = 167, [CITY](#page-52-7) = 168,  $STREET = 170$  $STREET = 170$ ,  $ROAD$  NUMBER = 182, [HOUSENUMBER](#page-52-10) = 171, [HOUSENAME](#page-52-11) = 180, [CROSSING](#page-52-12) = 172, [DISTRICT](#page-52-13) = 173, [PHONENUMBER](#page-52-14) = 174, [POINAME](#page-52-15) = 175, [TOWNCENTER](#page-52-16) = 176, [LOCATION\\_INPUT](#page-52-17) = 177, [FULL\\_ADDRESS](#page-52-18) = 178, [POSTAL\\_CODE](#page-52-19) = 181, [ROADSHIELDS](#page-52-20) = 182, [BLOCK\\_NUMBER](#page-52-21) = 0, [x0186,](#page-52-22) [UNIT\\_NUMBER](#page-52-23) = 0,  $x0187$ , [BEGIN\\_STREET](#page-52-25) = 0,  $x0188$ , [ROAD\\_INTERSECTION](#page-52-27) = 0, [x0189](#page-52-28) }
- typedef [AddressAttribute](#page-52-3) [ ] [AddressAttributeList](#page-51-0)

# **Public Member Functions**

- void [getVersion](#page-53-5) (out Version version)
- void [createLocationInput](#page-53-6) (in Handle sessionHandle, out LocationHandle locationInputHandle)
- void [deleteLocationInput](#page-53-7) (in Handle sessionHandle, in LocationHandle locationInputHandle)
- void [getSupportedAddressAttributes](#page-53-8) (out [AddressAttributeList](#page-51-0) addressAttributesList)
- void [setAddress](#page-54-0) (in Handle sessionHandle, in LocationHandle locationInputHandle, in Address address)
- void [setSelectionCriterion](#page-54-1) (in Handle sessionHandle, in LocationHandle locationInputHandle, in [Address](#page-52-3)← [Attribute](#page-52-3) selectionCriterion)
- void [spell](#page-55-0) (in Handle sessionHandle, in LocationHandle locationInputHandle, in String inputCharacter, in U← Int16 maxWindowSize)
- void [search](#page-54-2) (in Handle sessionHandle, in LocationHandle locationInputHandle, in String inputString, in UInt16 maxWindowSize)
- void [requestListUpdate](#page-54-3) (in Handle sessionHandle, in LocationHandle locationInputHandle, in UInt16 offset, in UInt16 maxWindowSize)
- void [selectEntry](#page-54-4) (in Handle sessionHandle, in LocationHandle locationInputHandle, in UInt16 index)
- void [getEntry](#page-53-9) (in LocationHandle locationInputHandle, in UInt16 index, out Address address)
- void [validateAddress](#page-55-1) (in Handle sessionHandle, in LocationHandle locationInputHandle, in Address input← Address)
- void [reverseGeocode](#page-54-5) (in Handle sessionHandle, in LocationHandle locationInputHandle, in Coordinate2D coordinate)

**Public Attributes**

- map Address [AddressAttribute](#page-55-2) =>[AddressValue](#page-32-0)
- map ValidationStatus [AddressAttribute](#page-55-3) =>[ValidationType](#page-53-0)

## **2.11.1 Detailed Description**

#comment : [LocationInput](#page-50-4) = This interface offers functions that implement the location-input functionality of a navigation system

## <span id="page-51-0"></span>**2.11.2 Member Typedef Documentation**

typedef [AddressAttribute](#page-52-3) [ ] [org::genivi::navigation::navigationcore::LocationInput::Address](#page-51-0)←- [AttributeList](#page-51-0)

## <span id="page-52-3"></span>**2.11.3 Member Enumeration Documentation**

# **2.11.3.1 AddressAttribute**

enum [org::genivi::navigation::navigationcore::LocationInput::AddressAttribute](#page-52-3) : GeoLocalized← Enum

#### **Enumerator**

<span id="page-52-19"></span><span id="page-52-18"></span><span id="page-52-17"></span><span id="page-52-16"></span><span id="page-52-15"></span><span id="page-52-14"></span><span id="page-52-13"></span><span id="page-52-12"></span><span id="page-52-11"></span><span id="page-52-10"></span><span id="page-52-9"></span><span id="page-52-8"></span><span id="page-52-7"></span><span id="page-52-6"></span><span id="page-52-5"></span><span id="page-52-4"></span>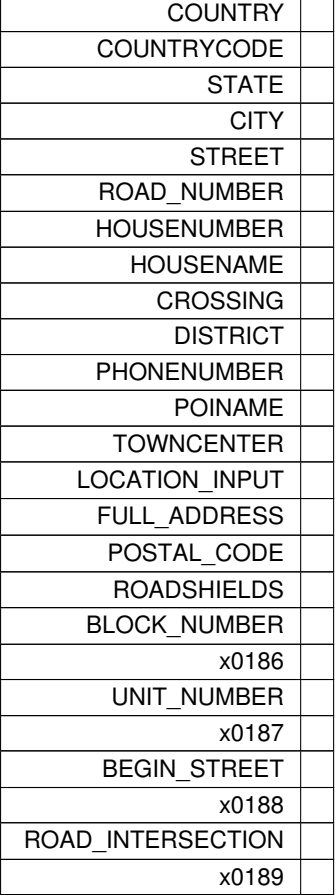

# <span id="page-52-28"></span><span id="page-52-27"></span><span id="page-52-26"></span><span id="page-52-25"></span><span id="page-52-24"></span><span id="page-52-23"></span><span id="page-52-22"></span><span id="page-52-21"></span><span id="page-52-20"></span><span id="page-52-0"></span>**2.11.3.2 SearchStatus**

enum [org::genivi::navigation::navigationcore::LocationInput::SearchStatus](#page-52-0) : BasicEnum

**Enumerator**

<span id="page-52-2"></span><span id="page-52-1"></span>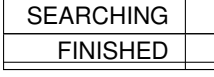

# <span id="page-53-0"></span>**2.11.3.3 ValidationType**

enum [org::genivi::navigation::navigationcore::LocationInput::ValidationType](#page-53-0) : BasicEnum

**Enumerator**

<span id="page-53-4"></span><span id="page-53-3"></span><span id="page-53-2"></span><span id="page-53-1"></span>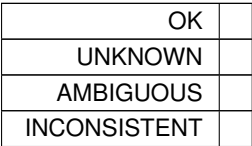

## <span id="page-53-6"></span>**2.11.4 Member Function Documentation**

## **2.11.4.1 createLocationInput()**

```
void org::genivi::navigation::navigationcore::LocationInput::createLocationInput (
            in Handle sessionHandle,
             out LocationHandle locationInputHandle )
```
<span id="page-53-7"></span>#comment : createLocationInput = This method creates a new location input and retrieves a handle

## **2.11.4.2 deleteLocationInput()**

```
void org::genivi::navigation::navigationcore::LocationInput::deleteLocationInput (
             in Handle sessionHandle,
             in LocationHandle locationInputHandle )
```
<span id="page-53-9"></span>#comment : deleteLocationInput = This method deletes a location input and its associated resources

# **2.11.4.3 getEntry()**

```
void org::genivi::navigation::navigationcore::LocationInput::getEntry (
             in LocationHandle locationInputHandle,
             in UInt16 index,
             out Address address )
```
<span id="page-53-8"></span>#comment : getEntry = This method synchronously gets the address for the given result list entry

## **2.11.4.4 getSupportedAddressAttributes()**

```
void org::genivi::navigation::navigationcore::LocationInput::getSupportedAddressAttributes (
             out AddressAttributeList addressAttributesList )
```
<span id="page-53-5"></span>#comment : getSupportedAddressAttributes = This method retrieves the supported address attributes

# **2.11.4.5 getVersion()**

void org::genivi::navigation::navigationcore::LocationInput::getVersion ( out Version version )

<span id="page-54-3"></span>#comment : getVersion = This method returns the API version implemented by the server application

```
2.11.4.6 requestListUpdate()
```

```
void org::genivi::navigation::navigationcore::LocationInput::requestListUpdate (
            in Handle sessionHandle,
             in LocationHandle locationInputHandle,
             in UInt16 offset,
             in UInt16 maxWindowSize )
```
<span id="page-54-5"></span>#comment : requestListUpdate = This method sends a request for more list elements for the current session

#### **2.11.4.7 reverseGeocode()**

```
void org::genivi::navigation::navigationcore::LocationInput::reverseGeocode (
            in Handle sessionHandle,
             in LocationHandle locationInputHandle,
             in Coordinate2D coordinate )
```
<span id="page-54-2"></span>#comment : reverseGeocode = This method transforms a geocoordinate into an address Note: the update of the input content will be notified in signal ContentUpdated

#### **2.11.4.8 search()**

```
void org::genivi::navigation::navigationcore::LocationInput::search (
            in Handle sessionHandle,
            in LocationHandle locationInputHandle,
             in String inputString,
             in UInt16 maxWindowSize )
```
<span id="page-54-4"></span>#comment : search = This method sends the search input for the current session Note: when a search is started the entries of the spell input are removed

# **2.11.4.9 selectEntry()**

```
void org::genivi::navigation::navigationcore::LocationInput::selectEntry (
            in Handle sessionHandle,
             in LocationHandle locationInputHandle,
             in UInt16 index )
```
<span id="page-54-0"></span>#comment : selectEntry = This method triggers selection of a result list entry by index Note: the update of the input content will be notified in signal ContentUpdated

## **2.11.4.10 setAddress()**

```
void org::genivi::navigation::navigationcore::LocationInput::setAddress (
             in Handle sessionHandle,
             in LocationHandle locationInputHandle,
             in Address address )
```
<span id="page-54-1"></span>#comment : setAddress = This method sets the address to start with for the [LocationInput](#page-50-4) identified by the given handle

## **2.11.4.11 setSelectionCriterion()**

```
void org::genivi::navigation::navigationcore::LocationInput::setSelectionCriterion (
            in Handle sessionHandle,
             in LocationHandle locationInputHandle,
             in AddressAttribute selectionCriterion )
```
<span id="page-55-0"></span>#comment : setSelectionCriterion = This method sets the selection criterion for the current speller, search input and the corresponding result-lists for the current session

**2.11.4.12 spell()**

```
void org::genivi::navigation::navigationcore::LocationInput::spell (
             in Handle sessionHandle,
             in LocationHandle locationInputHandle,
             in String inputCharacter,
             in UInt16 maxWindowSize )
```
<span id="page-55-1"></span>#comment : spell = This method sends the next spell input for the current session Note: when a spell is started the entries of the search are removed

## **2.11.4.13 validateAddress()**

```
void org::genivi::navigation::navigationcore::LocationInput::validateAddress (
             in Handle sessionHandle,
             in LocationHandle locationInputHandle,
             in Address inputAddress )
```
#comment : validateAddress = This method validates an address from different sources than Navigation

# <span id="page-55-2"></span>**2.11.5 Member Data Documentation**

**2.11.5.1 AddressAttribute** [1/2]

<span id="page-55-3"></span>map\_Address [org::genivi::navigation::navigationcore::LocationInput::AddressAttribute](#page-52-3) =>[Address](#page-32-0)←- [Value](#page-32-0)

## **2.11.5.2 AddressAttribute** [2/2]

map\_ValidationStatus [org::genivi::navigation::navigationcore::LocationInput::AddressAttribute](#page-52-3) =>[ValidationType](#page-53-0)

The documentation for this interface was generated from the following file:

• [LocationInput.fidl](#page-93-0)

# **2.12 org::genivi::navigation::navigationcore::LocationInput\_client Interface Reference**

## **Public Member Functions**

- void [currentSelectionCriterion](#page-56-0) (in LocationHandle locationInputHandle, in AddressAttribute selectionCriterion)
- void [searchStatus](#page-57-1) (in LocationHandle locationInputHandle, in SearchStatus statusValue)
- void [spellResult](#page-57-2) (in LocationHandle locationInputHandle, in String uniqueString, in String validCharacters, in Boolean fullMatch)
- void [searchResultList](#page-56-1) (in LocationHandle locationInputHandle, in UInt16 totalSize, in UInt16 windowOffset, in UInt16 windowSize, in Address resultListWindow)
- void [searchResultListSizeChanged](#page-57-3) (in LocationHandle locationInputHandle, in UInt16 totalSize)
- void [contentUpdated](#page-56-2) (in LocationHandle locationInputHandle, in Boolean guidable, in AddressAttribute availableSelectionCriteria, in Address address)
- void [addressValidationResult](#page-56-3) (in LocationHandle locationInputHandle, in Address validatedAddressList, in ValidationStatus validationStatusList)
- <span id="page-56-3"></span>**2.12.1 Member Function Documentation**

#### **2.12.1.1 addressValidationResult()**

```
void org::genivi::navigation::navigationcore::LocationInput_client::addressValidationResult (
             in LocationHandle locationInputHandle,
             in Address validatedAddressList,
             in ValidationStatus validationStatusList )
```
<span id="page-56-2"></span>broadcast #comment : addressValidationResult = This signal notifies the validation result of a former Validate← Address call

## **2.12.1.2 contentUpdated()**

```
void org::genivi::navigation::navigationcore::LocationInput_client::contentUpdated (
             in LocationHandle locationInputHandle,
             in Boolean guidable,
             in AddressAttribute availableSelectionCriteria,
             in Address address )
```
broadcast #comment : contentUpdated = This signal updates the input content data for the specified session

#### **2.12.1.3 currentSelectionCriterion()**

```
void org::genivi::navigation::navigationcore::LocationInput_client::currentSelectionCriterion
(
             in LocationHandle locationInputHandle,
```
<span id="page-56-1"></span><span id="page-56-0"></span>in AddressAttribute selectionCriterion )

broadcast #comment : currentSelectionCriterion = This signal notifies the SelectionCriterion for the current speller input or search.

## **2.12.1.4 searchResultList()**

```
void org::genivi::navigation::navigationcore::LocationInput_client::searchResultList (
             in LocationHandle locationInputHandle,
             in UInt16 totalSize,
             in UInt16 windowOffset,
             in UInt16 windowSize,
             in Address resultListWindow )
```
<span id="page-57-3"></span>broadcast #comment : searchResultList = This signal updates the address result list (e.g. after a Search/Spell/Scroll call)

#### **2.12.1.5 searchResultListSizeChanged()**

```
void org::genivi::navigation::navigationcore::LocationInput_client::searchResultListSize←-
Changed (
             in LocationHandle locationInputHandle,
```

```
in UInt16 totalSize )
```
broadcast #comment : searchResultListSizeChanged = This signal updates the size of the address result list

## **2.12.1.6 searchStatus()**

```
void org::genivi::navigation::navigationcore::LocationInput_client::searchStatus (
             in LocationHandle locationInputHandle,
             in SearchStatus statusValue )
```
broadcast #comment : searchStatus = This signal updates the search status of the specified session

## **2.12.1.7 spellResult()**

```
void org::genivi::navigation::navigationcore::LocationInput_client::spellResult (
             in LocationHandle locationInputHandle,
             in String uniqueString,
             in String validCharacters,
             in Boolean fullMatch )
```
broadcast #comment : spellResult = This signal notifies the result of the previous Spell method

The documentation for this interface was generated from the following file:

• [LocationInput.fidl](#page-93-0)

## <span id="page-57-0"></span>**2.13 org::genivi::navigation::navigationcore::Guidance::Maneuver Struct Reference**

#### **Public Attributes**

- RoadShield [ ] [roadShieldsAfterManeuver](#page-58-0)
- String [countryCodeAfterManeuver](#page-58-1)
- String [stateCodeAfterManeuver](#page-58-2)
- String [roadNumberAfterManeuver](#page-58-3)
- String [roadNameAfterManeuver](#page-58-4)
- [RoadProperty](#page-44-11) [roadPropertyAfterManeuver](#page-58-5)
- [Side](#page-45-0) [drivingSide](#page-58-6)
- UInt32 [offsetOfNextManeuver](#page-58-7)
- [ManeuverItem](#page-60-0) [] [items](#page-58-8)

#### <span id="page-58-1"></span>**2.13.1 Member Data Documentation**

# **2.13.1.1 countryCodeAfterManeuver**

<span id="page-58-6"></span>String org::genivi::navigation::navigationcore::Guidance::Maneuver::countryCodeAfterManeuver

#### **2.13.1.2 drivingSide**

<span id="page-58-8"></span>[Side](#page-45-0) org::genivi::navigation::navigationcore::Guidance::Maneuver::drivingSide

#### **2.13.1.3 items**

<span id="page-58-7"></span>[ManeuverItem](#page-60-0) [ ] org::genivi::navigation::navigationcore::Guidance::Maneuver::items

## **2.13.1.4 offsetOfNextManeuver**

<span id="page-58-4"></span>UInt32 org::genivi::navigation::navigationcore::Guidance::Maneuver::offsetOfNextManeuver

#### **2.13.1.5 roadNameAfterManeuver**

<span id="page-58-3"></span>String org::genivi::navigation::navigationcore::Guidance::Maneuver::roadNameAfterManeuver

## **2.13.1.6 roadNumberAfterManeuver**

<span id="page-58-5"></span>String org::genivi::navigation::navigationcore::Guidance::Maneuver::roadNumberAfterManeuver

#### **2.13.1.7 roadPropertyAfterManeuver**

<span id="page-58-0"></span>[RoadProperty](#page-44-11) org::genivi::navigation::navigationcore::Guidance::Maneuver::roadPropertyAfter← Maneuver

# **2.13.1.8 roadShieldsAfterManeuver**

<span id="page-58-2"></span>RoadShield [ ] org::genivi::navigation::navigationcore::Guidance::Maneuver::roadShieldsAfter←- Maneuver

## **2.13.1.9 stateCodeAfterManeuver**

String org::genivi::navigation::navigationcore::Guidance::Maneuver::stateCodeAfterManeuver

The documentation for this struct was generated from the following file:

<span id="page-59-0"></span>• [Guidance.fidl](#page-92-1)

# **2.14 org::genivi::navigation::navigationcore::Guidance::ManeuverDataValue Union Reference**

**Public Attributes**

- [ManeuverDirection](#page-42-10) [enumValue](#page-59-1)
- UInt16 [uint16Value](#page-60-1)
- String [stringValue](#page-59-2)
- [RoadForm](#page-44-15) [roadFormValue](#page-59-3)
- [LaneInfo](#page-49-0) [ ] [laneInfoValue](#page-59-4)
- Coordinate3D [coordinate3DValue](#page-59-5)

# <span id="page-59-5"></span>**2.14.1 Member Data Documentation**

## **2.14.1.1 coordinate3DValue**

<span id="page-59-1"></span>Coordinate3D org::genivi::navigation::navigationcore::Guidance::ManeuverDataValue::coordinate3← DValue

# **2.14.1.2 enumValue**

[ManeuverDirection](#page-42-10) org::genivi::navigation::navigationcore::Guidance::ManeuverDataValue::enum← Value

## <span id="page-59-4"></span>**2.14.1.3 laneInfoValue**

<span id="page-59-3"></span>[LaneInfo](#page-49-0) [ ] org::genivi::navigation::navigationcore::Guidance::ManeuverDataValue::laneInfo← Value

# **2.14.1.4 roadFormValue**

<span id="page-59-2"></span>[RoadForm](#page-44-15) org::genivi::navigation::navigationcore::Guidance::ManeuverDataValue::roadFormValue

<span id="page-60-1"></span>String org::genivi::navigation::navigationcore::Guidance::ManeuverDataValue::stringValue

#### **2.14.1.6 uint16Value**

UInt16 org::genivi::navigation::navigationcore::Guidance::ManeuverDataValue::uint16Value

The documentation for this union was generated from the following file:

#### <span id="page-60-0"></span>• [Guidance.fidl](#page-92-1)

# **2.15 org::genivi::navigation::navigationcore::Guidance::ManeuverItem Struct Reference**

**Public Attributes**

- UInt32 [offsetOfManeuver](#page-60-2)
- UInt32 [travelTime](#page-60-3)
- [ManeuverDirectionType](#page-43-19) [direction](#page-60-4)
- [ManeuverType](#page-43-8) [maneuver](#page-60-5)
- ManeuverData [maneuverData](#page-60-6)
- <span id="page-60-4"></span>**2.15.1 Member Data Documentation**

#### **2.15.1.1 direction**

<span id="page-60-5"></span>[ManeuverDirectionType](#page-43-19) org::genivi::navigation::navigationcore::Guidance::ManeuverItem::direction

#### **2.15.1.2 maneuver**

<span id="page-60-6"></span>[ManeuverType](#page-43-8) org::genivi::navigation::navigationcore::Guidance::ManeuverItem::maneuver

## **2.15.1.3 maneuverData**

<span id="page-60-2"></span>ManeuverData org::genivi::navigation::navigationcore::Guidance::ManeuverItem::maneuverData

## **2.15.1.4 offsetOfManeuver**

<span id="page-60-3"></span>UInt32 org::genivi::navigation::navigationcore::Guidance::ManeuverItem::offsetOfManeuver

## **2.15.1.5 travelTime**

UInt32 org::genivi::navigation::navigationcore::Guidance::ManeuverItem::travelTime

The documentation for this struct was generated from the following file:

<span id="page-61-0"></span>• [Guidance.fidl](#page-92-1)

## **2.16 org::genivi::navigation::navigationcore::MapMatchedPosition Interface Reference**

#### **Classes**

- union [AddressItemValue](#page-32-1)
- union [PositionItemValue](#page-70-0)
- union [PositionOnSegmentValue](#page-71-0)
- union [PositionStatusValue](#page-72-0)

# **Public Types**

- enum [PositionItemKey](#page-63-0) : PositionStatus { [HEADING](#page-63-1) = 163, [SPEED](#page-63-2) = 164, [CLIMB](#page-63-3) = 165 }
- enum [AddressItemKey](#page-62-0) : TimeStampedEnum { [TIMEZONE\\_OFFSET](#page-62-1) = 17, [DAYLIGHT\\_OFFSET](#page-62-2) = 18, [COUNTRY](#page-62-3) = 166, [STATE](#page-62-4) = 167, [CITY](#page-62-5) = 168, [STREET](#page-62-6) = 170, [HOUSENUMBER](#page-62-7) = 171, [CROSSING](#page-62-8) = 172, [DISTRICT](#page-62-9) = 173, [PHONENUMBER](#page-62-10) = 174, [POINAME](#page-62-11) = 175, [TOWNCENTER](#page-62-12) = 176, [LOCATION\\_INPUT](#page-62-13) = 177, [FULL\\_ADDRESS](#page-62-14) = 178, [COUNTRYCODE](#page-62-15) = 179, [HOUSENAME](#page-62-16) = 180, [POSTAL\\_CODE](#page-62-17) = 181, [ROAD\\_NUMBER](#page-62-18) = 334, [MATCH\\_TYPE](#page-62-19) = 240, [ROADSHIELDS](#page-62-20) = 182 }
- enum [PositionStatus](#page-64-0) : GeoLocalizedEnum { [GNSS\\_FIX\\_STATUS](#page-64-1) = 224, [DR\\_STATUS](#page-64-2) = 225, [MM\\_STATUS](#page-64-3)  $= 226$ , SIMULATION MODE  $= 227$  }
- enum [MatchMode](#page-63-4) { [MATCH\\_TYPE](#page-62-19) = 240, [ON\\_ROAD](#page-63-5) = 241, [OFF\\_ROAD](#page-63-6) = 242, [ON\\_FERRY](#page-63-7) = 243,  $IN$  TUNNEL = 244, [ON\\_CARPARK](#page-63-9) = 245 }
- enum [GnnsFixStatus](#page-63-10) : BasicEnum { [NO\\_FIX](#page-63-11) = 256, [TIME\\_FIX](#page-63-12) = 257, [FIX\\_2D](#page-63-13) = 258, [FIX\\_3D](#page-63-14) = 259 }
- enum [PositionOnSegmentKey](#page-63-15) : TimeStampedEnum { SEGMENT ID = 272, DIRECTION ON SEGMENT = 274, [DISTANCE\\_ON\\_SEGMENT](#page-64-7) = 275 }
- enum [SimulationStatus](#page-64-8) : BasicEnum { [SIMULATION\\_STATUS\\_NO\\_SIMULATION](#page-64-9) = 544, SIMULATION ← [STATUS\\_RUNNING](#page-64-10) = 545, [SIMULATION\\_STATUS\\_PAUSED](#page-64-11) = 546, [SIMULATION\\_STATUS\\_FIXED\\_P](#page-64-12) $\leftrightarrow$  $OSITION = 547$  $OSITION = 547$

#### **Public Member Functions**

- void [getVersion](#page-65-0) (out Version version)
- void [setSimulationMode](#page-65-1) (in Handle sessionHandle, in Boolean activate)
- void [getSimulationStatus](#page-65-2) (out [SimulationStatus](#page-64-8) simulationStatus)
- void [setSimulationSpeed](#page-66-0) (in Handle sessionHandle, in UInt8 speedFactor)
- void [getSimulationSpeed](#page-65-3) (out UInt8 speedFactor)
- void [startSimulation](#page-66-1) (in Handle sessionHandle)
- void [pauseSimulation](#page-65-4) (in Handle sessionHandle)
- void [getPosition](#page-64-13) (in [PositionItemKey](#page-63-0) valuesToReturn, out PositionItemDict position)
- void set Position (in Handle session Handle, in PositionItemDict position)
- void [getCurrentAddress](#page-64-14) (in [AddressItemKey](#page-62-0) valuesToReturn, out AddressItemDict address)
- void [getPositionOnSegment](#page-64-15) (in [PositionOnSegmentKey](#page-63-15) valuesToReturn, out PositionOnSegmentDict positionOnSegment)
- void [getStatus](#page-65-6) (in [PositionStatus](#page-64-0) valuesToReturn, out PositionStatusDict status)

**Public Attributes**

- map\_PositionItemDict [PositionItemKey](#page-66-2) =>[PositionItemValue](#page-70-0)
- map AddressItemDict [AddressItemKey](#page-66-3) =>[AddressItemValue](#page-32-1)
- map PositionOnSegmentDict [PositionOnSegmentKey](#page-66-4) =>[PositionOnSegmentValue](#page-71-0)
- map [PositionStatus](#page-66-5)Dict PositionStatus =>[PositionStatusValue](#page-72-0)

#### **2.16.1 Detailed Description**

#comment : [MapMatchedPosition](#page-61-0) = This interface offers functions to retrieve the map matched position and to simulate positioning If NavigationCore is not in Simulation Mode (Simulation Status is SIMULATION\_STATUS\_← NO SIMULATION), it is using the EnhancedPosition from the Positioning component. In Simulation Mode it is not using this position, instead it uses FixedPosition or FollowActiveRoute to determine the position. With FixedPosition (Simulation Status is SIMULATION\_STATUS\_FIXED\_POSITION), the position is fixed, unless it is changed by a call to [setPosition\(\).](#page-65-5) This supports use cases like: setting the current car position in a demo mode, or replay a position log file (where [setPosition\(\)](#page-65-5) is called for each logged location). In Follow Active Route mode, Navigation← Core is generating positions itself. These positions follow the current active route. When the end of the route is reached, the position jumps back to the starting point of the route. There are two sub states: Running (Simulation Status is SIMULATION\_STATUS\_RUNNING) and Paused (Simulation Status is SIMULATION\_STATUS\_PAUS←-ED). By default the 'driving speed' will be equal to the free flow speed of each road segment. However a speed factor can be set via the method SetSimulationSpeed.

#### <span id="page-62-0"></span>**2.16.2 Member Enumeration Documentation**

#### **2.16.2.1 AddressItemKey**

enum [org::genivi::navigation::navigationcore::MapMatchedPosition::AddressItemKey](#page-62-0) : Time← StampedEnum

#### **Enumerator**

<span id="page-62-20"></span><span id="page-62-19"></span><span id="page-62-18"></span><span id="page-62-17"></span><span id="page-62-16"></span><span id="page-62-15"></span><span id="page-62-14"></span><span id="page-62-13"></span><span id="page-62-12"></span><span id="page-62-11"></span><span id="page-62-10"></span><span id="page-62-9"></span><span id="page-62-8"></span><span id="page-62-7"></span><span id="page-62-6"></span><span id="page-62-5"></span><span id="page-62-4"></span><span id="page-62-3"></span><span id="page-62-2"></span><span id="page-62-1"></span>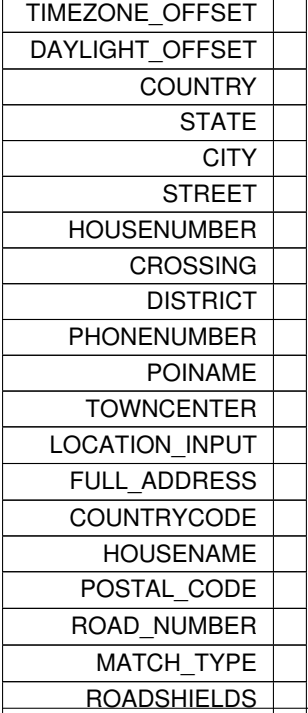

# <span id="page-63-10"></span>**2.16.2.2 GnnsFixStatus**

enum [org::genivi::navigation::navigationcore::MapMatchedPosition::GnnsFixStatus](#page-63-10) : BasicEnum

**Enumerator**

<span id="page-63-14"></span><span id="page-63-13"></span><span id="page-63-12"></span><span id="page-63-11"></span>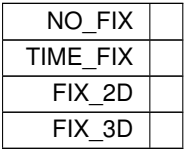

## <span id="page-63-4"></span>**2.16.2.3 MatchMode**

enum [org::genivi::navigation::navigationcore::MapMatchedPosition::MatchMode](#page-63-4)

# **Enumerator**

<span id="page-63-9"></span><span id="page-63-8"></span><span id="page-63-7"></span><span id="page-63-6"></span><span id="page-63-5"></span>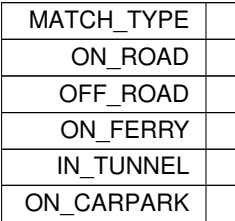

# <span id="page-63-0"></span>**2.16.2.4 PositionItemKey**

enum [org::genivi::navigation::navigationcore::MapMatchedPosition::PositionItemKey](#page-63-0) : [Position](#page-64-0)← [Status](#page-64-0)

**Enumerator**

<span id="page-63-3"></span><span id="page-63-2"></span><span id="page-63-1"></span>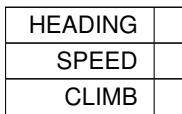

# <span id="page-63-15"></span>**2.16.2.5 PositionOnSegmentKey**

enum [org::genivi::navigation::navigationcore::MapMatchedPosition::PositionOnSegmentKey](#page-63-15) ←-

: TimeStampedEnum

<span id="page-64-7"></span><span id="page-64-6"></span><span id="page-64-5"></span>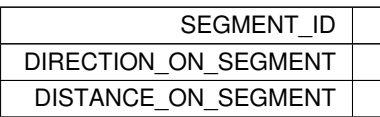

#### <span id="page-64-0"></span>**2.16.2.6 PositionStatus**

enum [org::genivi::navigation::navigationcore::MapMatchedPosition::PositionStatus](#page-64-0) : Geo←- LocalizedEnum

## **Enumerator**

<span id="page-64-4"></span><span id="page-64-3"></span><span id="page-64-2"></span><span id="page-64-1"></span>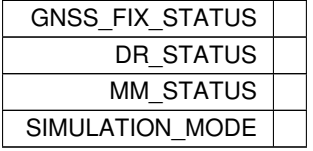

# <span id="page-64-8"></span>**2.16.2.7 SimulationStatus**

enum [org::genivi::navigation::navigationcore::MapMatchedPosition::SimulationStatus](#page-64-8) : Basic← Enum

## **Enumerator**

<span id="page-64-12"></span><span id="page-64-11"></span><span id="page-64-10"></span><span id="page-64-9"></span>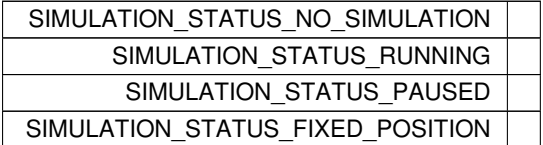

#### <span id="page-64-14"></span>**2.16.3 Member Function Documentation**

# **2.16.3.1 getCurrentAddress()**

```
void org::genivi::navigation::navigationcore::MapMatchedPosition::getCurrentAddress (
            in AddressItemKey valuesToReturn,
             out AddressItemDict address )
```
#### <span id="page-64-13"></span>#comment : getCurrentAddress = This method returns the current address

#### **2.16.3.2 getPosition()**

void org::genivi::navigation::navigationcore::MapMatchedPosition::getPosition ( in [PositionItemKey](#page-63-0) valuesToReturn, out PositionItemDict position )

<span id="page-64-15"></span>#comment : getPosition = This method returns the current position

#### **2.16.3.3 getPositionOnSegment()**

```
void org::genivi::navigation::navigationcore::MapMatchedPosition::getPositionOnSegment (
            in PositionOnSegmentKey valuesToReturn,
            out PositionOnSegmentDict positionOnSegment )
```
<span id="page-65-3"></span>#comment : positionOnSegment = This method returns the vehicle position on a route segment

## **2.16.3.4 getSimulationSpeed()**

void org::genivi::navigation::navigationcore::MapMatchedPosition::getSimulationSpeed ( out UInt8 speedFactor )

<span id="page-65-2"></span>#comment : getSimulationSpeed = returns the speed factor for the simulation mode

#### **2.16.3.5 getSimulationStatus()**

```
void org::genivi::navigation::navigationcore::MapMatchedPosition::getSimulationStatus (
            out SimulationStatus simulationStatus )
```
<span id="page-65-6"></span>#comment : getSimulationStatus = This method retrieves the simulation status

#### **2.16.3.6 getStatus()**

```
void org::genivi::navigation::navigationcore::MapMatchedPosition::getStatus (
             in PositionStatus valuesToReturn,
             out PositionStatusDict status )
```
#### <span id="page-65-0"></span>#comment : getStatus = This method returns the current status

# **2.16.3.7 getVersion()**

```
void org::genivi::navigation::navigationcore::MapMatchedPosition::getVersion (
             out Version version )
```
<span id="page-65-4"></span>#comment : getVersion = This method returns the API version implemented by the server application

## **2.16.3.8 pauseSimulation()**

void org::genivi::navigation::navigationcore::MapMatchedPosition::pauseSimulation ( in Handle sessionHandle )

<span id="page-65-5"></span>#comment : pauseSimulation = This method freezes the current location

#### **2.16.3.9 setPosition()**

```
void org::genivi::navigation::navigationcore::MapMatchedPosition::setPosition (
             in Handle sessionHandle,
             in PositionItemDict position )
```
<span id="page-65-1"></span>#comment : setPosition = This method sets the position to a specific location Independent of the current Simulation Status, the new status will be SIMULATION\_STATUS\_FIXED\_POSITION. This method can be used to replay a position log file (with positions obtained via calls to GetPosition()) by calling this method for each position in the log file. It is of course also possible to call this method just once with e.g. a 'current location' entered by the user (via the HMI).

#### **2.16.3.10 setSimulationMode()**

```
void org::genivi::navigation::navigationcore::MapMatchedPosition::setSimulationMode (
             in Handle sessionHandle,
             in Boolean activate )
```
<span id="page-66-0"></span>#comment : setSimulationMode = This method activates or deactivates the simulation mode

```
2.16.3.11 setSimulationSpeed()
```

```
void org::genivi::navigation::navigationcore::MapMatchedPosition::setSimulationSpeed (
             in Handle sessionHandle,
             in UInt8 speedFactor )
```
## <span id="page-66-1"></span>**2.16.3.12 startSimulation()**

```
void org::genivi::navigation::navigationcore::MapMatchedPosition::startSimulation (
            in Handle sessionHandle )
```
#comment : startSimulation = This method starts, or resumes, a Follow Active Route simulation If the current Simulation Status is SIMULATION\_STATUS\_PAUSED, the simulation is resumed from the current location. Otherwise the simulation is started from the starting point of the route. In both cases the new status will be SIMULATION S← TATUS\_RUNNING

<span id="page-66-3"></span>**2.16.4 Member Data Documentation**

#### **2.16.4.1 AddressItemKey**

<span id="page-66-2"></span>map\_AddressItemDict [org::genivi::navigation::navigationcore::MapMatchedPosition::AddressItem](#page-62-0)←- [Key](#page-62-0) =>[AddressItemValue](#page-32-1)

#### **2.16.4.2 PositionItemKey**

<span id="page-66-4"></span>map\_PositionItemDict [org::genivi::navigation::navigationcore::MapMatchedPosition::Position](#page-63-0)←- [ItemKey](#page-63-0) =>[PositionItemValue](#page-70-0)

# **2.16.4.3 PositionOnSegmentKey**

<span id="page-66-5"></span>map\_PositionOnSegmentDict [org::genivi::navigation::navigationcore::MapMatchedPosition::](#page-63-15)←- [PositionOnSegmentKey](#page-63-15) =>[PositionOnSegmentValue](#page-71-0)

## **2.16.4.4 PositionStatus**

map\_PositionStatusDict [org::genivi::navigation::navigationcore::MapMatchedPosition::Position](#page-64-0)←- [Status](#page-64-0) =>[PositionStatusValue](#page-72-0)

The documentation for this interface was generated from the following file:

• [MapMatchedPosition.fidl](#page-93-1)

# **2.17 org::genivi::navigation::navigationcore::MapMatchedPosition\_client Interface Reference**

**Public Member Functions**

- void [simulationStatusChanged](#page-68-0) (in SimulationStatus simulationStatus)
- void [simulationSpeedChanged](#page-68-1) (in UInt8 speedFactor)
- void [positionUpdate](#page-67-0) (in PositionItemKey changedValues)
- void [addressUpdate](#page-67-1) (in AddressItemKey changedValues)
- void [positionOnSegmentUpdate](#page-67-2) (in PositionOnSegmentKey changedValues)
- void [statusUpdate](#page-68-2) (in PositionStatus changedValues)
- void [offRoadPositionChanged](#page-67-3) (in UInt32 distance, in Int32 direction)

## <span id="page-67-1"></span>**2.17.1 Member Function Documentation**

#### **2.17.1.1 addressUpdate()**

```
void org::genivi::navigation::navigationcore::MapMatchedPosition_client::addressUpdate (
            in AddressItemKey changedValues )
```
<span id="page-67-3"></span>broadcast #comment : addressUpdate = This signal is called to notify a client application that the current address changed

#### **2.17.1.2 offRoadPositionChanged()**

```
void org::genivi::navigation::navigationcore::MapMatchedPosition_client::offRoadPosition←-
Changed (
```
<span id="page-67-2"></span>in UInt32 distance, in Int32 direction )

broadcast #comment : offroadPositionChanged = This signal is emitted when the heading and the distance to the closest point on the road network changes

#### **2.17.1.3 positionOnSegmentUpdate()**

```
void org::genivi::navigation::navigationcore::MapMatchedPosition_client::positionOnSegment←-
Update (
```
<span id="page-67-0"></span>in PositionOnSegmentKey changedValues )

broadcast #comment : positionOnSegmentUpdate = This signal is called to notify the client that the vehicle position on the route segment changed

#### **2.17.1.4 positionUpdate()**

```
void org::genivi::navigation::navigationcore::MapMatchedPosition_client::positionUpdate (
            in PositionItemKey changedValues )
```
broadcast #comment : positionUpdate = This signal is called to notify a client application of a position change. The update frequency is implementation specific. The maximal allowed frequency is 10Hz

#### **2.17.1.5 simulationSpeedChanged()**

```
void org::genivi::navigation::navigationcore::MapMatchedPosition_client::simulationSpeed←-
Changed (
```
<span id="page-68-1"></span><span id="page-68-0"></span>in UInt8 speedFactor )

broadcast #comment : simulationSpeedChanged = This signal is emitted when the simulation speed factor has changed NavigationCore will only send out a SimulationSpeedChanged signal if there is at least one node listening to these changes

## **2.17.1.6 simulationStatusChanged()**

```
void org::genivi::navigation::navigationcore::MapMatchedPosition_client::simulationStatus←-
Changed (
```
in SimulationStatus simulationStatus )

<span id="page-68-2"></span>broadcast #comment : simulationStatusChanged = This signal is emitted when the Simulation Status has changed

## **2.17.1.7 statusUpdate()**

```
void org::genivi::navigation::navigationcore::MapMatchedPosition_client::statusUpdate (
             in PositionStatus changedValues )
```
broadcast #comment : statusUpdate = This signal is emitted to notifiy a client application that the current status changed

The documentation for this interface was generated from the following file:

• [MapMatchedPosition.fidl](#page-93-1)

**2.18 org::genivi::navigation::navigationcore::NavigationCoreTypes Interface Reference**

#### **Classes**

- struct [RoadShield](#page-73-0)
- struct [RoadShieldAffix](#page-74-0)

## **Public Types**

- enum [TimeStampedEnum](#page-70-1) : BasicEnum { [TIMESTAMP](#page-70-2) = 16 }
- enum [GeoLocalizedEnum](#page-69-0) : TimeStampedEnum { [LATITUDE](#page-70-3) = 160, [LONGITUDE](#page-70-4) = 161, [ALTITUDE](#page-70-5) = 162 }
- enum [RoadShieldAffixType](#page-70-6) { [NONE](#page-70-7) = 700, [NORTH](#page-70-8) = 701, [EAST](#page-70-9) = 702, [SOUTH](#page-70-10) = 703, [WEST](#page-70-11) = 704, [ALTERNATE](#page-70-12) = 705, [BYPASS](#page-70-13) = 706, [BUSINESS\\_LOOP](#page-70-14) = 707, [BUSINESS\\_ROUTE](#page-70-15) = 708, [BUSINESS\\_SPUR](#page-70-16) = 709, [EXTENDED](#page-70-17) = 710, [COLLECTOR](#page-70-18) = 711,  $EXPRESS = 712$  $EXPRESS = 712$

# <span id="page-69-0"></span>**2.18.1 Member Enumeration Documentation**

# **2.18.1.1 GeoLocalizedEnum**

enum [org::genivi::navigation::navigationcore::NavigationCoreTypes::GeoLocalizedEnum](#page-69-0) : [Time](#page-70-1)← [StampedEnum](#page-70-1)

# **2.19 org::genivi::navigation::navigationcore::MapMatchedPosition::PositionItemValue Union Reference41**

**Enumerator**

<span id="page-70-5"></span><span id="page-70-4"></span><span id="page-70-3"></span>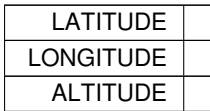

# <span id="page-70-6"></span>**2.18.1.2 RoadShieldAffixType**

enum [org::genivi::navigation::navigationcore::NavigationCoreTypes::RoadShieldAffixType](#page-70-6)

#### **Enumerator**

<span id="page-70-16"></span><span id="page-70-15"></span><span id="page-70-14"></span><span id="page-70-13"></span><span id="page-70-12"></span><span id="page-70-11"></span><span id="page-70-10"></span><span id="page-70-9"></span><span id="page-70-8"></span><span id="page-70-7"></span>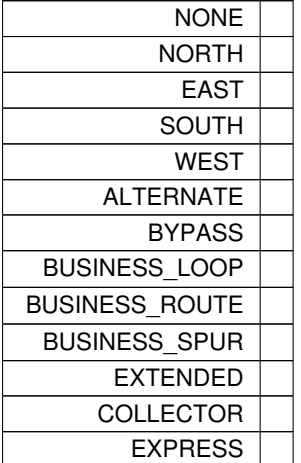

#### <span id="page-70-19"></span><span id="page-70-18"></span><span id="page-70-17"></span><span id="page-70-1"></span>**2.18.1.3 TimeStampedEnum**

enum [org::genivi::navigation::navigationcore::NavigationCoreTypes::TimeStampedEnum](#page-70-1) : Basic← Enum

## **Enumerator**

<span id="page-70-2"></span>**TIMESTAMP** 

The documentation for this interface was generated from the following file:

• [NavigationCoreTypes.fidl](#page-93-2)

# <span id="page-70-0"></span>**2.19 org::genivi::navigation::navigationcore::MapMatchedPosition::PositionItemValue Union Reference**

**Public Attributes**

- Timestamp [timestamp](#page-71-1)
- Boolean [status](#page-71-2)
- [GnnsFixStatus](#page-63-10) [fix](#page-71-3)
- Double [doubleValue](#page-71-4)
- Int32 [intValue](#page-71-5)

#### <span id="page-71-4"></span>**2.19.1 Member Data Documentation**

# **2.19.1.1 doubleValue**

<span id="page-71-3"></span>Double org::genivi::navigation::navigationcore::MapMatchedPosition::PositionItemValue::double←- Value

## **2.19.1.2 fix**

<span id="page-71-5"></span>[GnnsFixStatus](#page-63-10) org::genivi::navigation::navigationcore::MapMatchedPosition::PositionItemValue← ::fix

## **2.19.1.3 intValue**

<span id="page-71-2"></span>Int32 org::genivi::navigation::navigationcore::MapMatchedPosition::PositionItemValue::intValue

## **2.19.1.4 status**

<span id="page-71-1"></span>Boolean org::genivi::navigation::navigationcore::MapMatchedPosition::PositionItemValue::status

# **2.19.1.5 timestamp**

Timestamp org::genivi::navigation::navigationcore::MapMatchedPosition::PositionItemValue←- ::timestamp

The documentation for this union was generated from the following file:

- [MapMatchedPosition.fidl](#page-93-1)
- <span id="page-71-0"></span>**2.20 org::genivi::navigation::navigationcore::MapMatchedPosition::PositionOnSegmentValue Union Reference**

**Public Attributes**

- Boolean [directionOnSegment](#page-72-1)
- Double [distanceOnSegment](#page-72-2)
- ByteBuffer [segment](#page-72-3)
- Timestamp [timestamp](#page-72-4)
#### <span id="page-72-3"></span>**2.20.1 Member Data Documentation**

## **2.20.1.1 directionOnSegment**

Boolean org::genivi::navigation::navigationcore::MapMatchedPosition::PositionOnSegmentValue←- ::directionOnSegment

#### **2.20.1.2 distanceOnSegment**

Double org::genivi::navigation::navigationcore::MapMatchedPosition::PositionOnSegmentValue←- ::distanceOnSegment

#### **2.20.1.3 segment**

ByteBuffer org::genivi::navigation::navigationcore::MapMatchedPosition::PositionOnSegment←- Value::segment

# **2.20.1.4 timestamp**

Timestamp org::genivi::navigation::navigationcore::MapMatchedPosition::PositionOnSegment←- Value::timestamp

The documentation for this union was generated from the following file:

• [MapMatchedPosition.fidl](#page-93-0)

## <span id="page-72-2"></span>**2.21 org::genivi::navigation::navigationcore::MapMatchedPosition::PositionStatusValue Union Reference**

**Public Attributes**

- Boolean [statusValue](#page-72-0)
- [GnnsFixStatus](#page-63-0) [fixStatus](#page-72-1)
- Timestamp [timestamp](#page-73-0)
- <span id="page-72-1"></span>**2.21.1 Member Data Documentation**

# **2.21.1.1 fixStatus**

<span id="page-72-0"></span>[GnnsFixStatus](#page-63-0) org::genivi::navigation::navigationcore::MapMatchedPosition::PositionStatus← Value::fixStatus

# <span id="page-73-5"></span>**2.21.1.2 statusValue**

<span id="page-73-0"></span>Boolean org::genivi::navigation::navigationcore::MapMatchedPosition::PositionStatusValue←- ::statusValue

## **2.21.1.3 timestamp**

Timestamp org::genivi::navigation::navigationcore::MapMatchedPosition::PositionStatusValue←- ::timestamp

The documentation for this union was generated from the following file:

• [MapMatchedPosition.fidl](#page-93-0)

# <span id="page-73-3"></span>**2.22 org::genivi::navigation::navigationcore::Routing::RoadPreference Struct Reference**

## **Public Attributes**

- [PreferenceMode](#page-79-0) [mode](#page-73-1)
- [RoutePreferenceSource](#page-80-0) [source](#page-73-2)
- <span id="page-73-1"></span>**2.22.1 Member Data Documentation**

#### **2.22.1.1 mode**

<span id="page-73-2"></span>[PreferenceMode](#page-79-0) org::genivi::navigation::navigationcore::Routing::RoadPreference::mode

## **2.22.1.2 source**

[RoutePreferenceSource](#page-80-0) org::genivi::navigation::navigationcore::Routing::RoadPreference::source

The documentation for this struct was generated from the following file:

• [Routing.fidl](#page-94-0)

# <span id="page-73-4"></span>**2.23 org::genivi::navigation::navigationcore::NavigationCoreTypes::RoadShield Struct Reference**

**Public Attributes**

- String [roadNumber](#page-74-0)
- [RoadShieldAffix](#page-74-1) [] [affixes](#page-74-2)
- String [iconSetId](#page-74-3)

#### <span id="page-74-7"></span><span id="page-74-2"></span>**2.23.1 Member Data Documentation**

#### **2.23.1.1 affixes**

```
RoadShieldAffix [ ] org::genivi::navigation::navigationcore::NavigationCoreTypes::RoadShield←-
::affixes
```
## **2.23.1.2 iconSetId**

<span id="page-74-0"></span>String org::genivi::navigation::navigationcore::NavigationCoreTypes::RoadShield::iconSetId

#### **2.23.1.3 roadNumber**

String org::genivi::navigation::navigationcore::NavigationCoreTypes::RoadShield::roadNumber

The documentation for this struct was generated from the following file:

<span id="page-74-1"></span>• [NavigationCoreTypes.fidl](#page-93-1)

## **2.24 org::genivi::navigation::navigationcore::NavigationCoreTypes::RoadShieldAffix Struct Reference**

**Public Attributes**

- [RoadShieldAffixType](#page-70-0) [affixType](#page-74-4)
- String [affixContent](#page-74-5)
- <span id="page-74-5"></span>**2.24.1 Member Data Documentation**

## **2.24.1.1 affixContent**

<span id="page-74-4"></span>String org::genivi::navigation::navigationcore::NavigationCoreTypes::RoadShieldAffix::affix←- Content

## **2.24.1.2 affixType**

[RoadShieldAffixType](#page-70-0) org::genivi::navigation::navigationcore::NavigationCoreTypes::RoadShield← Affix::affixType

The documentation for this struct was generated from the following file:

<span id="page-74-6"></span>• [NavigationCoreTypes.fidl](#page-93-1)

## <span id="page-75-5"></span>**2.25 org::genivi::navigation::navigationcore::Routing::RouteOverviewItem Union Reference**

## **Public Attributes**

- UInt32 [uValue](#page-75-0)
- <span id="page-75-0"></span>**2.25.1 Member Data Documentation**

# **2.25.1.1 uValue**

UInt32 org::genivi::navigation::navigationcore::Routing::RouteOverviewItem::uValue

## The documentation for this union was generated from the following file:

• [Routing.fidl](#page-94-0)

# <span id="page-75-4"></span>**2.26 org::genivi::navigation::navigationcore::Routing::RouteSegmentItem Union Reference**

**Public Attributes**

- Double [doubleValue](#page-75-1)
- [IntermediatePoint](#page-49-0) [ ] [intermediatePoints](#page-76-0)
- String [stringValue](#page-76-1)
- UInt8 [ ] [linkId](#page-76-2)
- Int32 [int32Value](#page-75-2)
- Int16 [int16Value](#page-75-3)
- UInt32 [uInt32Value](#page-76-3)
- UInt16 [uInt16Value](#page-76-4)

## <span id="page-75-1"></span>**2.26.1 Member Data Documentation**

#### **2.26.1.1 doubleValue**

<span id="page-75-3"></span>Double org::genivi::navigation::navigationcore::Routing::RouteSegmentItem::doubleValue

# **2.26.1.2 int16Value**

<span id="page-75-2"></span>Int16 org::genivi::navigation::navigationcore::Routing::RouteSegmentItem::int16Value

#### <span id="page-76-6"></span>**2.26.1.3 int32Value**

<span id="page-76-0"></span>Int32 org::genivi::navigation::navigationcore::Routing::RouteSegmentItem::int32Value

## **2.26.1.4 intermediatePoints**

<span id="page-76-2"></span>[IntermediatePoint](#page-49-0) [ ] org::genivi::navigation::navigationcore::Routing::RouteSegmentItem←- ::intermediatePoints

## **2.26.1.5 linkId**

<span id="page-76-1"></span>UInt8 [ ] org::genivi::navigation::navigationcore::Routing::RouteSegmentItem::linkId

#### **2.26.1.6 stringValue**

<span id="page-76-4"></span>String org::genivi::navigation::navigationcore::Routing::RouteSegmentItem::stringValue

## **2.26.1.7 uInt16Value**

<span id="page-76-3"></span>UInt16 org::genivi::navigation::navigationcore::Routing::RouteSegmentItem::uInt16Value

#### **2.26.1.8 uInt32Value**

UInt32 org::genivi::navigation::navigationcore::Routing::RouteSegmentItem::uInt32Value

The documentation for this union was generated from the following file:

<span id="page-76-5"></span>• [Routing.fidl](#page-94-0)

## **2.27 org::genivi::navigation::navigationcore::Routing Interface Reference**

## **Classes**

- struct [BlockedRouteElement](#page-33-0)
- struct [ConditionPreference](#page-34-0)
- struct [IntermediatePoint](#page-49-0)
- struct [RoadPreference](#page-73-3)
- union [RouteOverviewItem](#page-74-6)
- union [RouteSegmentItem](#page-75-4)
- union [WayPointItem](#page-90-0)

## **Public Types**

- enum [CalculationStatus](#page-78-0) : BasicEnum { [CALCULATION\\_OK](#page-79-1) = 304, [NO\\_POSITION](#page-79-2) = 305 }
- enum [CalculationError](#page-78-1) : BasicEnum { [UNMATCHED\\_POSITION](#page-78-2) = 306, [UNREACHABLE\\_DESTINATION](#page-78-3) = 307, [UNFULFILLED\\_PREFERENCE\\_MODE](#page-78-4) = 308 }
- enum [CostModel](#page-79-3) : BasicEnum { [FASTEST](#page-79-4) = 352, [SHORTEST](#page-79-5) = 353, [ECOLOGICAL](#page-79-6) = 354, [SCENIC](#page-79-7) = 355, [EASY](#page-79-8) = 356, OFF ROAD = 357, [BALANCED](#page-79-10) = 358, [CHEAPEST](#page-79-11) = 359 }
- enum [RoutePreferenceSource](#page-80-0) : BasicEnum { [FERRY](#page-80-1) = 368, [TOLL\\_ROADS](#page-80-2) = 369, [TUNNELS](#page-80-3) = 370, [HIGHWAYS\\_MOTORWAYS](#page-80-4) = 371, VEHICLE SIZE LIMIT = 372, CRIME AREAS = 373 }
- enum [TransportationMeans](#page-81-0) : BasicEnum { [BY\\_CAR](#page-82-0) = 384, [ON\\_FOOT](#page-82-1) = 385, [LONG\\_RANGE\\_TRAINS](#page-82-2) = 386, [PUBLIC\\_TRANSPORTATION](#page-82-3) = 387, BY BICYCLE = 388, BY TRUCK = 389 }
- enum [Schedule](#page-81-1) : BasicEnum { [ARRIVAL\\_TIME](#page-81-2) = 394, [ARRIVAL\\_DATE](#page-81-3) = 395, [DEPARTURE\\_TIME](#page-81-4) = 396, [DEPARTURE\\_DATE](#page-81-5) = 397 }
- enum [PreferenceMode](#page-79-0) : BasicEnum { [PROHIBIT](#page-80-7) = 400, [AVOID](#page-80-8) = 401, [USE](#page-80-9) = 402, [PREFER](#page-80-10) = 403,  $IGNORE = 404$  $IGNORE = 404$
- enum [ConditionPreferenceSource](#page-79-12) : BasicEnum { [TRAFFIC\\_REALTIME](#page-79-13) = 512 }
- enum [TimeStampedEnum](#page-81-6) : BasicEnum { [TIMESTAMP](#page-81-7) = 16 }
- enum [GeoLocalizedEnum](#page-79-14) : TimeStampedEnum { [LATITUDE](#page-79-15) = 160, [LONGITUDE](#page-79-16) = 161, [ALTITUDE](#page-79-17) = 162 }
- enum [WayPointType](#page-82-6) { [HARD\\_POINT](#page-82-7) = 290, [SOFT\\_POINT](#page-82-8) = 291 }
- enum [RouteOverviewType](#page-80-12) : Schedule { [TOTAL\\_TIME](#page-80-13) = 398, [TOTAL\\_DISTANCE](#page-80-14) = 399 }
- enum [WaypointElementType](#page-82-9) { [LATITUDE](#page-79-15) = 160, [LONGITUDE](#page-79-16) = 161, [ALTITUDE](#page-79-17) = 162, [LOCATION\\_INPUT](#page-82-10) = 177, [WAYPOINT\\_TYPE](#page-82-11) = 289 }
- enum [RouteSegmentType](#page-80-15) : BasicEnum { [LINK\\_ID](#page-80-16) = 320, [START\\_LATITUDE](#page-80-17) = 321, [END\\_LATITUDE](#page-80-18) = 322, [START\\_LONGITUDE](#page-81-8) = 323, [END\\_LONGITUDE](#page-81-9) = 324, [START\\_ALTITUDE](#page-81-10) = 325, [END\\_ALTITUDE](#page-81-11) = 326, [ROAD\\_NAME](#page-81-12) = 327,  $DISTANCE = 328$  $DISTANCE = 328$ ,  $TIME = 329$  $TIME = 329$ ,  $MANEUVER = 330$  $MANEUVER = 330$ ,  $INSTRUCTION = 331$  $INSTRUCTION = 331$ , [BORDER\\_CROSSING](#page-81-17) = 332, [ADDITIONAL\\_INFORMATION](#page-81-18) = 333, [ROAD\\_NUMBER](#page-81-19) = 334, [START\\_OF](#page-81-20)←-[FSET](#page-81-20) = 335, [INTERMEDIATE\\_POINTS](#page-81-21) = 288, [HIGHWAY\\_EXIT](#page-81-22) = 116, [SPEED](#page-81-23) = 164, [TIME\\_ZONE,](#page-81-24) [DAYLIGHT\\_SAVING\\_TIME](#page-81-25) }

## **Public Member Functions**

- void [getVersion](#page-85-0) (out Version version)
- void [createRoute](#page-83-0) (in Handle sessionHandle, out Handle routeHandle)
- void [deleteRoute](#page-83-1) (in Handle sessionHandle, in Handle routeHandle)
- void [setCostModel](#page-85-1) (in Handle sessionHandle, in Handle routeHandle, in [CostModel](#page-79-3) costModel)
- void [getCostModel](#page-83-2) (in Handle routeHandle, out [CostModel](#page-79-3) costModel)
- void [getSupportedCostModels](#page-84-0) (out [CostModel](#page-79-3) costModelsList)
- void [setRoutePreferences](#page-86-0) (in Handle sessionHandle, in Handle routeHandle, in String countryCode, in [RoadPreference](#page-73-3) roadPreferenceList, in [ConditionPreference](#page-34-0) conditionPreferenceList)
- void [getRoutePreferences](#page-84-1) (in Handle routeHandle, in String countryCode, out [RoadPreference](#page-73-3) road← PreferenceList, out [ConditionPreference](#page-34-0) conditionPreferenceList)
- void [getSupportedRoutePreferences](#page-85-2) (out [RoadPreference](#page-73-3) routePreferencesList, out [ConditionPreference](#page-34-0) conditionPreferenceList)
- void [setRouteSchedule](#page-86-1) (in Handle sessionHandle, in Handle routeHandle, in RouteSchedule routeSchedule)
- void [getRouteSchedule](#page-84-2) (in Handle routeHandle, in [Schedule](#page-81-1) valuesToReturn, out RouteSchedule route←- Schedule)
- void [setTransportationMeans](#page-86-2) (in Handle sessionHandle, in Handle routeHandle, in [TransportationMeans](#page-81-0) transportationMeansList)
- <span id="page-78-5"></span>• void [getTransportationMeans](#page-85-3) (in Handle routeHandle, out [TransportationMeans](#page-81-0) transportationMeansList)
- void [getSupportedTransportationMeans](#page-85-4) (out [TransportationMeans](#page-81-0) transportationMeansList)
- void [setExcludedAreas](#page-86-3) (in Handle sessionHandle, in Handle routeHandle, in Polygon excludedAreas)
- void [getExcludedAreas](#page-83-3) (in Handle routeHandle, out Polygon excludedAreas)
- void [setWaypoints](#page-86-4) (in Handle sessionHandle, in Handle routeHandle, in Boolean startFromCurrentPosition, in WayPoint waypointsList)
- void [getWaypoints](#page-85-5) (in Handle routeHandle, out Boolean startFromCurrentPosition, out WayPoint waypoints← List)
- void [calculateRoute](#page-82-12) (in Handle sessionHandle, in Handle routeHandle)
- void [cancelRouteCalculation](#page-83-4) (in Handle sessionHandle, in Handle routeHandle)
- void [calculateAlternativeRoutes](#page-82-13) (in Handle sessionHandle, in Handle calculatedRoute, in UInt16 numberOf← AlternativeRoutes, out Handle alternativeRoutesList)
- void [getRouteSegments](#page-84-3) (in Handle routeHandle, in Int16 detailLevel, in [RouteSegmentType](#page-80-15) valuesToReturn, in UInt32 numberOfSegments, in UInt32 offset, out UInt32 totalNumberOfSegments, out RouteSegment routeSegments)
- void [getRouteOverview](#page-84-4) (in Handle routeHandle, in [RouteOverviewType](#page-80-12) valuesToReturn, out RouteOverview routeOverview)
- void [getRouteBoundingBox](#page-84-5) (in Handle routeHandle, out Rectangle boundingBox)
- void [getAllRoutes](#page-83-5) (out Handle routesList)
- void [setBlockedRouteStretches](#page-85-6) (in Handle sessionHandle, in Handle routeHandle, in [BlockedRouteElement](#page-33-0) blockParameters)
- void [getBlockedRouteStretches](#page-83-6) (in Handle routeHandle, out [BlockedRouteElement](#page-33-0) blockParameters)

## **Public Attributes**

- map UnfullfilledRoutePreference [PreferenceMode](#page-87-0) =>[RoutePreferenceSource](#page-80-0)
- map Route[Schedule](#page-87-1) Schedule =>UInt32
- map RouteOverview [RouteOverviewType](#page-87-2) =>[RouteOverviewItem](#page-74-6)
- map WayPoint [WaypointElementType](#page-87-3) =>[WayPointItem](#page-90-0)
- map RouteSegment [RouteSegmentType](#page-87-4) =>[RouteSegmentItem](#page-75-4)

## **2.27.1 Detailed Description**

#comment : This interface offers functions that implement the routing functionality of a navigation system

## <span id="page-78-1"></span>**2.27.2 Member Enumeration Documentation**

## **2.27.2.1 CalculationError**

#### enum [org::genivi::navigation::navigationcore::Routing::CalculationError](#page-78-1) : BasicEnum

#### **Enumerator**

<span id="page-78-4"></span><span id="page-78-3"></span><span id="page-78-2"></span><span id="page-78-0"></span>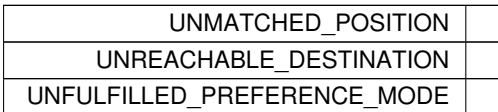

## <span id="page-79-18"></span>**2.27.2.2 CalculationStatus**

enum [org::genivi::navigation::navigationcore::Routing::CalculationStatus](#page-78-0) : BasicEnum

## **Enumerator**

<span id="page-79-2"></span><span id="page-79-1"></span>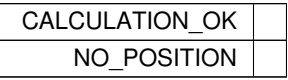

#### <span id="page-79-12"></span>**2.27.2.3 ConditionPreferenceSource**

enum [org::genivi::navigation::navigationcore::Routing::ConditionPreferenceSource](#page-79-12) : BasicEnum

#### **Enumerator**

<span id="page-79-13"></span>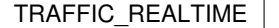

#### <span id="page-79-3"></span>**2.27.2.4 CostModel**

enum [org::genivi::navigation::navigationcore::Routing::CostModel](#page-79-3) : BasicEnum

## **Enumerator**

<span id="page-79-10"></span><span id="page-79-9"></span><span id="page-79-8"></span><span id="page-79-7"></span><span id="page-79-6"></span><span id="page-79-5"></span><span id="page-79-4"></span>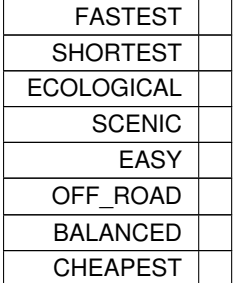

#### <span id="page-79-14"></span><span id="page-79-11"></span>**2.27.2.5 GeoLocalizedEnum**

enum [org::genivi::navigation::navigationcore::Routing::GeoLocalizedEnum](#page-79-14) : [TimeStampedEnum](#page-81-6)

#### **Enumerator**

<span id="page-79-17"></span><span id="page-79-16"></span><span id="page-79-15"></span><span id="page-79-0"></span>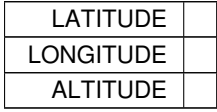

## <span id="page-80-19"></span>**2.27.2.6 PreferenceMode**

enum [org::genivi::navigation::navigationcore::Routing::PreferenceMode](#page-79-0) : BasicEnum

## **Enumerator**

<span id="page-80-11"></span><span id="page-80-10"></span><span id="page-80-9"></span><span id="page-80-8"></span><span id="page-80-7"></span>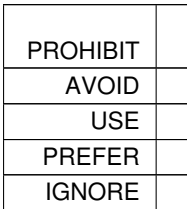

## <span id="page-80-12"></span>**2.27.2.7 RouteOverviewType**

enum [org::genivi::navigation::navigationcore::Routing::RouteOverviewType](#page-80-12) : [Schedule](#page-81-1)

#### **Enumerator**

<span id="page-80-14"></span><span id="page-80-13"></span>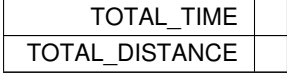

## <span id="page-80-0"></span>**2.27.2.8 RoutePreferenceSource**

enum [org::genivi::navigation::navigationcore::Routing::RoutePreferenceSource](#page-80-0) : BasicEnum

**Enumerator**

<span id="page-80-6"></span><span id="page-80-5"></span><span id="page-80-4"></span><span id="page-80-3"></span><span id="page-80-2"></span><span id="page-80-1"></span>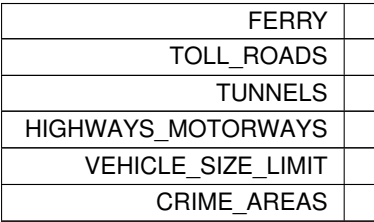

## <span id="page-80-15"></span>**2.27.2.9 RouteSegmentType**

enum [org::genivi::navigation::navigationcore::Routing::RouteSegmentType](#page-80-15) : BasicEnum

#### **Enumerator**

<span id="page-80-18"></span><span id="page-80-17"></span><span id="page-80-16"></span>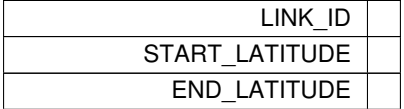

<span id="page-81-26"></span>**Enumerator**

<span id="page-81-19"></span><span id="page-81-18"></span><span id="page-81-17"></span><span id="page-81-16"></span><span id="page-81-15"></span><span id="page-81-14"></span><span id="page-81-13"></span><span id="page-81-12"></span><span id="page-81-11"></span><span id="page-81-10"></span><span id="page-81-9"></span><span id="page-81-8"></span>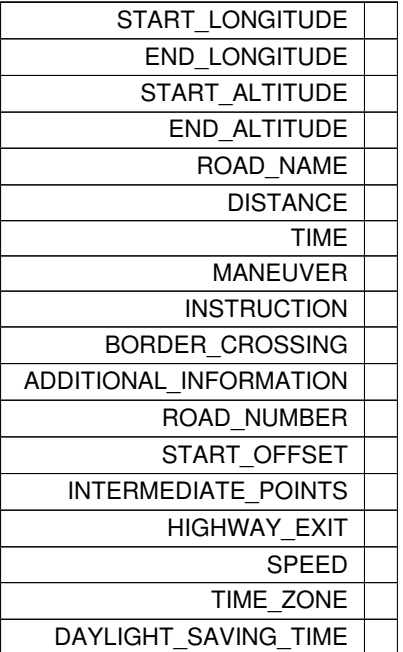

# <span id="page-81-25"></span><span id="page-81-24"></span><span id="page-81-23"></span><span id="page-81-22"></span><span id="page-81-21"></span><span id="page-81-20"></span><span id="page-81-1"></span>**2.27.2.10 Schedule**

enum [org::genivi::navigation::navigationcore::Routing::Schedule](#page-81-1) : BasicEnum

## **Enumerator**

<span id="page-81-5"></span><span id="page-81-4"></span><span id="page-81-3"></span><span id="page-81-2"></span>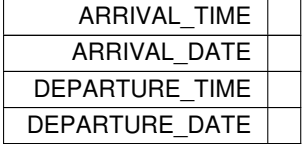

## <span id="page-81-6"></span>**2.27.2.11 TimeStampedEnum**

enum [org::genivi::navigation::navigationcore::Routing::TimeStampedEnum](#page-81-6) : BasicEnum

#### **Enumerator**

<span id="page-81-7"></span>TIMESTAMP

## <span id="page-81-0"></span>**2.27.2.12 TransportationMeans**

enum [org::genivi::navigation::navigationcore::Routing::TransportationMeans](#page-81-0) : BasicEnum

<span id="page-82-14"></span>**Enumerator**

<span id="page-82-5"></span><span id="page-82-4"></span><span id="page-82-3"></span><span id="page-82-2"></span><span id="page-82-1"></span><span id="page-82-0"></span>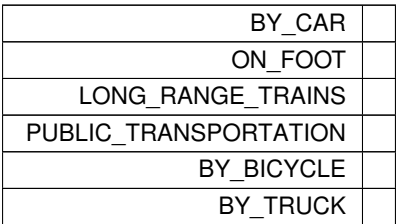

#### <span id="page-82-9"></span>**2.27.2.13 WaypointElementType**

enum [org::genivi::navigation::navigationcore::Routing::WaypointElementType](#page-82-9)

#### **Enumerator**

<span id="page-82-11"></span><span id="page-82-10"></span>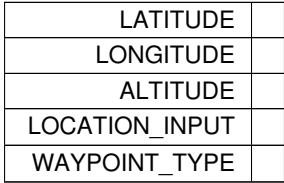

#### <span id="page-82-6"></span>**2.27.2.14 WayPointType**

enum [org::genivi::navigation::navigationcore::Routing::WayPointType](#page-82-6)

**Enumerator**

<span id="page-82-8"></span><span id="page-82-7"></span>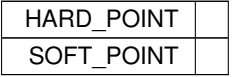

# <span id="page-82-13"></span>**2.27.3 Member Function Documentation**

## **2.27.3.1 calculateAlternativeRoutes()**

void org::genivi::navigation::navigationcore::Routing::calculateAlternativeRoutes ( in Handle sessionHandle, in Handle calculatedRoute, in UInt16 numberOfAlternativeRoutes, out Handle alternativeRoutesList )

<span id="page-82-12"></span>#comment :#comment : calculateAlternativeRoutes = This method allows a client to calculate alternative routes of a route that already calculated.

## <span id="page-83-7"></span>**2.27.3.2 calculateRoute()**

```
void org::genivi::navigation::navigationcore::Routing::calculateRoute (
             in Handle sessionHandle,
             in Handle routeHandle )
```
<span id="page-83-4"></span>#comment : calculateRoute = This method starts a route calculation

## **2.27.3.3 cancelRouteCalculation()**

```
void org::genivi::navigation::navigationcore::Routing::cancelRouteCalculation (
             in Handle sessionHandle,
             in Handle routeHandle )
```
<span id="page-83-0"></span>#comment : cancelRouteCalculation = This method cancels a route calculation

#### **2.27.3.4 createRoute()**

```
void org::genivi::navigation::navigationcore::Routing::createRoute (
             in Handle sessionHandle,
             out Handle routeHandle )
```
## <span id="page-83-1"></span>#comment : This method creates a route

#### **2.27.3.5 deleteRoute()**

```
void org::genivi::navigation::navigationcore::Routing::deleteRoute (
             in Handle sessionHandle,
             in Handle routeHandle )
```

```
#comment : This method deletes a route and its associated resources
```
## **2.27.3.6 getAllRoutes()**

```
void org::genivi::navigation::navigationcore::Routing::getAllRoutes (
             out Handle routesList )
```
<span id="page-83-6"></span>#comment : getAllRoutes = This method retrieves the handles of all created routes

## **2.27.3.7 getBlockedRouteStretches()**

```
void org::genivi::navigation::navigationcore::Routing::getBlockedRouteStretches (
             in Handle routeHandle,
             out BlockedRouteElement blockParameters )
```
#### <span id="page-83-2"></span>#comment : getBlockedRouteStretches = This method retrieves all blocked streches on a given route

#### **2.27.3.8 getCostModel()**

```
void org::genivi::navigation::navigationcore::Routing::getCostModel (
             in Handle routeHandle,
             out CostModel costModel )
```
## <span id="page-83-3"></span>#comment : This method retrieves the selected cost model

#### <span id="page-84-6"></span>**2.27.3.9 getExcludedAreas()**

```
void org::genivi::navigation::navigationcore::Routing::getExcludedAreas (
             in Handle routeHandle,
             out Polygon excludedAreas )
```
<span id="page-84-5"></span>#comment : getExcludedAreas = This method retrieves the areas to be excluded when calculating a route

#### **2.27.3.10 getRouteBoundingBox()**

```
void org::genivi::navigation::navigationcore::Routing::getRouteBoundingBox (
            in Handle routeHandle,
             out Rectangle boundingBox )
```
<span id="page-84-4"></span>#comment : getRouteBoundingBox = This method retrieves the bounding box containing a calculated route

#### **2.27.3.11 getRouteOverview()**

```
void org::genivi::navigation::navigationcore::Routing::getRouteOverview (
             in Handle routeHandle,
             in RouteOverviewType valuesToReturn,
             out RouteOverview routeOverview )
```
#### <span id="page-84-1"></span>#comment : getRouteOverview = This method retrieves general information about a given route

## **2.27.3.12 getRoutePreferences()**

```
void org::genivi::navigation::navigationcore::Routing::getRoutePreferences (
            in Handle routeHandle,
             in String countryCode,
             out RoadPreference roadPreferenceList,
             out ConditionPreference conditionPreferenceList )
```
## <span id="page-84-2"></span>#comment : This method retrieves a list of selected route preferences

## **2.27.3.13 getRouteSchedule()**

```
void org::genivi::navigation::navigationcore::Routing::getRouteSchedule (
             in Handle routeHandle,
             in Schedule valuesToReturn,
             out RouteSchedule routeSchedule )
```
#### <span id="page-84-3"></span>#comment : This method gets the time schedule for the route to be calculated

## **2.27.3.14 getRouteSegments()**

```
void org::genivi::navigation::navigationcore::Routing::getRouteSegments (
            in Handle routeHandle,
            in Int16 detailLevel,
            in RouteSegmentType valuesToReturn,
             in UInt32 numberOfSegments,
             in UInt32 offset,
             out UInt32 totalNumberOfSegments,
             out RouteSegment routeSegments )
```
<span id="page-84-0"></span>#comment : getRouteSegments = This method retrieves a list of segments for a given route starting from the one closest to the current position to the one closest to the destination

#### <span id="page-85-7"></span>**2.27.3.15 getSupportedCostModels()**

void org::genivi::navigation::navigationcore::Routing::getSupportedCostModels ( out [CostModel](#page-79-3) costModelsList )

#### <span id="page-85-2"></span>#comment : This method retrieves a list of supported cost models

## **2.27.3.16 getSupportedRoutePreferences()**

```
void org::genivi::navigation::navigationcore::Routing::getSupportedRoutePreferences (
             out RoadPreference routePreferencesList,
             out ConditionPreference conditionPreferenceList )
```
#### <span id="page-85-4"></span>#comment : This method retrieves a list of supported route preferences

#### **2.27.3.17 getSupportedTransportationMeans()**

```
void org::genivi::navigation::navigationcore::Routing::getSupportedTransportationMeans (
            out TransportationMeans transportationMeansList )
```
<span id="page-85-3"></span>#comment : getSupportedTransportationMeans = This method retrieves a list of supported means of transportation

#### **2.27.3.18 getTransportationMeans()**

```
void org::genivi::navigation::navigationcore::Routing::getTransportationMeans (
             in Handle routeHandle,
             out TransportationMeans transportationMeansList )
```
#### <span id="page-85-0"></span>#comment : getTransportationMeans = This method retrieves the selected means of transportation

## **2.27.3.19 getVersion()**

```
void org::genivi::navigation::navigationcore::Routing::getVersion (
             out Version version )
```
#### <span id="page-85-5"></span>#comment : This method returns the API version implemented by the server application

#### **2.27.3.20 getWaypoints()**

```
void org::genivi::navigation::navigationcore::Routing::getWaypoints (
             in Handle routeHandle,
             out Boolean startFromCurrentPosition,
             out WayPoint waypointsList )
```
## <span id="page-85-6"></span>#comment : getWaypoints = This method retrieves a list of waypoints

#### **2.27.3.21 setBlockedRouteStretches()**

```
void org::genivi::navigation::navigationcore::Routing::setBlockedRouteStretches (
            in Handle sessionHandle,
             in Handle routeHandle,
             in BlockedRouteElement blockParameters )
```
#### <span id="page-85-1"></span>#comment : setBlockedRouteStretches = This method sets blocked streches on a given route

## <span id="page-86-5"></span>**2.27.3.22 setCostModel()**

```
void org::genivi::navigation::navigationcore::Routing::setCostModel (
             in Handle sessionHandle,
             in Handle routeHandle,
             in CostModel costModel )
```
<span id="page-86-3"></span>#comment : This method sets the cost model

#### **2.27.3.23 setExcludedAreas()**

```
void org::genivi::navigation::navigationcore::Routing::setExcludedAreas (
             in Handle sessionHandle,
             in Handle routeHandle,
             in Polygon excludedAreas )
```
<span id="page-86-0"></span>#comment : setExcludedAreas = This method sets the areas to be excluded when calculating a route

#### **2.27.3.24 setRoutePreferences()**

```
void org::genivi::navigation::navigationcore::Routing::setRoutePreferences (
             in Handle sessionHandle,
             in Handle routeHandle,
             in String countryCode,
             in RoadPreference roadPreferenceList,
             in ConditionPreference conditionPreferenceList )
#comment : This method sets a list of route preferences
```
#### <span id="page-86-1"></span>**2.27.3.25 setRouteSchedule()**

```
void org::genivi::navigation::navigationcore::Routing::setRouteSchedule (
             in Handle sessionHandle,
             in Handle routeHandle,
             in RouteSchedule routeSchedule )
```
## <span id="page-86-2"></span>#comment : This method sets the time schedule for the route to be calculated

#### **2.27.3.26 setTransportationMeans()**

```
void org::genivi::navigation::navigationcore::Routing::setTransportationMeans (
             in Handle sessionHandle,
             in Handle routeHandle,
             in TransportationMeans transportationMeansList )
```
<span id="page-86-4"></span>#comment : This method sets a list of means of transportation that must be considered when calculating a route

#### **2.27.3.27 setWaypoints()**

```
void org::genivi::navigation::navigationcore::Routing::setWaypoints (
            in Handle sessionHandle,
             in Handle routeHandle,
             in Boolean startFromCurrentPosition,
             in WayPoint waypointsList )
```
#comment : setWaypoints = This method sets a list of waypoints

#### <span id="page-87-6"></span><span id="page-87-0"></span>**2.27.4 Member Data Documentation**

## **2.27.4.1 PreferenceMode**

<span id="page-87-2"></span>map\_UnfullfilledRoutePreference [org::genivi::navigation::navigationcore::Routing::Preference](#page-79-0)←- [Mode](#page-79-0) =>[RoutePreferenceSource](#page-80-0)

## **2.27.4.2 RouteOverviewType**

<span id="page-87-4"></span>map\_RouteOverview [org::genivi::navigation::navigationcore::Routing::RouteOverviewType](#page-80-12) =>[Route](#page-74-6)←- [OverviewItem](#page-74-6)

#### **2.27.4.3 RouteSegmentType**

<span id="page-87-1"></span>map\_RouteSegment [org::genivi::navigation::navigationcore::Routing::RouteSegmentType](#page-80-15) =>[Route](#page-75-4)←- [SegmentItem](#page-75-4)

## **2.27.4.4 Schedule**

<span id="page-87-3"></span>map\_RouteSchedule [org::genivi::navigation::navigationcore::Routing::Schedule](#page-81-1) =>UInt32

## **2.27.4.5 WaypointElementType**

map\_WayPoint [org::genivi::navigation::navigationcore::Routing::WaypointElementType](#page-82-9) =>[Way](#page-90-0)←- [PointItem](#page-90-0)

The documentation for this interface was generated from the following file:

• [Routing.fidl](#page-94-0)

## <span id="page-87-5"></span>**2.28 org::genivi::navigation::navigationcore::Routing\_client Interface Reference**

#### **Public Member Functions**

- void [routeDeleted](#page-88-0) (in Handle routeHandle)
- void [routeCalculationCancelled](#page-88-1) (in Handle routeHandle)
- void [routeCalculationSuccessful](#page-88-2) (in Handle routeHandle, in UnfullfilledRoutePreference unfullfilled←- Preferences)
- void [routeCalculationFailed](#page-88-3) (in Handle Handle, in CalculationError errorCode, in UnfullfilledRoutePreference unfullfilledPreferences)
- void [routeCalculationProgressUpdate](#page-88-4) (in Handle routeHandle, in CalculationStatus status, in UInt8 percentage)
- void [alternativeRoutesAvailable](#page-88-5) (in Handle routeHandlesList)

#### <span id="page-88-7"></span><span id="page-88-5"></span>**2.28.1 Member Function Documentation**

#### **2.28.1.1 alternativeRoutesAvailable()**

```
void org::genivi::navigation::navigationcore::Routing_client::alternativeRoutesAvailable (
            in Handle routeHandlesList )
```
<span id="page-88-1"></span>broadcast #comment : alternativeRoutesAvailable = This signal is emitted when alternative routes have been computed in the background and are available for guidance.

#### **2.28.1.2 routeCalculationCancelled()**

```
void org::genivi::navigation::navigationcore::Routing_client::routeCalculationCancelled (
            in Handle routeHandle )
```
<span id="page-88-3"></span>broadcast #comment : routeCalculationCancelled = This signal informs a client that a route calculation was cancelled

#### **2.28.1.3 routeCalculationFailed()**

```
void org::genivi::navigation::navigationcore::Routing_client::routeCalculationFailed (
            in Handle Handle,
             in CalculationError errorCode,
             in UnfullfilledRoutePreference unfullfilledPreferences )
```
#### <span id="page-88-4"></span>broadcast #comment : routeCalculationFailed = This signal informs a client that a route calculation failed

#### **2.28.1.4 routeCalculationProgressUpdate()**

```
void org::genivi::navigation::navigationcore::Routing_client::routeCalculationProgressUpdate (
             in Handle routeHandle,
             in CalculationStatus status,
            in UInt8 percentage )
```
<span id="page-88-2"></span>broadcast #comment : routeCalculationProgressUpdate = This signal informs a client about a route calculation progress

#### **2.28.1.5 routeCalculationSuccessful()**

```
void org::genivi::navigation::navigationcore::Routing_client::routeCalculationSuccessful (
            in Handle routeHandle,
            in UnfullfilledRoutePreference unfullfilledPreferences )
```
<span id="page-88-0"></span>broadcast #comment : routeCalculationSuccessful = This signal informs a client that a route calculation was successful

## **2.28.1.6 routeDeleted()**

```
void org::genivi::navigation::navigationcore::Routing_client::routeDeleted (
             in Handle routeHandle )
```
broadcast #comment : routeDeleted = This signal is emitted to inform clients that the current route has been deleted

The documentation for this interface was generated from the following file:

<span id="page-88-6"></span>• [Routing.fidl](#page-94-0)

# <span id="page-89-5"></span>**2.29 org::genivi::navigation::navigationcore::Session Interface Reference**

## **Public Member Functions**

- void [getVersion](#page-89-0) (out Version version)
- void [createSession](#page-89-1) (in String clientApp, out Handle sessionHandle)
- void [deleteSession](#page-89-2) (in Handle sessionHandle)
- void [getSessionStatus](#page-89-3) (in Handle sessionHandle, out SessionStatus sessionStatus)
- void [getAllSessions](#page-89-4) (out [Session](#page-88-6) sessionsList)

#### **2.29.1 Detailed Description**

#comment : This interface offers methods that implement the navigation core session functionality of a navigation system.

#### <span id="page-89-1"></span>**2.29.2 Member Function Documentation**

#### **2.29.2.1 createSession()**

```
void org::genivi::navigation::navigationcore::Session::createSession (
             in String clientApp,
             out Handle sessionHandle )
```
<span id="page-89-2"></span>#comment : createSession = This method creates a new session and retrieves a handle .

#### **2.29.2.2 deleteSession()**

```
void org::genivi::navigation::navigationcore::Session::deleteSession (
             in Handle sessionHandle )
```
<span id="page-89-4"></span>#comment : deleteSession = This method deletes a session and its associated resources .

#### **2.29.2.3 getAllSessions()**

```
void org::genivi::navigation::navigationcore::Session::getAllSessions (
            out Session sessionsList )
```
<span id="page-89-3"></span>#comment : This method returns a list of all available sessions .

#### **2.29.2.4 getSessionStatus()**

```
void org::genivi::navigation::navigationcore::Session::getSessionStatus (
             in Handle sessionHandle,
             out SessionStatus sessionStatus )
```
<span id="page-89-0"></span>#comment : This method returns whether a given session handle is available or not (for example because it was deleted) .

## <span id="page-90-5"></span>**2.29.2.5 getVersion()**

```
void org::genivi::navigation::navigationcore::Session::getVersion (
            out Version version )
```
#comment : This method returns the API version .

The documentation for this interface was generated from the following file:

<span id="page-90-4"></span>• [Session.fidl](#page-94-1)

## **2.30 org::genivi::navigation::navigationcore::Session\_client Interface Reference**

**Public Member Functions**

• void [sessionDeleted](#page-90-1) (in Handle sessionHandle)

<span id="page-90-1"></span>**2.30.1 Member Function Documentation**

### **2.30.1.1 sessionDeleted()**

```
void org::genivi::navigation::navigationcore::Session_client::sessionDeleted (
             in Handle sessionHandle )
```
broadcast #comment : sessionDeleted = This signal is emitted when a session is deleted

The documentation for this interface was generated from the following file:

<span id="page-90-0"></span>• [Session.fidl](#page-94-1)

## **2.31 org::genivi::navigation::navigationcore::Routing::WayPointItem Union Reference**

**Public Attributes**

- Double [coordinateValue](#page-90-2)
- [WayPointType](#page-82-6) [waypointValue](#page-91-0)
- UInt8 [] [metaData](#page-90-3)

#### <span id="page-90-2"></span>**2.31.1 Member Data Documentation**

# **2.31.1.1 coordinateValue**

<span id="page-90-3"></span>Double org::genivi::navigation::navigationcore::Routing::WayPointItem::coordinateValue

## <span id="page-91-6"></span>**2.31.1.2 metaData**

<span id="page-91-0"></span>UInt8 [ ] org::genivi::navigation::navigationcore::Routing::WayPointItem::metaData

#### **2.31.1.3 waypointValue**

[WayPointType](#page-82-6) org::genivi::navigation::navigationcore::Routing::WayPointItem::waypointValue

The documentation for this union was generated from the following file:

• [Routing.fidl](#page-94-0)

<span id="page-91-5"></span>**2.32 org::genivi::navigation::navigationcore::Guidance::WaypointStruct Struct Reference**

#### **Public Attributes**

- UInt32 [waypointOffset](#page-92-0)
- UInt32 [travelTime](#page-92-1)
- Int32 [direction](#page-91-1)
- [Side](#page-45-0) [side](#page-92-2)
- Int16 [timeZone](#page-92-3)
- Int16 [daylightSavingTime](#page-91-2)
- Boolean [isDestination](#page-91-3)
- UInt16 [number](#page-91-4)

## <span id="page-91-2"></span>**2.32.1 Member Data Documentation**

## **2.32.1.1 daylightSavingTime**

<span id="page-91-1"></span>Int16 org::genivi::navigation::navigationcore::Guidance::WaypointStruct::daylightSavingTime

## **2.32.1.2 direction**

<span id="page-91-3"></span>Int32 org::genivi::navigation::navigationcore::Guidance::WaypointStruct::direction

## **2.32.1.3 isDestination**

<span id="page-91-4"></span>Boolean org::genivi::navigation::navigationcore::Guidance::WaypointStruct::isDestination

## <span id="page-92-5"></span>**2.32.1.4 number**

<span id="page-92-2"></span>UInt16 org::genivi::navigation::navigationcore::Guidance::WaypointStruct::number

## **2.32.1.5 side**

<span id="page-92-3"></span>[Side](#page-45-0) org::genivi::navigation::navigationcore::Guidance::WaypointStruct::side

## **2.32.1.6 timeZone**

<span id="page-92-1"></span>Int16 org::genivi::navigation::navigationcore::Guidance::WaypointStruct::timeZone

## **2.32.1.7 travelTime**

<span id="page-92-0"></span>UInt32 org::genivi::navigation::navigationcore::Guidance::WaypointStruct::travelTime

## **2.32.1.8 waypointOffset**

UInt32 org::genivi::navigation::navigationcore::Guidance::WaypointStruct::waypointOffset

The documentation for this struct was generated from the following file:

• [Guidance.fidl](#page-92-4)

# **3 File Documentation**

## **3.1 Configuration.fidl File Reference**

## **Classes**

- interface [org::genivi::navigation::navigationcore::Configuration](#page-34-1)
- interface [org::genivi::navigation::navigationcore::Configuration\\_client](#page-39-0)

## **Modules**

<span id="page-92-4"></span>• module [org::genivi::navigation::navigationcore](#page-31-0)

## <span id="page-93-2"></span>**3.2 Guidance.fidl File Reference**

## **Classes**

- interface org::*genivi::navigation::navigationcore::Guidance*
- union [org::genivi::navigation::navigationcore::Guidance::ManeuverDataValue](#page-59-0)
- struct [org::genivi::navigation::navigationcore::Guidance::LaneInfo](#page-49-1)
- struct [org::genivi::navigation::navigationcore::Guidance::WaypointStruct](#page-91-5)
- struct [org::genivi::navigation::navigationcore::Guidance::ManeuverItem](#page-60-0)
- struct [org::genivi::navigation::navigationcore::Guidance::Maneuver](#page-57-0)
- interface [org::genivi::navigation::navigationcore::Guidance\\_client](#page-47-0)

## **Modules**

• module [org::genivi::navigation::navigationcore](#page-31-0)

## **3.3 LocationInput.fidl File Reference**

## **Classes**

- interface [org::genivi::navigation::navigationcore::LocationInput](#page-50-0)
- union [org::genivi::navigation::navigationcore::LocationInput::AddressValue](#page-32-0)
- interface [org::genivi::navigation::navigationcore::LocationInput\\_client](#page-55-0)

## **Modules**

• module [org::genivi::navigation::navigationcore](#page-31-0)

## <span id="page-93-0"></span>**3.4 MapMatchedPosition.fidl File Reference**

#### **Classes**

- interface [org::genivi::navigation::navigationcore::MapMatchedPosition](#page-61-0)
- union [org::genivi::navigation::navigationcore::MapMatchedPosition::PositionItemValue](#page-70-1)
- union [org::genivi::navigation::navigationcore::MapMatchedPosition::AddressItemValue](#page-32-1)
- union [org::genivi::navigation::navigationcore::MapMatchedPosition::PositionOnSegmentValue](#page-71-0)
- union [org::genivi::navigation::navigationcore::MapMatchedPosition::PositionStatusValue](#page-72-2)
- interface [org::genivi::navigation::navigationcore::MapMatchedPosition\\_client](#page-67-0)

## **Modules**

• module [org::genivi::navigation::navigationcore](#page-31-0)

## <span id="page-93-1"></span>**3.5 NavigationCoreTypes.fidl File Reference**

#### **Classes**

- interface [org::genivi::navigation::navigationcore::NavigationCoreTypes](#page-68-0)
- struct [org::genivi::navigation::navigationcore::NavigationCoreTypes::RoadShieldAffix](#page-74-1)
- struct [org::genivi::navigation::navigationcore::NavigationCoreTypes::RoadShield](#page-73-4)

## <span id="page-94-2"></span>**Modules**

• module [org::genivi::navigation::navigationcore](#page-31-0)

## <span id="page-94-0"></span>**3.6 Routing.fidl File Reference**

#### **Classes**

- interface [org::genivi::navigation::navigationcore::Routing](#page-76-5)
- struct [org::genivi::navigation::navigationcore::Routing::RoadPreference](#page-73-3)
- struct [org::genivi::navigation::navigationcore::Routing::ConditionPreference](#page-34-0)
- struct [org::genivi::navigation::navigationcore::Routing::IntermediatePoint](#page-49-0)
- union [org::genivi::navigation::navigationcore::Routing::RouteOverviewItem](#page-74-6)
- union [org::genivi::navigation::navigationcore::Routing::WayPointItem](#page-90-0)
- union [org::genivi::navigation::navigationcore::Routing::RouteSegmentItem](#page-75-4)
- struct [org::genivi::navigation::navigationcore::Routing::BlockedRouteElement](#page-33-0)
- interface [org::genivi::navigation::navigationcore::Routing\\_client](#page-87-5)

## **Modules**

• module [org::genivi::navigation::navigationcore](#page-31-0)

# <span id="page-94-1"></span>**3.7 Session.fidl File Reference**

#### **Classes**

- interface [org::genivi::navigation::navigationcore::Session](#page-88-6)
- interface [org::genivi::navigation::navigationcore::Session\\_client](#page-90-4)

## **Modules**

• module [org::genivi::navigation::navigationcore](#page-31-0)

# **Index**

activeRouteChanged org::genivi::navigation::navigationcore::Guidance← client, [19](#page-48-0) **AddressAttribute** org::genivi::navigation::navigationcore::Location←- Input, [23,](#page-52-0) [26](#page-55-1) AddressAttributeList org::genivi::navigation::navigationcore::Location← Input, [22](#page-51-0) addressField org::genivi::navigation::navigationcore::Map←- MatchedPosition::AddressItemValue, [3](#page-32-2) AddressItemKey org::genivi::navigation::navigationcore::Map←- MatchedPosition, [33,](#page-62-0) [37](#page-66-0) addressUpdate org::genivi::navigation::navigationcore::Map←- MatchedPosition\_client, [38](#page-67-1) addressValidationResult org::genivi::navigation::navigationcore::Location← Input\_client, [27](#page-56-0) affixContent org::genivi::navigation::navigationcore::Navigation← CoreTypes::RoadShieldAffix, [45](#page-74-7) affixType org::genivi::navigation::navigationcore::Navigation←- CoreTypes::RoadShieldAffix, [45](#page-74-7) affixes org::genivi::navigation::navigationcore::Navigation←- CoreTypes::RoadShield, [45](#page-74-7) alternativeRoutesAvailable org::genivi::navigation::navigationcore::Routing\_← client, [59](#page-88-7) calculateAlternativeRoutes org::genivi::navigation::navigationcore::Routing, [53](#page-82-14) calculateRoute org::genivi::navigation::navigationcore::Routing, [53](#page-82-14) **CalculationError** org::genivi::navigation::navigationcore::Routing, [49](#page-78-5) CalculationMode org::genivi::navigation::navigationcore::Guidance, [12](#page-41-0) **CalculationStatus** org::genivi::navigation::navigationcore::Routing, [49](#page-78-5) cancelRouteCalculation org::genivi::navigation::navigationcore::Routing, [54](#page-83-7) ConditionPreferenceSource org::genivi::navigation::navigationcore::Routing, [50](#page-79-18) Configuration.fidl, [63](#page-92-5) configurationChanged org::genivi::navigation::navigationcore::Configuration←- \_client, [10](#page-39-2) contentUpdated org::genivi::navigation::navigationcore::Location← Input\_client, [27](#page-56-0)

coordinate3DValue org::genivi::navigation::navigationcore::Guidance← ::ManeuverDataValue, [30](#page-59-1) org::genivi::navigation::navigationcore::Location← Input::AddressValue, [4](#page-33-1) coordinateValue org::genivi::navigation::navigationcore::Routing::←- WayPointItem, [61](#page-90-5) CoordinatesFormat org::genivi::navigation::navigationcore::Configuration, [6](#page-35-0) **CostModel** org::genivi::navigation::navigationcore::Routing, [50](#page-79-18) countryCodeAfterManeuver org::genivi::navigation::navigationcore::Guidance←- ::Maneuver, [29](#page-58-0) createLocationInput org::genivi::navigation::navigationcore::Location← Input, [24](#page-53-0) createRoute org::genivi::navigation::navigationcore::Routing, [54](#page-83-7) createSession org::genivi::navigation::navigationcore::Session, [60](#page-89-5) currentSelectionCriterion org::genivi::navigation::navigationcore::Location←- Input\_client, [27](#page-56-0) daylightSavingTime org::genivi::navigation::navigationcore::Guidance←- ::WaypointStruct, [62](#page-91-6) deleteLocationInput org::genivi::navigation::navigationcore::Location← Input, [24](#page-53-0) deleteRoute org::genivi::navigation::navigationcore::Routing, [54](#page-83-7) deleteSession org::genivi::navigation::navigationcore::Session, [60](#page-89-5) direction org::genivi::navigation::navigationcore::Guidance←- ::ManeuverItem, [31](#page-60-1) org::genivi::navigation::navigationcore::Guidance←- ::WaypointStruct, [62](#page-91-6) directionOnSegment org::genivi::navigation::navigationcore::Map←- MatchedPosition::PositionOnSegmentValue, [43](#page-72-3) directionToFollow org::genivi::navigation::navigationcore::Guidance← ::LaneInfo, [21](#page-50-1) distanceOnSegment org::genivi::navigation::navigationcore::Map←- MatchedPosition::PositionOnSegmentValue, [43](#page-72-3) divider

org::genivi::navigation::navigationcore::Guidance← ::LaneInfo, [21](#page-50-1)

doubleValue

org::genivi::navigation::navigationcore::Location←- Input::AddressValue, [4](#page-33-1) org::genivi::navigation::navigationcore::Map←- MatchedPosition::PositionItemValue, [42](#page-71-1)

org::genivi::navigation::navigationcore::Routing::←- RouteSegmentItem, [46](#page-75-5)

#### drivingSide

org::genivi::navigation::navigationcore::Guidance←- ::Maneuver, [29](#page-58-0)

enumValue

org::genivi::navigation::navigationcore::Guidance← ::ManeuverDataValue, [30](#page-59-1)

#### fix

org::genivi::navigation::navigationcore::Map←- MatchedPosition::PositionItemValue, [42](#page-71-1) fixStatus org::genivi::navigation::navigationcore::Map←- MatchedPosition::PositionStatusValue, [43](#page-72-3)

#### GeoLocalizedEnum

org::genivi::navigation::navigationcore::Navigation← getSimulationStatus CoreTypes, [40](#page-69-0) org::genivi::navigation::navigationcore::Routing, [50](#page-79-18) getAllRoutes org::genivi::navigation::navigationcore::Routing, [54](#page-83-7) getAllSessions org::genivi::navigation::navigationcore::Session, [60](#page-89-5) getBlockedRouteStretches org::genivi::navigation::navigationcore::Routing, [54](#page-83-7) getCoordinatesFormat

org::genivi::navigation::navigationcore::Configuration, [7](#page-36-0)

getCostModel org::genivi::navigation::navigationcore::Routing, [54](#page-83-7) getCurrentAddress org::genivi::navigation::navigationcore::Map←- MatchedPosition, [35](#page-64-0) getDestinationInformation org::genivi::navigation::navigationcore::Guidance, [16](#page-45-1) getEntry org::genivi::navigation::navigationcore::Location←- Input, [24](#page-53-0) getExcludedAreas org::genivi::navigation::navigationcore::Routing, [54](#page-83-7) getGuidanceDetails org::genivi::navigation::navigationcore::Guidance,

[16](#page-45-1) getGuidanceStatus

org::genivi::navigation::navigationcore::Guidance, [16](#page-45-1)

getLocale org::genivi::navigation::navigationcore::Configuration, getUnitsOfMeasurement [8](#page-37-0)

getManeuversList

org::genivi::navigation::navigationcore::Guidance, [16](#page-45-1) getPosition org::genivi::navigation::navigationcore::Map← MatchedPosition, [35](#page-64-0) getPositionOnSegment org::genivi::navigation::navigationcore::Map←- MatchedPosition, [35](#page-64-0) getRouteBoundingBox org::genivi::navigation::navigationcore::Routing, [55](#page-84-6) getRouteOverview org::genivi::navigation::navigationcore::Routing, [55](#page-84-6) getRoutePreferences org::genivi::navigation::navigationcore::Routing, [55](#page-84-6) getRouteSchedule org::genivi::navigation::navigationcore::Routing, [55](#page-84-6) getRouteSegments org::genivi::navigation::navigationcore::Routing, [55](#page-84-6) getSessionStatus org::genivi::navigation::navigationcore::Session, [60](#page-89-5) getSimulationSpeed org::genivi::navigation::navigationcore::Map←- MatchedPosition, [36](#page-65-0) org::genivi::navigation::navigationcore::Map←- MatchedPosition, [36](#page-65-0) getStatus org::genivi::navigation::navigationcore::Map←- MatchedPosition, [36](#page-65-0) getSupportedAddressAttributes org::genivi::navigation::navigationcore::Location← Input, [24](#page-53-0) getSupportedCoordinatesFormat org::genivi::navigation::navigationcore::Configuration, [8](#page-37-0) getSupportedCostModels org::genivi::navigation::navigationcore::Routing, [55](#page-84-6) getSupportedLocales org::genivi::navigation::navigationcore::Configuration, [8](#page-37-0) getSupportedRoutePreferences org::genivi::navigation::navigationcore::Routing, [56](#page-85-7) getSupportedTimeFormats org::genivi::navigation::navigationcore::Configuration, [8](#page-37-0) getSupportedTransportationMeans

org::genivi::navigation::navigationcore::Routing, [56](#page-85-7) getSupportedUnitsOfMeasurement

org::genivi::navigation::navigationcore::Configuration, [8](#page-37-0)

getTimeFormat org::genivi::navigation::navigationcore::Configuration, [8](#page-37-0)

getTransportationMeans org::genivi::navigation::navigationcore::Routing, [56](#page-85-7)

[8](#page-37-0)

org::genivi::navigation::navigationcore::Configuration,

getVersion org::genivi::navigation::navigationcore::Configuration, [9](#page-38-0) org::genivi::navigation::navigationcore::Guidance, [17](#page-46-0) org::genivi::navigation::navigationcore::Location←- Input, [24](#page-53-0) org::genivi::navigation::navigationcore::Map←- MatchedPosition, [36](#page-65-0) org::genivi::navigation::navigationcore::Routing, [56](#page-85-7) org::genivi::navigation::navigationcore::Session, [60](#page-89-5) getVoiceGuidanceSettings org::genivi::navigation::navigationcore::Guidance, [17](#page-46-0) getWaypointInformation org::genivi::navigation::navigationcore::Guidance, [17](#page-46-0) getWaypoints org::genivi::navigation::navigationcore::Routing, [56](#page-85-7) **GnnsFixStatus** org::genivi::navigation::navigationcore::Map← MatchedPosition, [34](#page-63-1) Guidance.fidl, [64](#page-93-2) **GuidanceStatus** org::genivi::navigation::navigationcore::Guidance, [12](#page-41-0) guidanceStatusChanged org::genivi::navigation::navigationcore::Guidance← client, [19](#page-48-0) iconSetId org::genivi::navigation::navigationcore::Navigation← CoreTypes::RoadShield, [45](#page-74-7) int16Value org::genivi::navigation::navigationcore::Routing::←- RouteSegmentItem, [46](#page-75-5) int32Value org::genivi::navigation::navigationcore::Routing::←- RouteSegmentItem, [46](#page-75-5) intValue org::genivi::navigation::navigationcore::Location← Input::AddressValue, [4](#page-33-1) org::genivi::navigation::navigationcore::Map←- MatchedPosition::PositionItemValue, [42](#page-71-1) intermediatePoints org::genivi::navigation::navigationcore::Routing::←- RouteSegmentItem, [47](#page-76-6) internalData org::genivi::navigation::navigationcore::Location←- Input::AddressValue, [4](#page-33-1) isDestination org::genivi::navigation::navigationcore::Guidance← ::WaypointStruct, [62](#page-91-6) items org::genivi::navigation::navigationcore::Guidance← ::Maneuver, [29](#page-58-0) laneDirections

org::genivi::navigation::navigationcore::Guidance←- ::LaneInfo, [21](#page-50-1) LaneDivider org::genivi::navigation::navigationcore::Guidance, [12](#page-41-0) laneIndex org::genivi::navigation::navigationcore::Guidance←- ::LaneInfo, [21](#page-50-1) laneInfoValue org::genivi::navigation::navigationcore::Guidance←- ::ManeuverDataValue, [30](#page-59-1) LaneType org::genivi::navigation::navigationcore::Guidance, [13](#page-42-0) length org::genivi::navigation::navigationcore::Routing::←- BlockedRouteElement, [5](#page-34-2) linkId org::genivi::navigation::navigationcore::Routing::←- RouteSegmentItem, [47](#page-76-6) LocationInput.fidl, [64](#page-93-2) maneuver org::genivi::navigation::navigationcore::Guidance← :: ManeuverItem, [31](#page-60-1) maneuverChanged org::genivi::navigation::navigationcore::Guidance← client, [19](#page-48-0) maneuverData org::genivi::navigation::navigationcore::Guidance← ::ManeuverItem, [31](#page-60-1) ManeuverDataAttribute org::genivi::navigation::navigationcore::Guidance, [13,](#page-42-0) [18](#page-47-1) **ManeuverDirection** org::genivi::navigation::navigationcore::Guidance, [13](#page-42-0) ManeuverDirectionType org::genivi::navigation::navigationcore::Guidance, [14](#page-43-0) **ManeuverPhase** org::genivi::navigation::navigationcore::Guidance, [14](#page-43-0) **ManeuverType** org::genivi::navigation::navigationcore::Guidance, [14](#page-43-0) MapMatchedPosition.fidl, [64](#page-93-2) MatchMode org::genivi::navigation::navigationcore::Map←- MatchedPosition, [34](#page-63-1) matchMode org::genivi::navigation::navigationcore::Map←- MatchedPosition::AddressItemValue, [3](#page-32-2) metaData org::genivi::navigation::navigationcore::Routing::←- WayPointItem, [61](#page-90-5) mode org::genivi::navigation::navigationcore::Routing::←-

ConditionPreference, [5](#page-34-2)

org::genivi::navigation::navigationcore::Routing::←- RoadPreference, [44](#page-73-5) NavigationCoreTypes.fidl, [64](#page-93-2) number org::genivi::navigation::navigationcore::Guidance←- ::WaypointStruct, [62](#page-91-6) offRoadPositionChanged org::genivi::navigation::navigationcore::Map← MatchedPosition\_client, [38](#page-67-1) offset org::genivi::navigation::navigationcore::Map←- MatchedPosition::AddressItemValue, [3](#page-32-2) org::genivi::navigation::navigationcore::Routing::←- BlockedRouteElement, [5](#page-34-2) offsetOfManeuver org::genivi::navigation::navigationcore::Guidance← ::ManeuverItem, [31](#page-60-1) offsetOfNextManeuver org::genivi::navigation::navigationcore::Guidance← ::Maneuver, [29](#page-58-0) org, [2](#page-31-1) org::genivi, [2](#page-31-1) org::genivi::navigation, [2](#page-31-1) org::genivi::navigation::navigationcore, [2](#page-31-1) org::genivi::navigation::navigationcore::Configuration, [6](#page-35-0) CoordinatesFormat, [6](#page-35-0) getCoordinatesFormat, [7](#page-36-0) getLocale, [8](#page-37-0) getSupportedCoordinatesFormat, [8](#page-37-0) getSupportedLocales, [8](#page-37-0) getSupportedTimeFormats, [8](#page-37-0) getSupportedUnitsOfMeasurement, [8](#page-37-0) getTimeFormat, [8](#page-37-0) getUnitsOfMeasurement, [8](#page-37-0) getVersion, [9](#page-38-0) setCoordinatesFormat, [9](#page-38-0) setLocale, [9](#page-38-0) setTimeFormat, [9](#page-38-0) setUnitsOfMeasurement, [9](#page-38-0) Settings, [7](#page-36-0) UnitsOfMeasurementAttribute, [7,](#page-36-0) [9,](#page-38-0) [10](#page-39-2) UnitsOfMeasurementListValue, [6](#page-35-0) UnitsOfMeasurementValue, [7](#page-36-0) org::genivi::navigation::navigationcore::Configuration←- \_client, [10](#page-39-2) configurationChanged, [10](#page-39-2) org::genivi::navigation::navigationcore::Guidance, [10](#page-39-2) CalculationMode, [12](#page-41-0) getDestinationInformation, [16](#page-45-1) getGuidanceDetails, [16](#page-45-1) getGuidanceStatus, [16](#page-45-1) getManeuversList, [16](#page-45-1) getVersion, [17](#page-46-0) getVoiceGuidanceSettings, [17](#page-46-0) getWaypointInformation, [17](#page-46-0) GuidanceStatus, [12](#page-41-0) LaneDivider, [12](#page-41-0)

LaneType, [13](#page-42-0) ManeuverDataAttribute, [13,](#page-42-0) [18](#page-47-1) ManeuverDirection, [13](#page-42-0) ManeuverDirectionType, [14](#page-43-0) ManeuverPhase, [14](#page-43-0) ManeuverType, [14](#page-43-0) playVoiceManeuver, [17](#page-46-0) PromptMode, [15](#page-44-0) RoadForm, [15](#page-44-0) RoadProperty, [15](#page-44-0) RouteChangedCause, [15](#page-44-0) setRouteCalculationMode, [17](#page-46-0) setVoiceGuidance, [17](#page-46-0) setVoiceGuidanceSettings, [17](#page-46-0) Side, [16](#page-45-1) skipNextManeuver, [18](#page-47-1) startGuidance, [18](#page-47-1) stopGuidance, [18](#page-47-1) org::genivi::navigation::navigationcore::Guidance::←- LaneInfo, [21](#page-50-1) directionToFollow, [21](#page-50-1) divider, [21](#page-50-1) laneDirections, [21](#page-50-1) laneIndex, [21](#page-50-1) org::genivi::navigation::navigationcore::Guidance::←- Maneuver, [28](#page-57-1) countryCodeAfterManeuver, [29](#page-58-0) drivingSide, [29](#page-58-0) items, [29](#page-58-0) offsetOfNextManeuver, [29](#page-58-0) roadNameAfterManeuver, [29](#page-58-0) roadNumberAfterManeuver, [29](#page-58-0) roadPropertyAfterManeuver, [29](#page-58-0) roadShieldsAfterManeuver, [29](#page-58-0) stateCodeAfterManeuver, [29](#page-58-0) org::genivi::navigation::navigationcore::Guidance::←- ManeuverDataValue, [30](#page-59-1) coordinate3DValue, [30](#page-59-1) enumValue, [30](#page-59-1) laneInfoValue, [30](#page-59-1) roadFormValue, [30](#page-59-1) stringValue, [30](#page-59-1) uint16Value, [31](#page-60-1) org::genivi::navigation::navigationcore::Guidance::←- ManeuverItem, [31](#page-60-1) direction, [31](#page-60-1) maneuver, [31](#page-60-1) maneuverData, [31](#page-60-1) offsetOfManeuver, [31](#page-60-1) travelTime, [31](#page-60-1) org::genivi::navigation::navigationcore::Guidance::←- WaypointStruct, [62](#page-91-6) daylightSavingTime, [62](#page-91-6) direction, [62](#page-91-6) isDestination, [62](#page-91-6) number, [62](#page-91-6) side, [63](#page-92-5) timeZone, [63](#page-92-5)

travelTime, [63](#page-92-5) waypointOffset, [63](#page-92-5) org::genivi::navigation::navigationcore::Guidance\_← client, [18](#page-47-1) activeRouteChanged, [19](#page-48-0) guidanceStatusChanged, [19](#page-48-0) maneuverChanged, [19](#page-48-0) positionOnRouteChanged, [19](#page-48-0) positionToRouteChanged, [19](#page-48-0) vehicleLeftTheRoadNetwork, [19](#page-48-0) vehicleLeftTheRoute, [19](#page-48-0) vehicleReturnedToTheRoadNetwork, [19](#page-48-0) vehicleReturnedToTheRoute, [20](#page-49-2) waypointReached, [20](#page-49-2) org::genivi::navigation::navigationcore::LocationInput, [21](#page-50-1) AddressAttribute, [23,](#page-52-0) [26](#page-55-1) AddressAttributeList, [22](#page-51-0) createLocationInput, [24](#page-53-0) deleteLocationInput, [24](#page-53-0) getEntry, [24](#page-53-0) getSupportedAddressAttributes, [24](#page-53-0) getVersion, [24](#page-53-0) requestListUpdate, [25](#page-54-0) reverseGeocode, [25](#page-54-0) search, [25](#page-54-0) SearchStatus, [23](#page-52-0) selectEntry, [25](#page-54-0) setAddress, [25](#page-54-0) setSelectionCriterion, [25](#page-54-0) spell, [26](#page-55-1) validateAddress, [26](#page-55-1) ValidationType, [24](#page-53-0) org::genivi::navigation::navigationcore::LocationInput← ::AddressValue, [4](#page-33-1) coordinate3DValue, [4](#page-33-1) doubleValue, [4](#page-33-1) intValue, [4](#page-33-1) internalData, [4](#page-33-1) roadShields, [4](#page-33-1) stringValue, [4](#page-33-1) org::genivi::navigation::navigationcore::LocationInput← \_client, [27](#page-56-0) addressValidationResult, [27](#page-56-0) contentUpdated, [27](#page-56-0) currentSelectionCriterion, [27](#page-56-0) searchResultList, [27](#page-56-0) searchResultListSizeChanged, [28](#page-57-1) searchStatus, [28](#page-57-1) spellResult, [28](#page-57-1) org::genivi::navigation::navigationcore::MapMatched←- Position, [32](#page-61-1) AddressItemKey, [33,](#page-62-0) [37](#page-66-0) getCurrentAddress, [35](#page-64-0) getPosition, [35](#page-64-0) getPositionOnSegment, [35](#page-64-0) getSimulationSpeed, [36](#page-65-0) getSimulationStatus, [36](#page-65-0)

getStatus, [36](#page-65-0) getVersion, [36](#page-65-0) GnnsFixStatus, [34](#page-63-1) MatchMode, [34](#page-63-1) pauseSimulation, [36](#page-65-0) PositionItemKey, [34,](#page-63-1) [37](#page-66-0) PositionOnSegmentKey, [34,](#page-63-1) [37](#page-66-0) PositionStatus, [35,](#page-64-0) [37](#page-66-0) setPosition, [36](#page-65-0) setSimulationMode, [36](#page-65-0) setSimulationSpeed, [37](#page-66-0) SimulationStatus, [35](#page-64-0) startSimulation, [37](#page-66-0) org::genivi::navigation::navigationcore::MapMatched←- Position::AddressItemValue, [3](#page-32-2) addressField, [3](#page-32-2) matchMode, [3](#page-32-2) offset, [3](#page-32-2) roadShields, [3](#page-32-2) timestamp, [3](#page-32-2) org::genivi::navigation::navigationcore::MapMatched←- Position::PositionItemValue, [41](#page-70-2) doubleValue, [42](#page-71-1) fix, [42](#page-71-1) intValue, [42](#page-71-1) status, [42](#page-71-1) timestamp, [42](#page-71-1) org::genivi::navigation::navigationcore::MapMatched←- Position::PositionOnSegmentValue, [42](#page-71-1) directionOnSegment, [43](#page-72-3) distanceOnSegment, [43](#page-72-3) segment, [43](#page-72-3) timestamp, [43](#page-72-3) org::genivi::navigation::navigationcore::MapMatched←- Position::PositionStatusValue, [43](#page-72-3) fixStatus, [43](#page-72-3) statusValue, [43](#page-72-3) timestamp, [44](#page-73-5) org::genivi::navigation::navigationcore::MapMatched← Position\_client, [38](#page-67-1) addressUpdate, [38](#page-67-1) offRoadPositionChanged, [38](#page-67-1) positionOnSegmentUpdate, [38](#page-67-1) positionUpdate, [38](#page-67-1) simulationSpeedChanged, [39](#page-68-1) simulationStatusChanged, [39](#page-68-1) statusUpdate, [39](#page-68-1) org::genivi::navigation::navigationcore::Navigation← CoreTypes, [39](#page-68-1) GeoLocalizedEnum, [40](#page-69-0) RoadShieldAffixType, [41](#page-70-2) TimeStampedEnum, [41](#page-70-2) org::genivi::navigation::navigationcore::Navigation←- CoreTypes::RoadShield, [44](#page-73-5) affixes, [45](#page-74-7) iconSetId, [45](#page-74-7) roadNumber, [45](#page-74-7)

org::genivi::navigation::navigationcore::Navigation←- CoreTypes::RoadShieldAffix, [45](#page-74-7) affixContent, [45](#page-74-7) affixType, [45](#page-74-7) org::genivi::navigation::navigationcore::Routing, [47](#page-76-6) calculateAlternativeRoutes, [53](#page-82-14) calculateRoute, [53](#page-82-14) CalculationError, [49](#page-78-5) CalculationStatus, [49](#page-78-5) cancelRouteCalculation, [54](#page-83-7) ConditionPreferenceSource, [50](#page-79-18) CostModel, [50](#page-79-18) createRoute, [54](#page-83-7) deleteRoute, [54](#page-83-7) GeoLocalizedEnum, [50](#page-79-18) getAllRoutes, [54](#page-83-7) getBlockedRouteStretches, [54](#page-83-7) getCostModel, [54](#page-83-7) getExcludedAreas, [54](#page-83-7) getRouteBoundingBox, [55](#page-84-6) getRouteOverview, [55](#page-84-6) getRoutePreferences, [55](#page-84-6) getRouteSchedule, [55](#page-84-6) getRouteSegments, [55](#page-84-6) getSupportedCostModels, [55](#page-84-6) getSupportedRoutePreferences, [56](#page-85-7) getSupportedTransportationMeans, [56](#page-85-7) getTransportationMeans, [56](#page-85-7) getVersion, [56](#page-85-7) getWaypoints, [56](#page-85-7) PreferenceMode, [50,](#page-79-18) [58](#page-87-6) RouteOverviewType, [51,](#page-80-19) [58](#page-87-6) RoutePreferenceSource, [51](#page-80-19) RouteSegmentType, [51,](#page-80-19) [58](#page-87-6) Schedule, [52,](#page-81-26) [58](#page-87-6) setBlockedRouteStretches, [56](#page-85-7) setCostModel, [56](#page-85-7) setExcludedAreas, [57](#page-86-5) setRoutePreferences, [57](#page-86-5) setRouteSchedule, [57](#page-86-5) setTransportationMeans, [57](#page-86-5) setWaypoints, [57](#page-86-5) TimeStampedEnum, [52](#page-81-26) TransportationMeans, [52](#page-81-26) WayPointType, [53](#page-82-14) WaypointElementType, [53,](#page-82-14) [58](#page-87-6) org::genivi::navigation::navigationcore::Routing::←- BlockedRouteElement, [5](#page-34-2) length, [5](#page-34-2) offset, [5](#page-34-2) org::genivi::navigation::navigationcore::Routing::←- ConditionPreference, [5](#page-34-2) mode, [5](#page-34-2) source, [5](#page-34-2) org::genivi::navigation::navigationcore::Routing::←- IntermediatePoint, [20](#page-49-2) type, [20](#page-49-2)

org::genivi::navigation::navigationcore::Routing::Road← Preference, [44](#page-73-5) mode, [44](#page-73-5) source, [44](#page-73-5) org::genivi::navigation::navigationcore::Routing::← RouteOverviewItem, [46](#page-75-5) uValue, [46](#page-75-5) org::genivi::navigation::navigationcore::Routing::←- RouteSegmentItem, [46](#page-75-5) doubleValue, [46](#page-75-5) int16Value, [46](#page-75-5) int32Value, [46](#page-75-5) intermediatePoints, [47](#page-76-6) linkId, [47](#page-76-6) stringValue, [47](#page-76-6) uInt16Value, [47](#page-76-6) uInt32Value, [47](#page-76-6) org::genivi::navigation::navigationcore::Routing::Way← PointItem, [61](#page-90-5) coordinateValue, [61](#page-90-5) metaData, [61](#page-90-5) waypointValue, [62](#page-91-6) org::genivi::navigation::navigationcore::Routing\_client, [58](#page-87-6) alternativeRoutesAvailable, [59](#page-88-7) routeCalculationCancelled, [59](#page-88-7) routeCalculationFailed, [59](#page-88-7) routeCalculationProgressUpdate, [59](#page-88-7) routeCalculationSuccessful, [59](#page-88-7) routeDeleted, [59](#page-88-7) org::genivi::navigation::navigationcore::Session, [60](#page-89-5) createSession, [60](#page-89-5) deleteSession, [60](#page-89-5) getAllSessions, [60](#page-89-5) getSessionStatus, [60](#page-89-5) getVersion, [60](#page-89-5) org::genivi::navigation::navigationcore::Session\_client, [61](#page-90-5) sessionDeleted, [61](#page-90-5) pauseSimulation org::genivi::navigation::navigationcore::Map←- MatchedPosition, [36](#page-65-0) playVoiceManeuver org::genivi::navigation::navigationcore::Guidance, [17](#page-46-0) **PositionItemKey** org::genivi::navigation::navigationcore::Map← MatchedPosition, [34,](#page-63-1) [37](#page-66-0) positionOnRouteChanged org::genivi::navigation::navigationcore::Guidance← \_client, [19](#page-48-0) PositionOnSegmentKey org::genivi::navigation::navigationcore::Map← MatchedPosition, [34,](#page-63-1) [37](#page-66-0) positionOnSegmentUpdate org::genivi::navigation::navigationcore::Map← MatchedPosition\_client, [38](#page-67-1) PositionStatus

#### **INDEX 73**

org::genivi::navigation::navigationcore::Map←- MatchedPosition, [35,](#page-64-0) [37](#page-66-0) positionToRouteChanged org::genivi::navigation::navigationcore::Guidance←- \_client, [19](#page-48-0) positionUpdate org::genivi::navigation::navigationcore::Map←- MatchedPosition\_client, [38](#page-67-1) PreferenceMode org::genivi::navigation::navigationcore::Routing, [50,](#page-79-18) [58](#page-87-6) PromptMode org::genivi::navigation::navigationcore::Guidance, [15](#page-44-0) requestListUpdate org::genivi::navigation::navigationcore::Location← Input, [25](#page-54-0) reverseGeocode org::genivi::navigation::navigationcore::Location← Input, [25](#page-54-0) RoadForm org::genivi::navigation::navigationcore::Guidance, [15](#page-44-0) roadFormValue org::genivi::navigation::navigationcore::Guidance←- ::ManeuverDataValue, [30](#page-59-1) roadNameAfterManeuver org::genivi::navigation::navigationcore::Guidance← ::Maneuver, [29](#page-58-0) roadNumber org::genivi::navigation::navigationcore::Navigation←- searchResultListSizeChanged CoreTypes::RoadShield, [45](#page-74-7) roadNumberAfterManeuver org::genivi::navigation::navigationcore::Guidance← ::Maneuver, [29](#page-58-0) **RoadProperty** org::genivi::navigation::navigationcore::Guidance, [15](#page-44-0) roadPropertyAfterManeuver org::genivi::navigation::navigationcore::Guidance←- ::Maneuver, [29](#page-58-0) RoadShieldAffixType org::genivi::navigation::navigationcore::Navigation← CoreTypes, [41](#page-70-2) roadShields org::genivi::navigation::navigationcore::Location←- Input::AddressValue, [4](#page-33-1) org::genivi::navigation::navigationcore::Map←- MatchedPosition::AddressItemValue, [3](#page-32-2) roadShieldsAfterManeuver org::genivi::navigation::navigationcore::Guidance←- ::Maneuver, [29](#page-58-0) routeCalculationCancelled org::genivi::navigation::navigationcore::Routing\_← client, [59](#page-88-7) routeCalculationFailed org::genivi::navigation::navigationcore::Routing\_← client, [59](#page-88-7)

routeCalculationProgressUpdate org::genivi::navigation::navigationcore::Routing\_← client, [59](#page-88-7) routeCalculationSuccessful org::genivi::navigation::navigationcore::Routing\_← client, [59](#page-88-7) RouteChangedCause org::genivi::navigation::navigationcore::Guidance, [15](#page-44-0) routeDeleted org::genivi::navigation::navigationcore::Routing\_← client, [59](#page-88-7) RouteOverviewType org::genivi::navigation::navigationcore::Routing, [51,](#page-80-19) [58](#page-87-6) RoutePreferenceSource org::genivi::navigation::navigationcore::Routing, [51](#page-80-19) RouteSegmentType org::genivi::navigation::navigationcore::Routing, [51,](#page-80-19) [58](#page-87-6) Routing.fidl, [65](#page-94-2) Schedule org::genivi::navigation::navigationcore::Routing, [52,](#page-81-26) [58](#page-87-6) search org::genivi::navigation::navigationcore::Location← Input, [25](#page-54-0) searchResultList org::genivi::navigation::navigationcore::Location← Input\_client, [27](#page-56-0) org::genivi::navigation::navigationcore::Location←- Input\_client, [28](#page-57-1) **SearchStatus** org::genivi::navigation::navigationcore::Location← Input, [23](#page-52-0) searchStatus org::genivi::navigation::navigationcore::Location← Input\_client, [28](#page-57-1) segment org::genivi::navigation::navigationcore::Map←- MatchedPosition::PositionOnSegmentValue, [43](#page-72-3) selectEntry org::genivi::navigation::navigationcore::Location← Input, [25](#page-54-0) Session.fidl, [65](#page-94-2) sessionDeleted org::genivi::navigation::navigationcore::Session\_← client, [61](#page-90-5) setAddress org::genivi::navigation::navigationcore::Location←- Input, [25](#page-54-0) setBlockedRouteStretches org::genivi::navigation::navigationcore::Routing, [56](#page-85-7) setCoordinatesFormat org::genivi::navigation::navigationcore::Configuration, [9](#page-38-0)

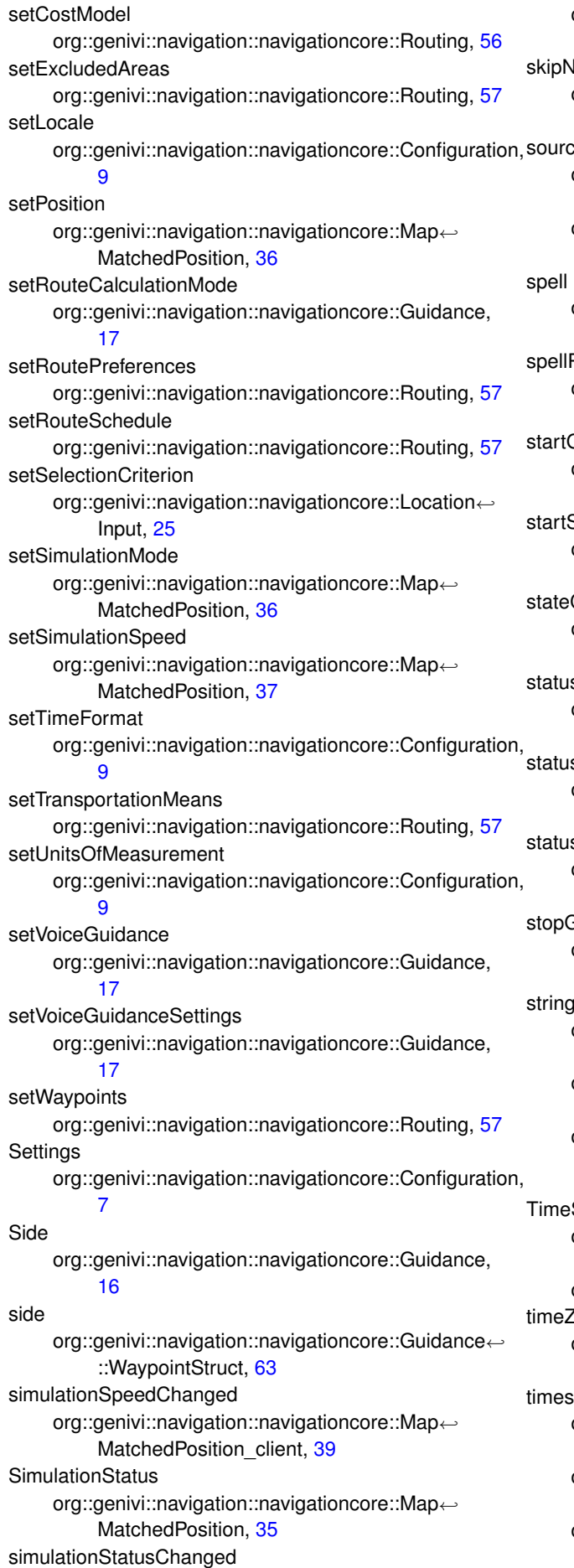

```
org::genivi::navigation::navigationcore::Map←
        39
    JextManeuver
    org::genivi::navigation::navigationcore::Guidance,
        18
    source
    org::genivi::navigation::navigationcore::Routing::←
        ConditionPreference, 5
    org::genivi::navigation::navigationcore::Routing::←
        RoadPreference, 44
    org::genivi::navigation::navigationcore::Location←
        Input, 26
    Result
    org::genivi::navigation::navigationcore::Location←
        28
    Guidance
    org::genivi::navigation::navigationcore::Guidance,
        18
    Simulation
    org::genivi::navigation::navigationcore::Map←
        MatchedPosition, 37
    CodeAfterManeuver
    org::genivi::navigation::navigationcore::Guidance←
        29
status
    org::genivi::navigation::navigationcore::Map←
        42
    sUpdate
    org::genivi::navigation::navigationcore::Map←
        39
    sValue
    org::genivi::navigation::navigationcore::Map←
        MatchedPosition::PositionStatusValue, 43
    Guidance
    org::genivi::navigation::navigationcore::Guidance,
        18
    aValue
    org::genivi::navigation::navigationcore::Guidance←
        ::ManeuverDataValue, 30
    org::genivi::navigation::navigationcore::Location←
        Input::AddressValue, 4
    org::genivi::navigation::navigationcore::Routing::←-
        RouteSegmentItem, 47
    StampedEnum
    org::genivi::navigation::navigationcore::Navigation←
        CoreTypes, 41
    52
    Zone
    org::genivi::navigation::navigationcore::Guidance←
        ::WaypointStruct, 63
    stamp
    org::genivi::navigation::navigationcore::Map←
        MatchedPosition::AddressItemValue, 3
    org::genivi::navigation::navigationcore::Map←
        42
    org::genivi::navigation::navigationcore::Map←
        MatchedPosition::PositionOnSegmentValue,
```
## [43](#page-72-3)

org::genivi::navigation::navigationcore::Map←- MatchedPosition::PositionStatusValue, [44](#page-73-5) **TransportationMeans** 

org::genivi::navigation::navigationcore::Routing, [52](#page-81-26) travelTime

- org::genivi::navigation::navigationcore::Guidance←- ::ManeuverItem, [31](#page-60-1)
- org::genivi::navigation::navigationcore::Guidance← ::WaypointStruct, [63](#page-92-5)

#### type

org::genivi::navigation::navigationcore::Routing::←- IntermediatePoint, [20](#page-49-2)

#### uInt16Value

org::genivi::navigation::navigationcore::Routing::←- RouteSegmentItem, [47](#page-76-6)

#### uInt32Value

org::genivi::navigation::navigationcore::Routing::←- RouteSegmentItem, [47](#page-76-6)

#### uValue

org::genivi::navigation::navigationcore::Routing::←- RouteOverviewItem, [46](#page-75-5)

#### uint16Value

org::genivi::navigation::navigationcore::Guidance←- ::ManeuverDataValue, [31](#page-60-1)

#### UnitsOfMeasurementAttribute

org::genivi::navigation::navigationcore::Configuration, [7,](#page-36-0) [9,](#page-38-0) [10](#page-39-2)

#### UnitsOfMeasurementListValue

org::genivi::navigation::navigationcore::Configuration, [6](#page-35-0)

## UnitsOfMeasurementValue

org::genivi::navigation::navigationcore::Configuration,

# [7](#page-36-0)

validateAddress org::genivi::navigation::navigationcore::Location←- Input, [26](#page-55-1) ValidationType org::genivi::navigation::navigationcore::Location← Input, [24](#page-53-0) vehicleLeftTheRoadNetwork org::genivi::navigation::navigationcore::Guidance←- client, [19](#page-48-0) vehicleLeftTheRoute org::genivi::navigation::navigationcore::Guidance←- \_client, [19](#page-48-0) vehicleReturnedToTheRoadNetwork org::genivi::navigation::navigationcore::Guidance← \_client, [19](#page-48-0) vehicleReturnedToTheRoute org::genivi::navigation::navigationcore::Guidance←- \_client, [20](#page-49-2)

# WayPointType

org::genivi::navigation::navigationcore::Routing, [53](#page-82-14) WaypointElementType

org::genivi::navigation::navigationcore::Routing, [53,](#page-82-14) [58](#page-87-6)

# waypointOffset

org::genivi::navigation::navigationcore::Guidance← ::WaypointStruct, [63](#page-92-5)

#### waypointReached

org::genivi::navigation::navigationcore::Guidance←- \_client, [20](#page-49-2)

## waypointValue

org::genivi::navigation::navigationcore::Routing::←- WayPointItem, [62](#page-91-6)